DISEÑO E IMPLEMENTACIÓN DE UN SITIO WEB PARA MOSTRAR EL PORTAFOLIOS DE SERVICIOS DE LA INSTITUCIÓN EDUCATIVA SAN JOSÉ DE SAN MARCOS – SUCRE, UTILIZANDO LA HERRAMIENTA INFORMÁTICA DREAMWEAVER

> MARTHA EALO RICCI MARGOTH OTERO VILORIA DARIO VERGARA

FUNDACIÓN UNIVERSITARIA DEL ÁREA ANDINA CENTRO DE EDUCACIÓN A DISTANCIA ESPECIALIZACIÓN EN INFORMÁTICA Y TELEMÁTICA SAN MARCOS C 2010

### DISEÑO E IMPLEMENTACIÓN DE UN SITIO WEB PARA MOSTRAR EL PORTAFOLIOS DE SERVICIOS DE LA INSTITUCIÓN EDUCATIVA SAN JOSÉ DE SAN MARCOS – SUCRE, UTILIZANDO LA HERRAMIENTA INFORMÁTICA DREAMWEAVER

## MARTHA EALO RICCI MARGOTH OTERO VILORIA DARIO VERGARA

Proyecto de Grado para optar al título de especialistas en Informática y Telemática

## RAQUEL PATRICIA CONTRERA TRIANA (Asesor)

## FUNDACIÓN UNIVERSITARIA DEL ÁREA ANDINA CENTRO DE EDUCACIÓN A DISTANCIA ESPECIALIZACIÓN EN INFORMÁTICA Y TELEMÁTICA

SAN MARCOS C 2010

# **TABLA DE CONTENIDO**

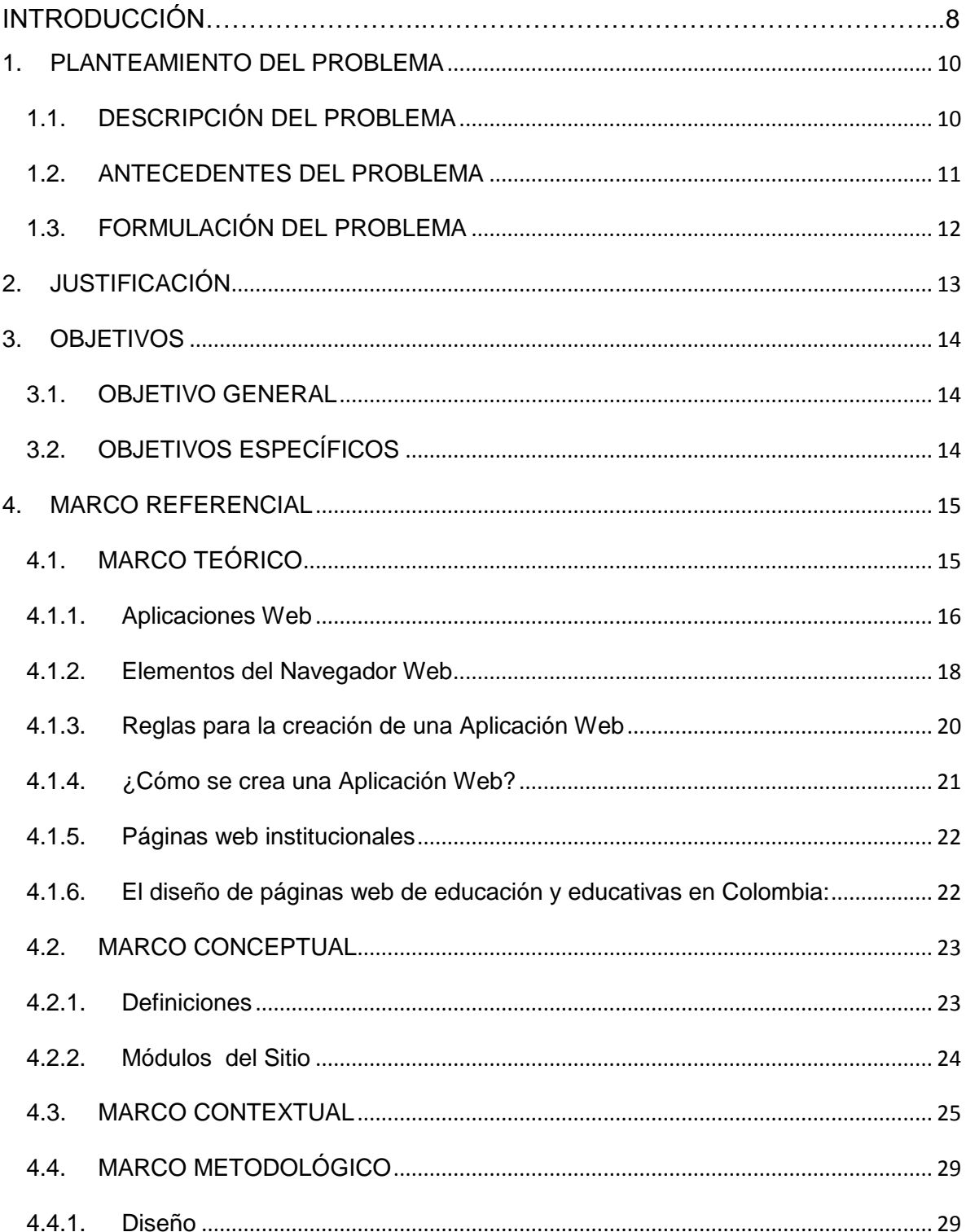

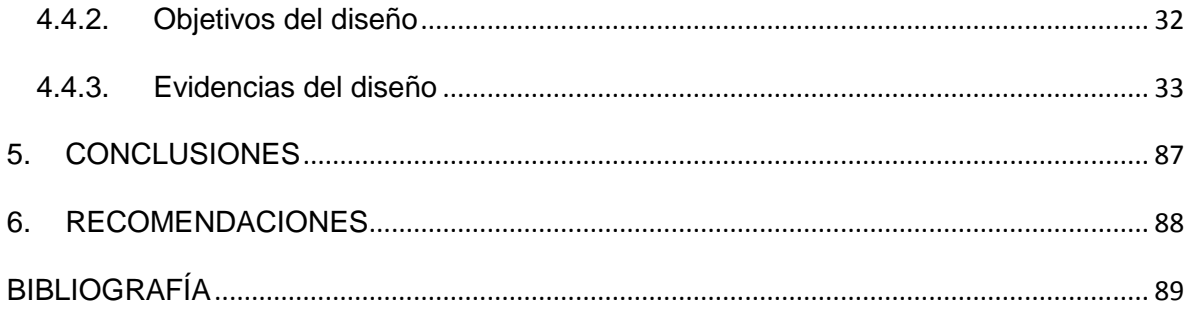

# **LISTA DE TABLAS**

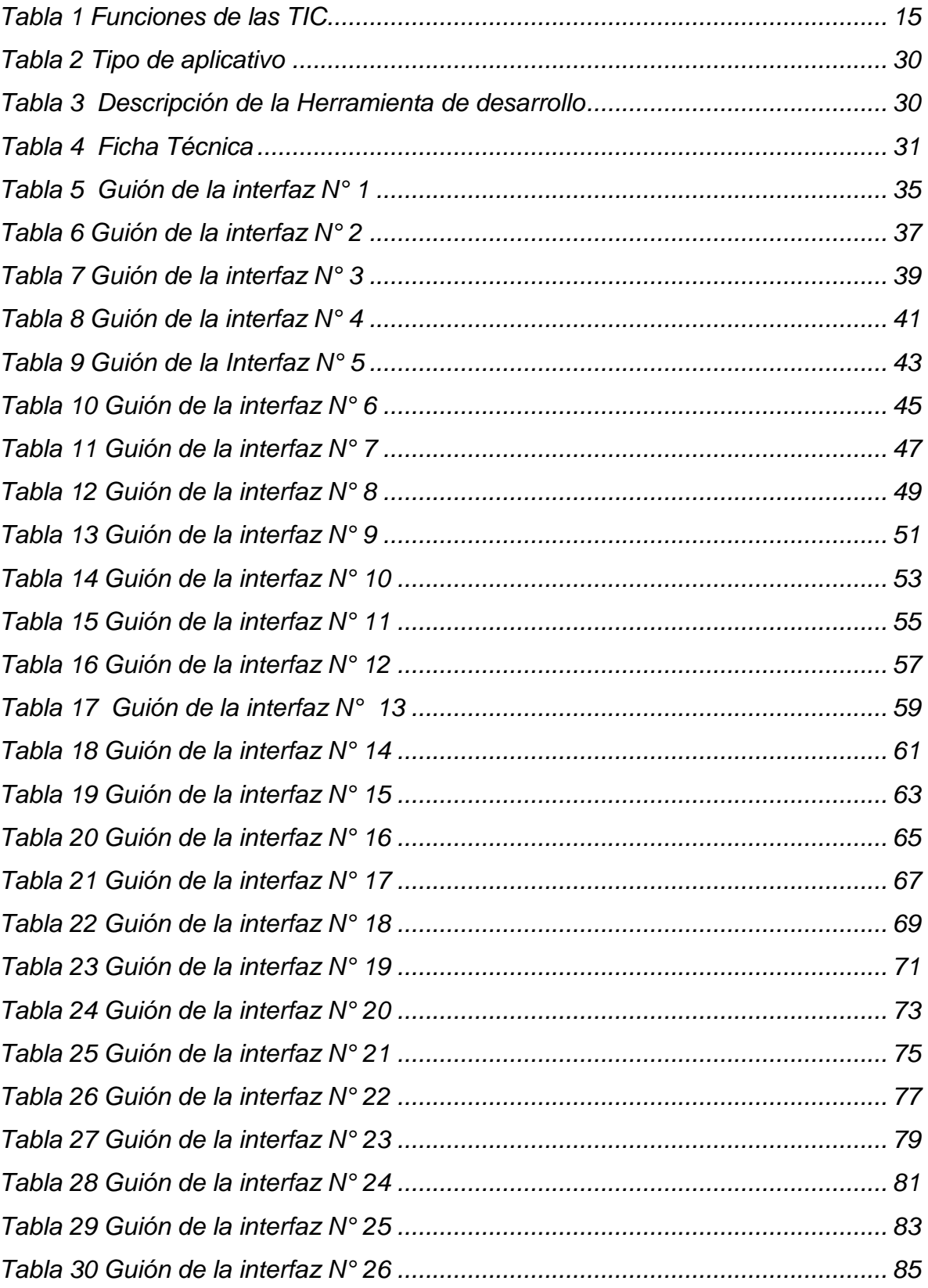

# **LISTAS DE GRÁFICAS**

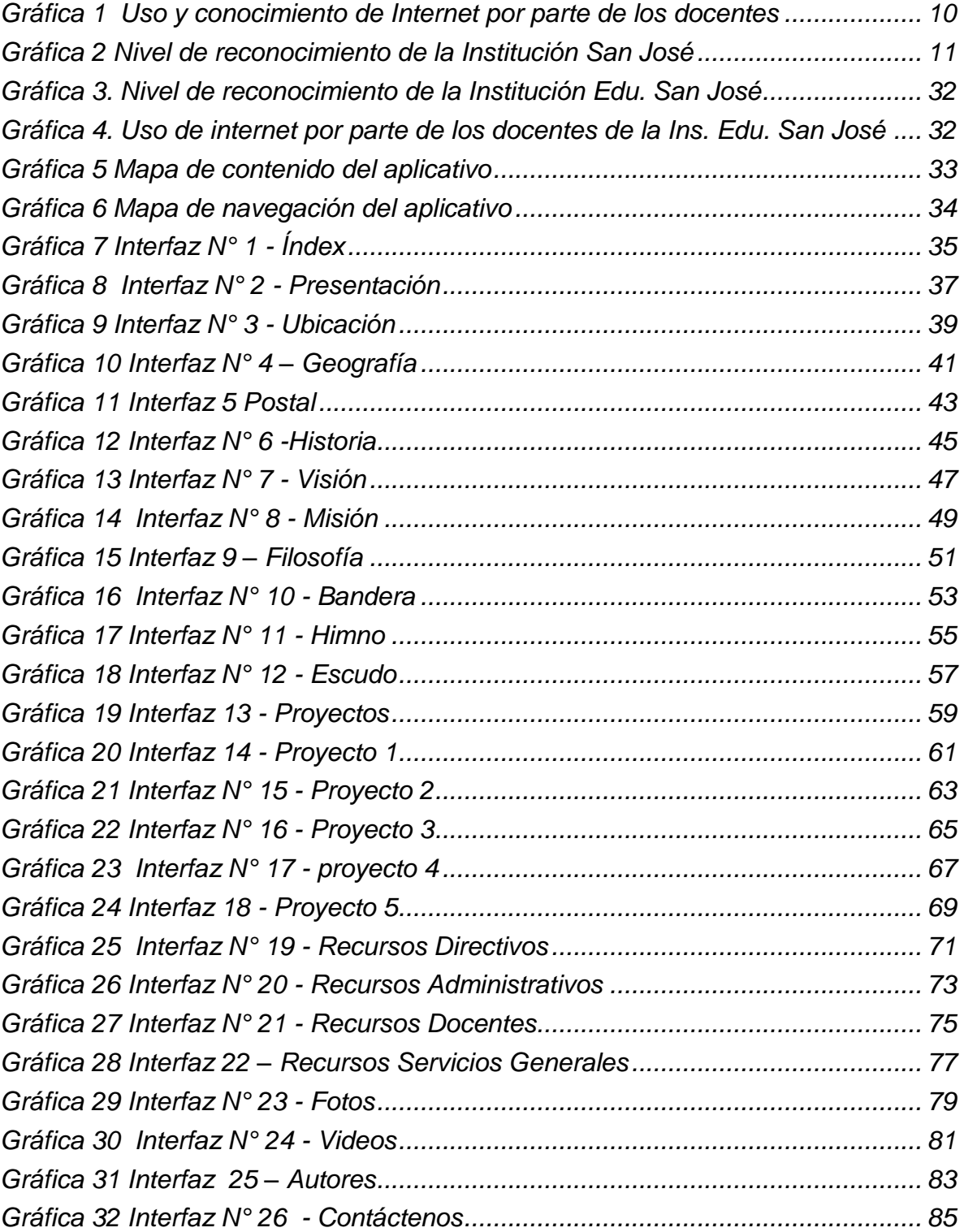

## **LISTA DE ANEXOS**

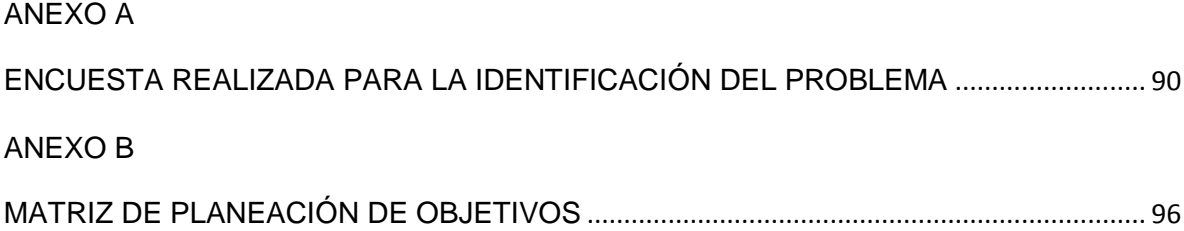

#### **RESUMEN**

En el marco de las nuevas tecnologías de información y comunicación, las instituciones educativas juegan un papel importante, pues se convierten en uno de los principales medio de contacto, de estudiantes, profesores y demás miembros de la comunidad académica, con herramientas que facilitan la comunicación local y global. Es por esto que, en el presente trabajo se describe una necesidad específica enfocada en la divulgación de los principios y valores institucionales de la Institución Educativa San José de San Marcos – Sucre, aprovechando los beneficios y ventajas de contar con sitio web, en el cual se pueda publicar toda aquella información relevante a la institución, y que permita darla a conocer a la comunidad general.

Como respuesta a dicha necesidad, también se encuentra en el cuerpo del trabajo, el desarrollo metodológico soporte de lo que actualmente es el sitio web de la Institución, al igual que todas aquellas bases necesarias para su correcto desarrollo: justificación, objetivos, marco referencial y marco conceptual. Acompañado de imágenes ilustrativas y tablas representativas de la información correspondiente al trabajo en mención.

### **INTRODUCCIÓN**

Desde siempre, los seres humanos han empleado diferentes recursos para satisfacer sus necesidades. Al principio, las más básicas, como la vivienda o el vestido, para lo cual aprovechaban recursos que la naturaleza ponía en sus manos, pero poco a poco, las personas han aprendido a solucionar sus necesidades de una manera más activa utilizando materiales que ni siquiera existen en la naturaleza, que son producto de la invención constante y consciente de los seres humanos.

La tecnología es, precisamente, el conjunto de técnicas que permite aprovechar los conocimientos científicos de manera práctica, convirtiéndose así en la herramienta más funcional para la manifestación del conocimiento en la actualidad y las generaciones futuras.

La presente investigación se ha realizado atendiendo a las diversas necesidades que existen en la comunidad educativa de San Marcos Sucre, tal como la creación de un sitio WEB que permita dar a conocer el portafolio de servicios de la Institución Educativa San José de San Marcos Sucre, otro motivo importante es como las TIC se están implementando actualmente exigiéndonos estar actualizados y haciendo uso de las nuevas tecnologías.

Se hace necesario, viable y funcional que la institución educativa cuente con un sitio WEB donde se muestre el portafolio de servicios de la institución, mostrando las bondades, su vida institucional, el personal docente y administrativo, los servicios educativos y demás aspectos relacionados con la institución.

Este trabajo, focaliza el problema, lo formula, justifica y plantea los objetivos en torno a la satisfacción de dicha necesidad. Para lo cual se ha hecho necesario describir el contexto escolar de la institución y su ubicación espacial en el municipio. .

## **1. PLANTEAMIENTO DEL PROBLEMA**

## <span id="page-9-1"></span><span id="page-9-0"></span>**1.1. DESCRIPCIÓN DEL PROBLEMA**

Luego de realizar una encuesta (ver anexo A) a los docentes de la Institución Educativa San José (San Marcos) y a otra institución, se identificó que esta institución es una entidad que requiere de estrategias para ser más reconocida, dando a conocer su portafolio de servicios, pues hasta el momento las estrategias usadas no generan los mejores beneficios por la frecuencia de uso: por ejemplo visitas domiciliarias, las cuales no acogen muchas personas al mismo tiempo y las campañas radiales son poco frecuentes (esto se convierte en el punto crítico de estudio). Por lo tanto, la institución no es muy reconocida por otras comunidades diferentes a las propias, y su propia comunidad desconoce en un alto porcentaje las actividades y adelantos que se desarrollan dentro de la institución (servicios ofrecidos) como ya lo hacen otras instituciones que cuentan con un sitio web (Institución Educativa San Marcos – sede San marquitos).

Analizando esta problemática se puede encontrar como posibles causas el desaprovechamiento de fuentes de comunicación masiva y actual como lo es el internet, la falta de campañas anuales para la captación de nuevos estudiantes, tanto del municipio como de los corregimientos aledaños.

Ya identificadas las causas, de esta problemática en necesario centrarse en las consecuencias que genera el desaprovechamiento de fuentes masivas de comunicación, como son las siguientes:

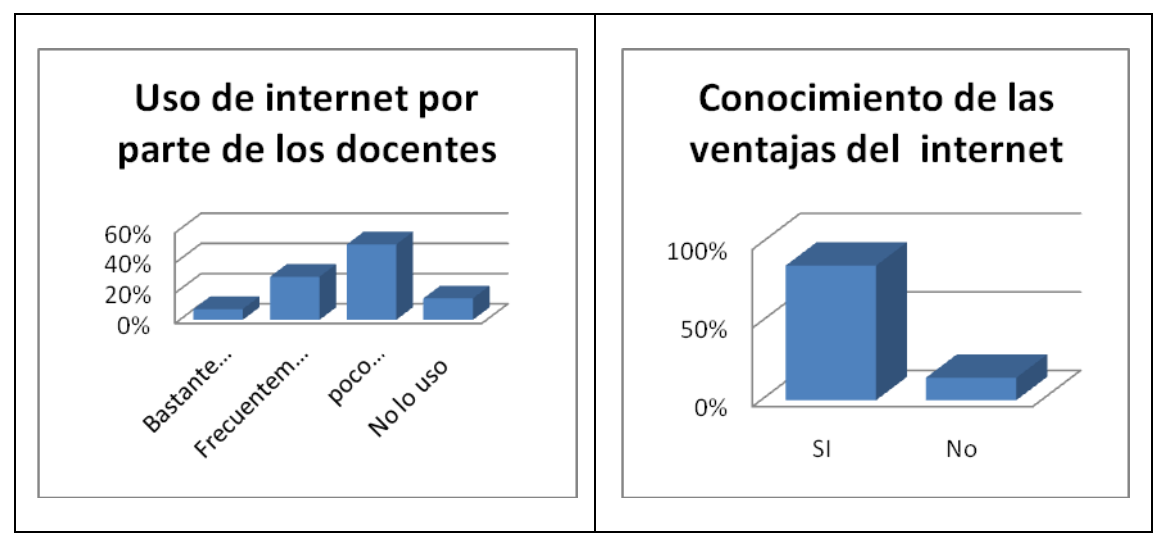

Los docentes de la institución hacen poco uso de recursos informáticos

<span id="page-9-2"></span>**Gráfica 1 Uso y conocimiento de Internet por parte de los docentes**

Lo cual hace también, que la institución no se encuentre a la vanguardia en los avances tecnológicos que favorecen la comunicación, y que además la institución no haya entrado al mundo virtual competitivo.

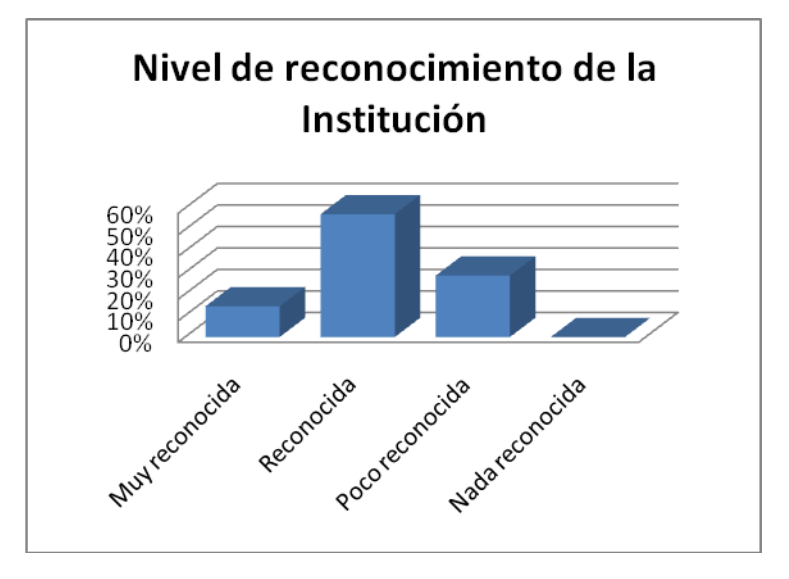

Que la institución Educativa San José no sea muy reconocida.

**Gráfica 2 Nivel de reconocimiento de la Institución San José**

<span id="page-10-1"></span>Con este análisis se concluye que es necesario comenzar a mitigar estos problemas y evitar las fallas de comunicación identificadas, una solución práctica, que puede mitigar estas consecuencias y también brindar otras ventajas relacionadas con la tecnología informática, es la implementación de una página web.

## <span id="page-10-0"></span>**1.2. ANTECEDENTES DEL PROBLEMA**

En los 90 se introdujo la World Wide Web, que se hizo común, se masifico el uso de Internet, inicialmente usado a través del protocolo de comunicaciones ftp, la infraestructura de Internet se esparció por el mundo, para crear la moderna red mundial de computadoras que hoy conocemos. Atravesó los países occidentales e intentó una penetración en los países en desarrollo, creando un acceso mundial a información y comunicación sin precedentes, pero también una brecha digital en el acceso a esta nueva infraestructura.

Internet también alteró la economía del mundo entero, incluyendo las implicaciones económicas de la burbuja de las .com.

En un estudio realizado en Europa, cuatro de cada cinco instituciones educativas gubernamentales, hacen uso de un sitio web para mostrar a la institución, esa herramienta se ha convertido en algo tan imprescindible, que un padre de familia puede consultar las evaluaciones que se le realizan a sus hijos, además de revisar información propia del calendario académico, en un mudo que esta orientándose a la producción limpia, han logrado evitar tener que generar millones de impresiones de informes académicos, basta con simplemente hacer clic para consultar el estado académico de los estudiantes.

Un estudio realizado en Diciembre de 2008 por la Organización de las naciones unidas señala que solo el 2% de las instituciones gubernamentales de los estados unidos de norte América no cuentan con un sitio web.

En materia de calidad educativa el ministerio de educación nacional de Colombia con la ayuda del programa de gobierno en línea de la presidencia de la república ha pretendido masificar el uso de los sitios web, facilitando a las instituciones el dominio y el hosting por periodos de gracia de tres años con el fin de promover el uso de estas Tecnología de información y promover la calidad educativa en las diversas instituciones.

A nivel departamental se está implementando el uso de estos programas, un ejemplo es como la gobernación de sucre ha colocado a disposición del magisterio la consulta de sus desprendibles de pago, viene socializando con la secretaria departamental de educación a través de los rectores de las instituciones el programa del gobierno nacional para permitir que las instituciones educativas gubernamentales cuente con su espacio en Internet.

Actualmente en el municipio de San Marcos, Sucre, no existe institución educativa que posea sitio web.

## <span id="page-11-0"></span>**1.3. FORMULACIÓN DEL PROBLEMA**

¿Cómo utilizar Dreamweaver para diseñar e implementar un sitio web que permita difundir la información relevante de la Institución Educativa San José de San Marco –Sucre?

## **2. JUSTIFICACIÓN**

<span id="page-12-0"></span>El diseño e implementación de un sitio web para la Institución Educativa San José de San Marcos – Sucre, se justifica en el aprovechamiento que los docentes y directivos de la institución le den a la herramienta, para mantener una constante exposición de su portafolio de servicio y al cual cualquier persona puede tener acceso, así: Los docentes a través de la herramienta podrán publicar sus creaciones bibliográficas, dar a conocer los planes de estudio anuales, estadísticas de avance estudiantil, actividades especificas, entre otras.

Por otro lado las directivas de la Institución, podrán mantener actualizados los calendarios de actividades escolares, lo cual les facilitará su divulgación y evitar que se pierda información entre la comunidad. Al igual que podrán promulgar los valores y principios institucionales, y con ello exaltar así el nombre de la institución, entre su comunidad y de manera global.

De manera indirecta, pero no menos importante, se verán beneficiados aquellos padres o representantes de los estudiantes activos o potenciales, que siempre quieren estar al día de los acontecimientos de la institución en la cual se encuentran o pueden estar sus hijos.

# **3. OBJETIVOS**

## <span id="page-13-1"></span><span id="page-13-0"></span>**3.1. OBJETIVO GENERAL**

Diseñar e implementar un sitio web, utilizando la herramienta Dreamweaver, para publicar el portafolio de servicios de la Institución Educativa San José de San Marcos – Sucre.

# <span id="page-13-2"></span>**3.2. OBJETIVOS ESPECÍFICOS**

- Pre diseñar el sitio web, teniendo en cuenta los diferentes roles de cada posible usuario o visitante.
- Programar el sitio web, utilizando la herramienta Dreamweaver.
- Implementar el sitio web en la Institución Educativa San José de San Marcos, en el municipio de Sucre.

## **4. MARCO REFERENCIAL**

# <span id="page-14-1"></span><span id="page-14-0"></span>**4.1. MARCO TEÓRICO**

Un tema que ha tomado importancia en el desarrollo cotidiano de las actividades de comunicación, ha sido las tecnologías que buscan mejorar y contribuir a su realización y eficacia. Y que de manera general se conocen como "TIC". La cual de manera simplificada se puede definir de la siguiente manera:

"Las tecnologías de la información y la comunicación (TIC) son las que agrupan elementos y técnicas utilizadas en el tratamiento y la transmisión de las informaciones, principalmente de informática, Internet y telecomunicaciones."<sup>1</sup>

La importancia de las TIC radica en el aprovechamiento de los adelantos tecnológicos y lograr muchas funciones favorables para la comunicación, sin desconocer las desventajas que esta pueda ocasionar.

El sector educativo es uno de los más favorecidos con el uso de las TIC, debido a que sus funciones "normales" pueden ser desarrolladas a través del internet y con ello conseguir resultados de manera más fácil que si se desarrollan de manera manual. Entre estas funciones se pueden encontrar las explicadas en la tabla 1.

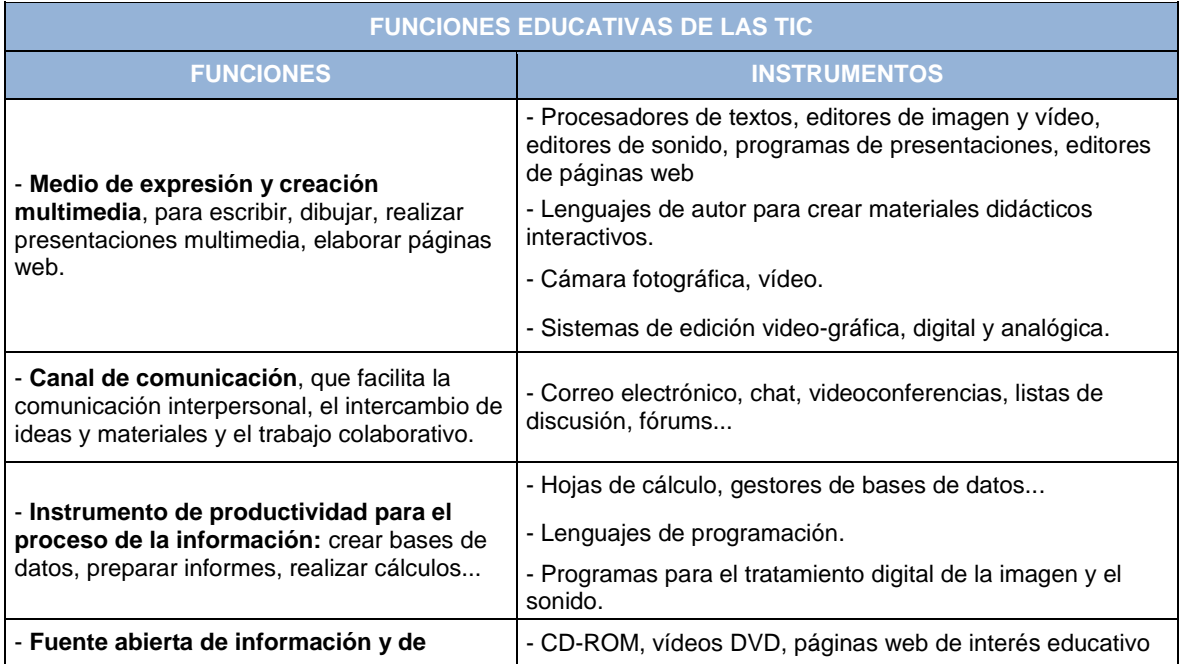

<span id="page-14-2"></span>**Tabla 1 Funciones de las TIC**

 $\overline{a}$ 

<sup>&</sup>lt;sup>1</sup> Tomado de <http://es.wikipedia.org/wiki/TIC> consultada el 20 de diciembre de 2009.

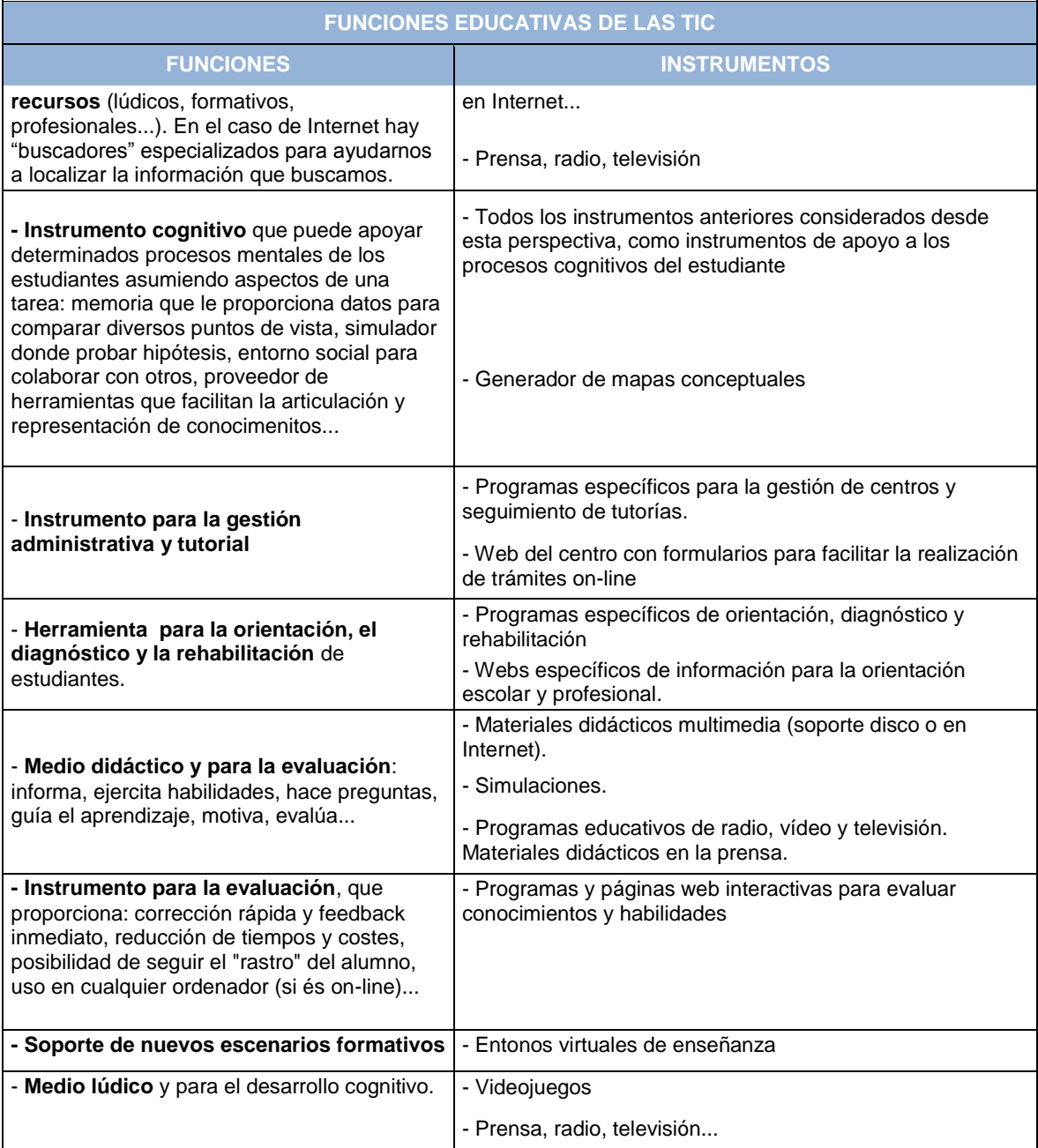

## <span id="page-15-0"></span>**4.1.1. Aplicaciones Web**

Una aplicación Web es un sitio Web que contiene páginas que interactúan entre sí, con el usuario y con diversos recursos de un servidor Web, con contenido sin determinar parcialmente o en su totalidad. El contenido final de una página se determina solo cuando el usuario solicita una página del servidor Web. Dado que el contenido final de la página Web varía de una petición a otra en función de las acciones del visitante, este tipo de página se denomina página dinámica.

Técnicamente una página es un archivo con código HTML ( Hyper Text Markup Lenguaje) que es el lenguaje básico con el que se programan páginas WEB. Es un tipo de archivo de texto que se guarda en los servidores. Estos archivos son enviados al navegador WEB de los usuarios, también conocido como un cliente HTTP y son interpretados y mostrados por los mismos.

Un sitio WEB está compuesto por una multiplicidad de elementos, los cuales se hacen necesarios tanto en su elaboración o creación como en el usuario. Se puede partir diciendo que para poder acceder a la WEB se necesita un programa llamado navegador, ya que la información que se encuentra en esta, está escrita en el lenguaje HTML y para poder transformar ese lenguaje en páginas de Hyper texto hace falta un programa, a estos programas se les llama navegadores o Browser, este también se puede utilizar sin conexión a Internet para ver páginas WEB grabadas en el disco duro o en un CD, DVD, u otro dispositivo.

Las Aplicaciones Web se crean en respuesta a diversas necesidades o problemas, al elaborar un sitio WEB hay que tener en cuenta elementos indispensables para su diseño, éste se compone por una serie de páginas WEB y cada una de ellas se encuentra conformada por multitud de diferentes elementos, como son:

- Imágenes
- Información del Sitio
- Videos
- código fuente

No es problema que las WEB estén compuestas por varios elementos, puesto que su organización es fácil si hacemos uso de un software especializado para su creación.

Los componentes que se deben tener en cuenta a la hora de diseñar una página WEB son:

- Las imágenes: éstas son incluidas en formatos JPG o GIF que ocupan pocos kilobytes. Las imágenes hacen más atractiva una página, pero aumenta el tiempo necesario para visualizarla.
- El formato de texto como en un documento escrito con un procesador, una página WEB puede mostrar distintos tipos de letra, colores variados, negritas, cursivas y muchas más.
- Los enlaces: en una aplicación WEB, los enlaces aparecen generalmente destacados con un color diferente al texto normal (azul), o subrayados. Cuando pasamos el cursor sobre un enlace, el punto se transforma en una manito para indicarnos que existe un enlace. Los enlaces pueden elaborarse a partir de palabras o frases, pero también a partir de imágenes.
- Los botones: muchos enlaces se colocan en pequeños elementos gráficos llamados botones.
- Las animaciones: son imágenes en movimiento. Existen nuevas aplicaciones de una manera muy sencilla, logrando además, que no ocupen demasiado espacio para no sobrecargar la página, una animación puede ser una *Películas Flash,* Las películas Flash son animaciones, que al igual que los botones y el texto Flash, tienen la extensión SWF. Es frecuente verlas en las páginas iníciales de los sitios web, a modo de presentación hacia los usuarios, aunque se pueden utilizar para realizar cualquier tipo de animación.
- Los sonidos: muchas páginas incorporan sonidos junto a un enlace, para que sea más fácil comprobar si hemos pulsado sobre el enlace; otras incluyen una melodía de fondo.
- Los Videos, generalmente se manejan a través de enlaces externos haciendo uso de portales especializados en estos y que nos permiten flexibilizar el tamaño de nuestra aplicación.

Lo anterior indica que, hacer uso de un Sitio o Aplicación Web no es una tarea difícil y que le permite a las personas mostrar ante el mundo hoy en día lo que son y para qué sirven, siendo utilizado por entidades gubernamentales y no gubernamentales o por todo aquél individuo que desee explorar e intercambiar otros horizontes, otras culturas para enriquecer sus conocimientos, ampliar su visión de mundo y en algunas veces aumentar su nivel económico, como en el caso del ámbito comercial en donde se ofrece una gama de bienes y servicios a través de internet, el cual facilita no sólo el proceso comunicativo sino también el de mercadotecnia mejorando así la calidad de vida del individuo.

## <span id="page-17-0"></span>**4.1.2. Elementos del Navegador Web<sup>2</sup>**

- La barra de título. Está en la primera línea de la pantalla con fondo azul y en ella aparece el título de la página WEB seguida por el literal del navegador que se esté utilizando podrá ser "Microsoft Internet Explorer " ó "Mocilla Firefox" entre otros. No se debe creer que es equivalente a la dirección de la página WEB (URL).
- Barra de menú: La Barra de menús permiten ejecutar comandos, al hacer clic sobre un menú se puede desplegar algunas opciones asociadas a este.
- Barra de herramientas estándar: ésta contiene iconos para ejecutar de forma inmediata algunos de los comandos más habituales, como avanzar,

 $\overline{a}$ 

<sup>&</sup>lt;sup>2</sup> Tomado de Manual de Referencia de DREAMWEAVER MX 2004. Primeros pasos

retroceder, actualizar entre otros. Los iconos de ésta barra son: atrás, adelante, detener, actualizar, inicio, búsqueda, favoritos, historial, correo, imprimir, Font page, discutir, Messenger.

- Barra de direcciones: contiene la dirección URL de la página actual, permite escribir una dirección, toda aplicación Web en funcionamiento cuenta con esta dirección al escribir esta dirección la aplicación Web quedara servida en el cliente o por que accede a la dirección
- Área de la página WEB: es la zona donde reside el contenido de la página WEB, la ventana del navegador puede variar de tamaño. Este área despliega información referente al sitio Web o aplicativo Web
- Barra de estado: contiene información sobre el estado de la página.

Metodologías para Diseñar una Aplicación Web

Para desarrollar aplicaciones y dotar a los sitios WEB de funcionalidad se puede emplear diferentes metodologías trabajando tanto en el lado del cliente como en el lado del servidor así:

Programación con el cliente:

- El navegador envía una solicitud
- El servidor envía una respuesta con el código que el navegador entiende.
- El navegador interpreta el código enviado por el servidor y realiza una determinada acción visualizando en el navegador la aplicación Web.

Programación con el servidor:

- El navegador envía una solicitud
- El servidor ejecuta una aplicación que realiza una determinada acción.
- El servidor envía el resultado de dicha aplicación al cliente.
- El navegador muestra el resultado recibido del servidor en el navegador Web

Esquema mixto (programación con el cliente y con el servidor)

- El navegador envía una solicitud.
- El servidor ejecuta una aplicación que realiza una determinada acción.
- El servidor envía el resultado de dicha aplicación al cliente conteniendo código a interpretar por el navegador.

 El navegador interpreta el código enviado por el servidor y realiza una determinada acción.

"la programación del lado del cliente tiene como principal ventaja que la ejecución de la aplicación se delega al cliente, con la cual se evita que el servidor se recargue de trabajo" es decir lo único que hace es enviar el código, y al navegador le toca interpretarlo. La desventaja de esta metodología es que el código que el servidor envía es "sensible" a qué cosas puede hacer o no, el navegador.

La programación del lado del servidor tiene la ventaja de que se puede hacer cualquier cosa sin tener en cuenta el tipo de cliente ya que la aplicación se ejecuta en el servidor con un ambiente controlado. Una vez realizada la aplicación, el resultado que se envía al cliente puede estar en un formato "normalizado" que cualquier persona puede mostrar. La desventaja reside, en la sobrecarga de trabajo del servidor ya que además de servir páginas, es responsable de ejecutar las aplicaciones.

# <span id="page-19-0"></span>**4.1.3. Reglas para la creación de una Aplicación Web3**

*Regla de la familiaridad*:

Debemos utilizar estructuras, íconos o acciones que hayan sido ampliamente utilizadas con anterioridad. No por utilizar nuevos iconos o estructuras novedosas va a facilitar la navegación por nuestra web. Un ejemplo muy claro lo tenemos cuando cambiamos del uso del sistema operativo Windows al sistema operativo Linux, donde la estructura son diferentes, y los usuarios que suelen utilizar Windows se cansan del uso de Linux, sea mejor o peor.

*Regla de la Consistencia*

Se deben colocar las cosas que se repitan de una página para otra en el mismo sitio. Debemos intentar de hacer páginas homogéneas, que el usuario se habitúe a la página y vaya instintivamente al lugar que desea sin pensar donde se encuentra un determinado enlace en una página o en otra.

*Regla de la Sencillez:*

Tenemos que crear mensajes sencillos sin lugar a equívocos. Tenemos que transmitir información con un solo golpe de vista. No por utilizar todos los

3 Tomado de

 $\ddot{\phantom{a}}$ 

[http://observatorio.cnice.mec.es/modules.php?op=modload&name=News&file=article&sid=610.](http://observatorio.cnice.mec.es/modules.php?op=modload&name=News&file=article&sid=610) Consultado el 20 de septiembre de 2009

recursos de una web en la misma página va a ser mejor que otras que utilizan menos recursos*.* 

*Regla de la Claridad:* 

Se deben elegir iconos, gráficos y otras ayudas a la navegación que muestren claramente significado sin necesidad de explicaciones añadidas

 *La ineludible comprobación:*  Tenemos que tener en cuenta la opinión de los usuarios que visiten nuestra página, para modificar el diseño cuando los demás no entiendan nuestro grafismo.

# <span id="page-20-0"></span>**4.1.4. ¿Cómo se crea una Aplicación Web?4**

Para la creación de un sitio WEB se debe pensar primero que todo en la temática, es decir cuál es el tema sobre el que se elaborará el sitio WEB, para esto es necesario consultar con expertos en dicho tema, en internet y en algunos textos. El sitio debe incluir páginas con diferentes textos y éstos con diferentes formatos, tamaños, colores, entre otros. Enlaces a otras páginas WEB, una o varias imágenes para ilustrar el tema.

En segunda instancia se diseña la página con antelación es decir se elabora un primer boceto sobre papel con la ubicación de los elementos principales: títulos, imágenes…

Luego se abre la aplicación que se usará para elaborar el sitio: un editor de texto donde teclear el código el HTML o preferiblemente, una aplicación dedicada especialmente al diseño de páginas WEB (Dreamweaver), con la cual es más fácil e intuitivo dar formato al texto, incluir enlaces a otras páginas, añadir imágenes o tablas.

Seguidamente se comienza a escribir el texto que aparecerá en la página, con su formato correspondiente.

Se continúa añadiendo las imágenes que se van a incorporar a la página. Una vez hecho esto, se graba periódicamente la página que se está creando.

Para finalizar se guarda el archivo y luego se abre la página utilizando un navegador. A la vista de los resultados, se vuelve a modificar el sitio si es necesario. De ésta manera se pueden rectificar los posibles errores de visualización: ubicación de las imágenes, presencia de tablas u otras.

 $\overline{a}$ 

<sup>4</sup> Tomado de Manual de Referencia de DREAMWEAVER MX 2004. Primeros pasos

Las funciones de edición visual de estas herramientas de software permiten crear páginas de forma rápida, sin escribir una sola línea de código. Puede ver todos los elementos o activos del sitio y arrastrarlos desde un panel fácil de usar directamente hasta un documento. Puede agilizar el flujo de trabajo de desarrollo mediante la creación y edición de imágenes.

# <span id="page-21-0"></span>**4.1.5. Páginas web institucionales<sup>5</sup>**

Un sitio web institucional es un sitio que presenta a una organización y sus valores.

Generalmente este tipo de sitio web describe las actividades y datos clave de una organización y suministra a los clientes o beneficiarios la información necesaria.

# <span id="page-21-1"></span>**4.1.6. El diseño de páginas web de educación y educativas en Colombia<sup>6</sup> :**

Estas páginas son muy comunes para las instituciones o entidades educativas, manejan información de la institución: eventos, actividades, concursos, admisiones, etc. Gracias a la implementación de nuevas tecnologías para la educación, se han vinculado a las instituciones educativas programas virtuales de enseñanza (E-Learning o Aulas Virtuales). Estos programas nunca van a reemplazar la educación ordinaria, pero ayudan notablemente a los estudiantes y profesores.

No es necesario que un colegio adquiera un servicio de E-Learning, pero si es recomendado que manejen ciertas aplicaciones web tanto internamente como externamente, tales como: registro de estudiantes para admisiones, consultas a la base de datos de la biblioteca (Biblioteca Virtual), Área segura para Estudiantes y Profesores, etc.

Este tipo de páginas web con aplicaciones de E-Learning en las instituciones, se han convertido en verdaderos centros de enseñanza virtual. La gran mayoría de las Universidades están implementando éstos sistemas.

Contenido de una página web de institución educativa:

Una página para una institución educativa, puede llevar los siguientes ítems, dependiendo de las características de la institución y el fin último de la página

- La página de inicio se debe llamar index.html, y debe contener, por lo menos:
	- Nombre del colegio

 $\overline{a}$ 

- Una imagen del colegio

<sup>5</sup> http://www.dsgn.es/web-institucionales.html

<sup>6</sup> http://www.tuimagen.net/html/Servicios\_DisenoPaginas\_Educativas.asp

- Un índice con enlaces al resto de páginas.
- Las páginas secundarias enlazadas a esta principal deben informar sobre:
	- Docencia: qué estudios, a qué nivel y profesorado.
	- Instalaciones deportivas y actividades extraescolares.
	- Biblioteca
	- Datos de contacto: teléfono, dirección, horario, secretaría.
	- En laces de interés: enlaces que den acceso a otras páginas web externas relacionadas con el centro educativo

Marketing de una institución educativa a través del sitio web $'$ 

Una institución educativa puede tener una serie de recomendaciones para su diseño, de tal manera que potencie a la institución:

- Tener un dominio propio.
- Contener enlaces adecuados: tratándose de una institución educativa, los enlaces deben ser con otras páginas web de interés pedagógico o complementarias, como por ejemplo: bibliotecas, Museos, otras instituciones, etc.
- Indicar el correo correcto al cual pueden comunicarse los usuarios.
- Aprovechar todos los recursos digitales: mostrar el himno de la institución, mostrar fotografías, videos de la institución.
- Incluir preguntas y respuestas más frecuentes
- No se deben utilizar imágenes pesadas
- Se deben actualizar los contenidos, sobre todo en la sección de "novedades"
- Registrar el dominio en los principales buscadores y meta buscadores
- No se debe descuidar la ortografía

## <span id="page-22-0"></span>**4.2. MARCO CONCEPTUAL**

## <span id="page-22-1"></span>**4.2.1. Definiciones**

 $\overline{a}$ 

INSTITUCIÓN EDUCATIVA: establecimiento educativo que ofrece los niveles desde transición, básica primaria, básica secundaria y media vocacional, acorde con los avances científicos, tecnológicos y productivos, de tal manera que los conocimientos, información y dominios sean significativos y útiles a los estudiantes

<sup>&</sup>lt;sup>7</sup> Tomado de Marketing para las instituciones educativas. Manes J. 2004. Ediciones Granica S.A Segunda Edición. Pág. 116-119

para resolver problemas y mejoren su vida, coherente con su modelo pedagógico y que se encuentre debidamente autorizada por el ministerio de Educación.

COMUNIDAD EDUCATIVA: son todos los entes de la comunidad que tiene relación directa con Institución Educativa. Los padres de los estudiantes, los docentes son las personas con vínculos directos de la institución, Los Estudiante actores principales del proceso. Los docentes guías del proceso y padres de familia tutores y responsables ante la comunidad educativo de los aprendices.

P. E. I: Proyecto Educativo Institucional que traza las políticas internas a seguir en las instituciones educativas contextualizándolas permanentemente para dar respuestas concretas a las exigencias del mundo social, escolar y cultural.

EDUCACIÓN: proceso de formación permanente e integral que se le ofrece al ser humano a lo largo de su vida, con patrones de conductas establecidas por, la familia, el estado y la sociedad.

INFORMÁTICA: ciencia dedicada al estudio del tratamiento automático de la información. La informática, tiene referencia de un documento a otro, o de un lugar a otro dentro de un mismo documento al cual denominamos HIPERENLACE; los Hiperenlaces o hipervínculos se pueden representar mediante la palabra, una frase corta o una imagen, de tal manera que al hacer clic sobre ellos, se abre el documento con el que están vinculados. Los textos del hipervínculo están escritos con un formato especial y al llevar el puntero del ratón sobre ellos, su formato cambia indicando que representan un enlace.

INTERNET: es una gran red mundial de computadores; los cuales se pueden comunicar por que están unidos generalmente a través de conexiones; teniendo este un mundo de información a que se puede acceder desde cualquier parte del planeta mediante una computadora y una conexión o línea telefónica en la cual se puede intercambiar archivos. Una computadora conectada a una red se le denomina SERVIDOR (INFORMÁTICA), suele utilizarse para mantener datos centralizados o para gestionar recursos compartidos. Internet es en último término un conjunto de Servidor que proporciona servicios de transferencia, ficheros, correos electrónicos, y base de datos entre otros.

## <span id="page-23-0"></span>**4.2.2. Módulos del Sitio**

El sitio web de la Institución Educativa San José contará con ocho (8) módulos, de tal manera que cada uno permita el acceso rápido a la información relevante de la Institución, evitando la navegación innecesaria por el sitio.

- Módulo "ubicación": aquí se describirá el lugar donde se encuentra ubicada la institución, una descripción de la geografía y el apartado postal.
- Módulo "Horizonte": Este módulo hace referencia a los valores representativos de la institución, conformado por la visión, la misión y la historia. Este modulo será el encardo de dar a conocer la evolución de la Institución y sus deseos futuros.
- Módulo "Símbolos": Con el mismo objetivo del módulo anterior, pero mostrará los valores simbólicos de la institución, compuestos por el Himno, la Bandera y el Escudo.
- Módulo "Proyectos": Entrando ya en materia, este módulo se compondrá de todos aquellos proyectos fijados por las directivas, de tal modo que puedan ser conocidos de manera breve, o en caso de ser necesario, de manera detallada, los proyectos que se ejecutaran en el año. Por ejemplo el proyecto de Educación Ambiental.
- Módulo "Recursos": Aquí se dará a conocer el personal al servicio de la institución, sus datos relevantes y los cargos que desempeñan.
- Módulo "Galería": Módulo que de manera lúdica será el que contenga todas las imágenes y videos representativos de la institución. Por ejemplo fotos de grados, integraciones o intercursos.
- Módulo "Autores": este modulo mostrará información de los creadores del sitio
- Módulo "Contáctenos": aquí se publicará información sobre números telefónicos, correos electrónicos a través de los cuales se puedan comunicar con las diferentes dependencias de la institución, dependiendo del asunto de interés.

# <span id="page-24-0"></span>**4.3. MARCO CONTEXTUAL**

El Municipio de San Marcos, está ubicado geográficamente al sudeste del Departamento de Sucre, dista de Sincelejo, Capital del Departamento a 150Km. Está situado en la depresión Momposina, sus tierras en su mayoría son bajos y de gran productividad. Es un pueblo esencialmente agricultor, pesquero y ganadero, posee una población aproximada a los 35.000 habitantes. En términos generales la población es una mezcla de blancos, negros e indígenas.

La Institución Educativa San José del municipio de San Marcos se encuentra en el sector oriental del casco urbano de la población cuya sede central está ubicada en la Transversal 35 No 37 - 25. Actualmente la institución ha evolucionado en su crecimiento, pues las sedes de La Candelaria y Puerto López se han anexado. En la comunidad comprendida por los barrios San José, Miraflores, Calle Bellavista, Tres Chorros, Puerto López, San Rafael II, La Candelaria y 1º de Junio el nivel socio-económico está basado en la pesca, caza, cría de especies menores, cultivos a baja escala, moto-taxismo y en trabajos varios, por esta razón entra poco recurso económico en la familia; en cuanto a la pesca, podemos decir que ésta se da en dos meses al año (Nov – Dic), ya que la comunidad cuenta con el río San Jorge y la Ciénaga de San Marcos, la cual presta poca utilidad debido al alto grado de contaminación, puesto que el alcantarillado privado de la localidad desemboca en ella; además, se agregan los desechos de arroceras y gasolineras, que quedan a la orilla de ésta. Esto sumado a la pesca indiscriminada y descontrolada de los cuerpos de agua. Todos estos aspectos contribuyen al desmejoramiento de dicha ciénaga, produciéndose así el mal estado de las aguas con poca oxigenación para la supervivencia de las especies, incidiendo esto en el factor económico de la Comunidad Educativa.

Un 60% de las mujeres se dedican a trabajar en el servicio doméstico fuera de la población abandonando sus hogares, y en la localidad trabajan tiempo completo pasando fuera de sus domicilios.

Esta comunidad se caracteriza por el madresolterismo, la poca responsabilidad de los padres, quedando los niños bajo la tutela de abuelos, parientes y algunas veces solos; personas que no hacen el acompañamiento adecuado. Los niños en la jornada contraria a la escolar, se dedican al trabajo informal para contribuir al sustento diario.

Aun cuando hay viviendas de material, existen todavía viviendas construidas de bahareque, techo de palma y sin piso, donde cuenta con una sola alcoba para toda la familia, produciéndose así el hacinamiento y se cuenta con los mínimos servicios públicos de agua y energía eléctrica.

La mayoría de los habitantes de esta comunidad son cristianos, un grupo católico y otro evangélico.

En esta comunidad hay una identidad cultural relacionada con los diferentes ritmos musicales de la región Caribe como el porro, el vallenato, la champeta, el reggaetón, la tuna Sanmarquera, bailes autóctonos de nuestros antepasados, entre otros. El medio de transporte más utilizado es la bicicleta y se trasladan a pie. La temperatura de la cabecera municipal oscila entre los 23 y 37 grados centígrados por estar rodeados de cuerpos de agua como el río San Jorge y las ciénagas circundantes con altos niveles de evaporación, lo cual contribuye a esta oscilación térmica. La fiesta de su Santo Patrono SAN JOSÉ, la celebran el día 19 de marzo, con la Santa Misa, Procesión, encuentros deportivos y fiestas en corralejas con su tradicional fandango, y carreras de caballos en Miraflores y San Rafael II.

Analizando lo antes expuesto, esta situación se presenta debido al analfabetismo (el cual se ha disminuido notoriamente, debido a los programas de educación para adultos de CAFAM), a la poca colaboración de la comunidad para con la Institución y consigo mismos; por tal razón, se propone erradicar el analfabetismo apoyando los programas dados por la administración municipal y CAFAM; actividades que contribuyen al mejoramiento y a la calidad de la educación de la comunidad educativa (además de talleres, escuela de padres, videos, charlas, convivencias, y otros; ofrecidos por la institución).

La comunidad vivencia fechas especiales con costumbres tradicionales, como la celebración de la Semana Santa en época de sequía, acompañada por su variedad gastronómica como el guiso de hicotea, mote de palmito, los variados dulces, como el de yuca, ñame, leche, minguí, orejero, entre otros.

Para las fechas de aumento de los niveles de las aguas y de las lluvias se dan anegamientos que provocan situaciones de calamidad dentro de sus pobladores. Se deterioran las vías de acceso y se presentan migraciones de tipo interno y externo.

En los 64 años de existencia de la Institución Educativa San José, este establecimiento se ha destacado como una institución líder forjadora del desarrollo educativo en la región debido a su dinámica de crecimiento y gestión comunitaria; las múltiples actividades que han sido fomentadas y ejecutadas la consagran como tal, pero a pesar de tanto esfuerzo, para muchos resulta desconocida, en ocasiones olvidada, y para otros en completo anonimato ya que no conocen la existencia e importancia que tiene este establecimiento para la comunidad del municipio de San Marcos.

La Institución Educativa San José, fue fundada en el año 1945 con el nombre de Escuela Urbana San José, por doña Cornelia Sánchez, en esta época funcionó donde queda hoy la Arrocera San Jorge; más tarde se trasladó a la Plaza San José, donde actualmente se encuentra el Centro de Salud San José. En el año 1972, el I.C.C.E. construye el local donde actualmente funciona, el cual se encuentra ubicado sobre la calle Bellavista al suroeste del Municipio de San Marcos, en el barrio del mismo nombre en una zona marginal cuyos habitantes son de escasos recursos económicos de un nivel social educativo y cultural bajo.

La Institución ofrece un servicio educativo desde el ciclo de Preescolar hasta el ciclo completo de básica Secundaria, APROBADO POR Resolución de Aprobación de Estudios Nº 3252 de 19 de Diciembre de 2003, Secretaría de Educación Departamental de Sucre.

Características de la institución (infraestructura)

Se cuenta con tres sedes con construcciones en material de ladrillo y cemento.

La sede La Candelaria está dividida en dos bloques: uno ubicado en el Barrio Puerto López, que es una construcción moderna, con dos aulas y una batería sanitaria dividida para niños y niñas; tiene servicio de agua potable y electricidad. El bloque principal ubicado en el barrio La Candelaria cuenta con cuatro aulas, un comedor escolar, batería sanitaria dividida, alberca y tanque elevado con capacidad para 1000 litros, alrededor de una hectárea de terreno sin construir en zona de playón. Se cuenta además con servicio de agua potable, gas natural, electricidad e internet por Compartel.

La sede principal, San José está ubicada en la calle Bellavista, cuenta con construcciones en cemento, dividido así: once aulas en regular estado, seis aulas en buen estado, una sala de internet al servicio de toda la comunidad, una sala de informática, con capacidad para cincuenta computadores, un comedor escolar, dos baterías sanitarias modernas en regular estado, dos cuartos de materiales, una alberca subterránea para agua potable, cuatro pozas sépticas, dos tanques elevados con capacidad de 1000 litros cada uno, una unidad administrativa con dos oficinas y un baño interno, una cancha de microfútbol, un patio interno sin pavimentar, media hectárea de terreno sin construir. Toda la sede está protegida con paredilla y malla metálica. Se cuenta además con servicio de teléfono fijo, agua potable, gas natural y electricidad.

Tipo de población. Caracterización

La totalidad de los alumnos atendidos en las sedes son de estratos bajos 1 o 2, en el primer nivel del Sisbén. Alrededor del 90% son indígenas o descendientes directos de indígenas pertenecientes al cabildo El Oasis del resguardo del San Jorge; el otro 10% está constituido por población raizal, desplazados o inmigrantes por diversas causas. Hay muchas alumnas menores de edad que ya son madres solteras o conviven en unión libre con su pareja, situación esta que se considera normal en esta comunidad. La mayoría de las necesidades básicas de la población estudiantil de esta institución no son satisfechas, predomina el hacinamiento en muchas viviendas; muchos conviven con animales domésticos en condiciones higiénicas inadecuadas, se detecta con frecuencia la baja autoestima, desinterés por la superación personal, hay demasiados problemas afectivos, reflejados en agresividad permanente de los niños y la mayoría esperan el subsidio de Familias en Acción para satisfacer o solventar algunas necesidades económicas.

Caracterización de la población objeto de estudio

Este trabajo está centrado en alumnos con edades comprendidas entre los 5 y los 18 años. En su mayoría, de estrato 1, residen en los barrios vulnerable de la cabecera municipal, otros, viven en parcelas que se encuentran retiradas del plantel a una distancia de tres a cuatro kilómetros aproximadamente; el núcleo familiar a los que pertenecen estos estudiantes están conformados por madres, abuelos maternos y parientes cercanos, algunos viven con personas distintas a la familia. La principal fuente de ingreso de estas familias, radican en la pesca artesanal, el fototaxismo y la extracción de balastro o gravilla, aprovechando el cauce del Río San Jorge; otros a su vez, se dedican a trabajar en las fincas aledañas en oficios agrícolas o ganaderos.

Recursos técnicos, logísticos y humanos utilizados en el proyecto

La Institución Educativa cuenta con una sala de sistemas y los siguientes recursos logísticos: 2 impresoras Epson LX 300, 1 HP PSC 1100/1200 series. 35 computadores con las siguientes características; Procesador - duron 2.3 GHZ, Disco Duro de 40 GB, Memoria disponible de 256 MB, Torre ATX, Multimedia CD ROM 52X, Monitor AMSUNG 15", Teclado PSZ, Mouse PSZ, Parlantes Genius, - Regulador: Proteccom y un video beam. Los recursos logísticos se encuentran instalados en el aula de sistemas; también, se cuenta con el servicio de Internet patrocinado por COMPARTEL. A cada grupo se le han asignado dos horas académicas semanales para el desarrollo de la asignatura de Tecnología e Informática y la disponibilidad de dos horas de trabajo libre de acuerdo a la solicitud de cada estudiante.

# <span id="page-28-0"></span>**4.4. MARCO METODOLÓGICO**

## <span id="page-28-1"></span>**4.4.1. Diseño**

• Tipo de investigación

*Investigación tecnológica aplicada.* 

Basándose en el documento: "Criterios metodológicos para el desarrollo de proyectos edumáticos" cuyos autores retoman la información de de <http://www.asenmac.com/cursocts/glosario.htm> (consultada el 12 de junio de 2008). La Investigación tecnológica aplicada, *"Es una actividad orientada a la generación de nuevo conocimiento tecnológico, que puede ser aplicado directamente a la producción y distribución de bienes y servicios; puede conducir a una innovación."* 

Tipo de aplicativo de software diseñado

<span id="page-29-0"></span>**Tabla 2 Tipo de aplicativo**

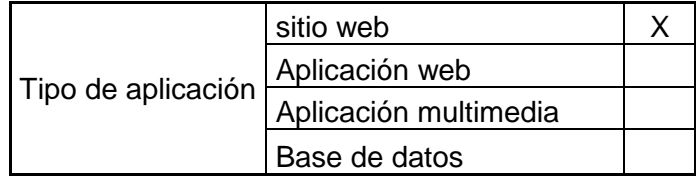

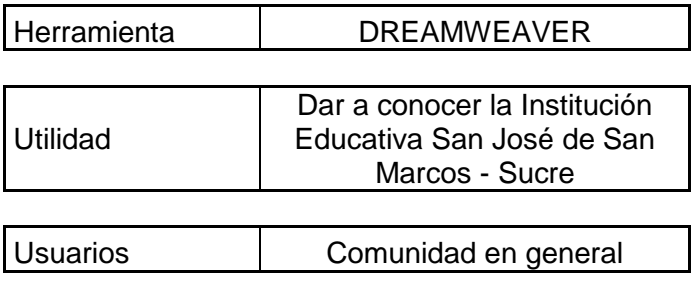

### Herramienta de desarrollo

<span id="page-29-1"></span>**Tabla 3 Descripción de la Herramienta de desarrollo**

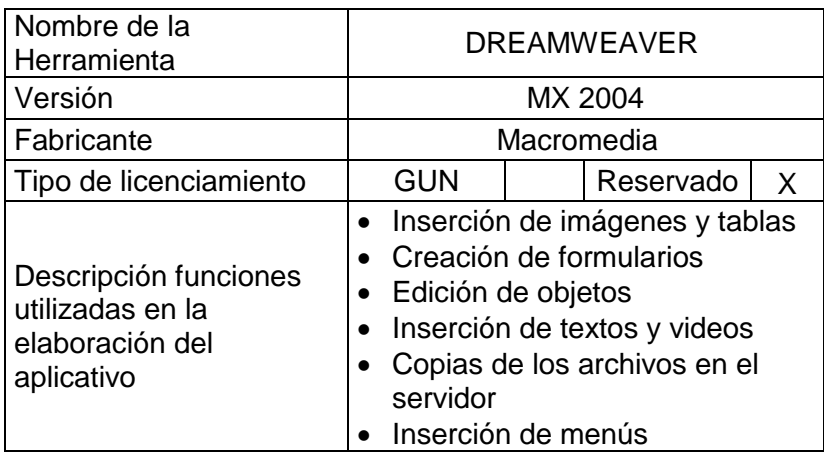

Técnicas de recolección de la información

La información será recolectada a través de encuestas con preguntas cerradas en las cuales se solicitará la información institucional y académica que representa a la Institución Educativa San José y que conformará cada módulo del sitio web.

<span id="page-30-0"></span>- Ficha técnica

#### **Tabla 4 Ficha Técnica**

ESTRUCTURA FICHA TÉCNICA INSTRUMENTOS DE RECOLECCIÓN DE INFORMACIÓN

**Nombre del instrumento:** Entrevista a profundidad y recolección de documentos

**Propósito:** Recolectar la información institucional y académica que representa a la Institución Educativa San José

#### **Objetivo:**

- *Encuestas:* levantar la información de la Institución que no se encuentra documentada, como visión, misión, y actividades académicas. Al igual que las pautas de cómo desean ver dicha información en el sitio web.
- *Documentos:* Recolección y lectura de documentos que sirvan de base para no perder la objetividad de la información de la institución

#### **Población**

Personal Directivo y docente de la Institución Educativa de San José

#### **Muestra**

La muestra aplicará solo para el personal docente. El personal Directivo se entrevistará de manera censal.

### **Fecha de aplicación:** Ver anexo A

- Algunos resultados de la aplicación de la encuesta (Ver anexo A)

La encuensta se aplicó a dos Instituciones Educativas -la de estudio: San Jose y una de comparación. Se evidenció que la institución de comparación tiene mejores resultados en cuanto a reconocimiento de la misma y al uso de internet de los docentes, que la Institución Educativa San José.

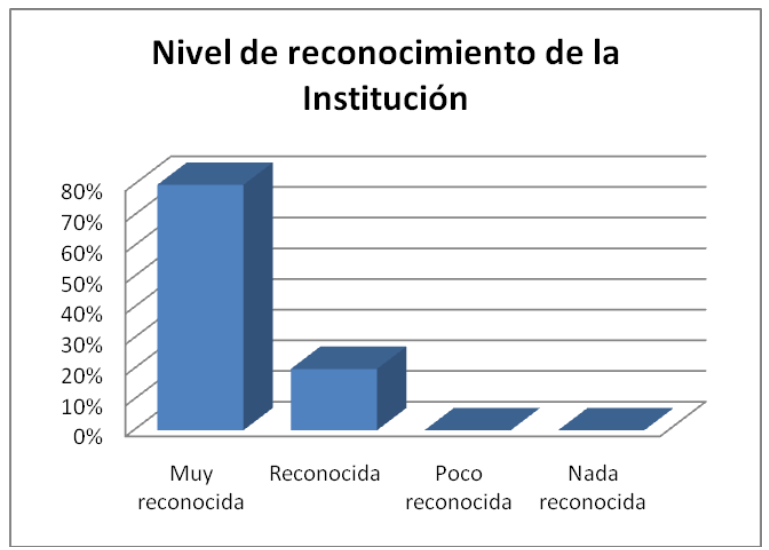

**Gráfica 3. Nivel de reconocimiento de la Institución Edu. San José**

<span id="page-31-1"></span>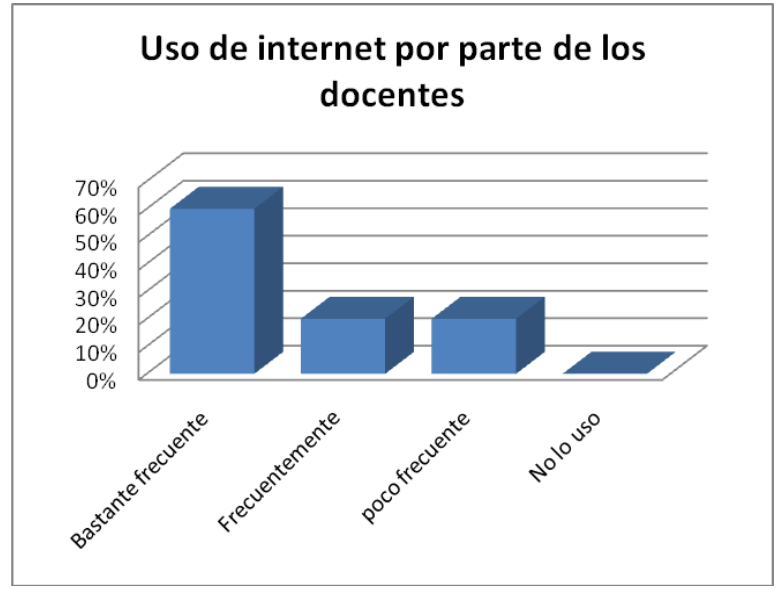

**Gráfica 4. Uso de internet por parte de los docentes de la Ins. Edu. San José**

## <span id="page-31-2"></span><span id="page-31-0"></span>**4.4.2. Objetivos del diseño**

- Técnicos
	- Promover el uso del internet por parte de la comunidad en general de la institución, para crear cultura en el uso de esta herramienta, a través de la creación de un sitio web académico.
- Incluir un nuevo medio de comunicación en la institución, reconocido inicialmente por estudiantes y profesores, para que a través de ellos se mejore la comunicación entre toda la comunidad.
- Pedagógicos
	- Optimizar la divulgación de los valores institucionales de la Institución Educativa, a través de la publicación de los mismos en el sitio web propio, para que así su comunidad se apropie de ellos.
	- Permitir promover los proyectos, desarrollados y en desarrollo de la institución, en las áreas de ética, educación sexual, democracia y educación ambiental. Para lograr un mayor impacto en la comunidad.

## <span id="page-32-0"></span>**4.4.3. Evidencias del diseño**

## **4.4.3.1. Mapa de contenido**

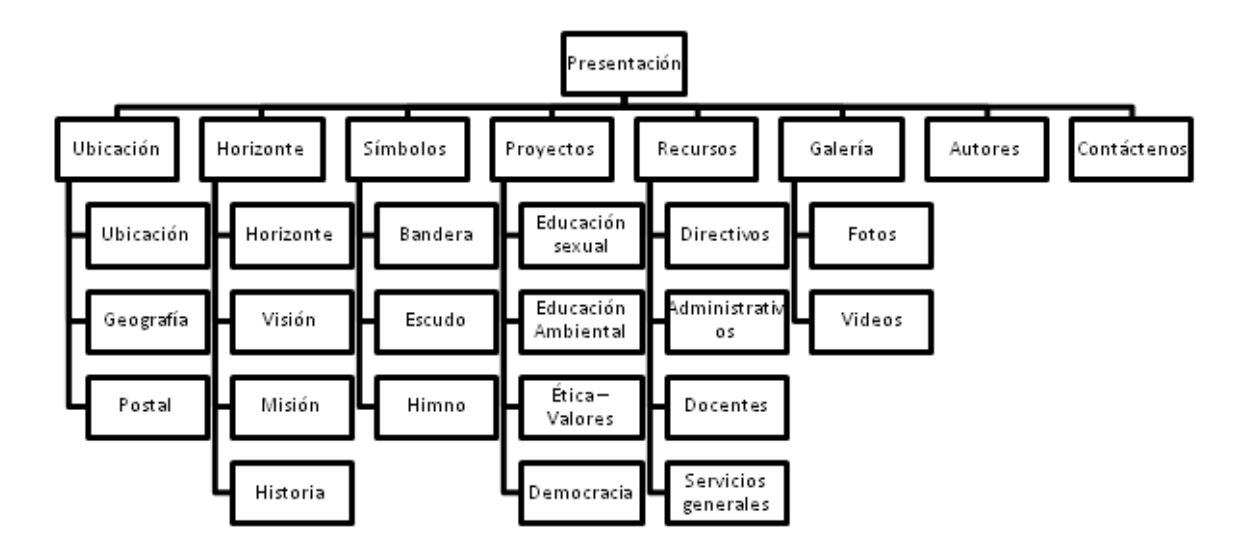

<span id="page-32-1"></span>**Gráfica 5 Mapa de contenido del aplicativo**

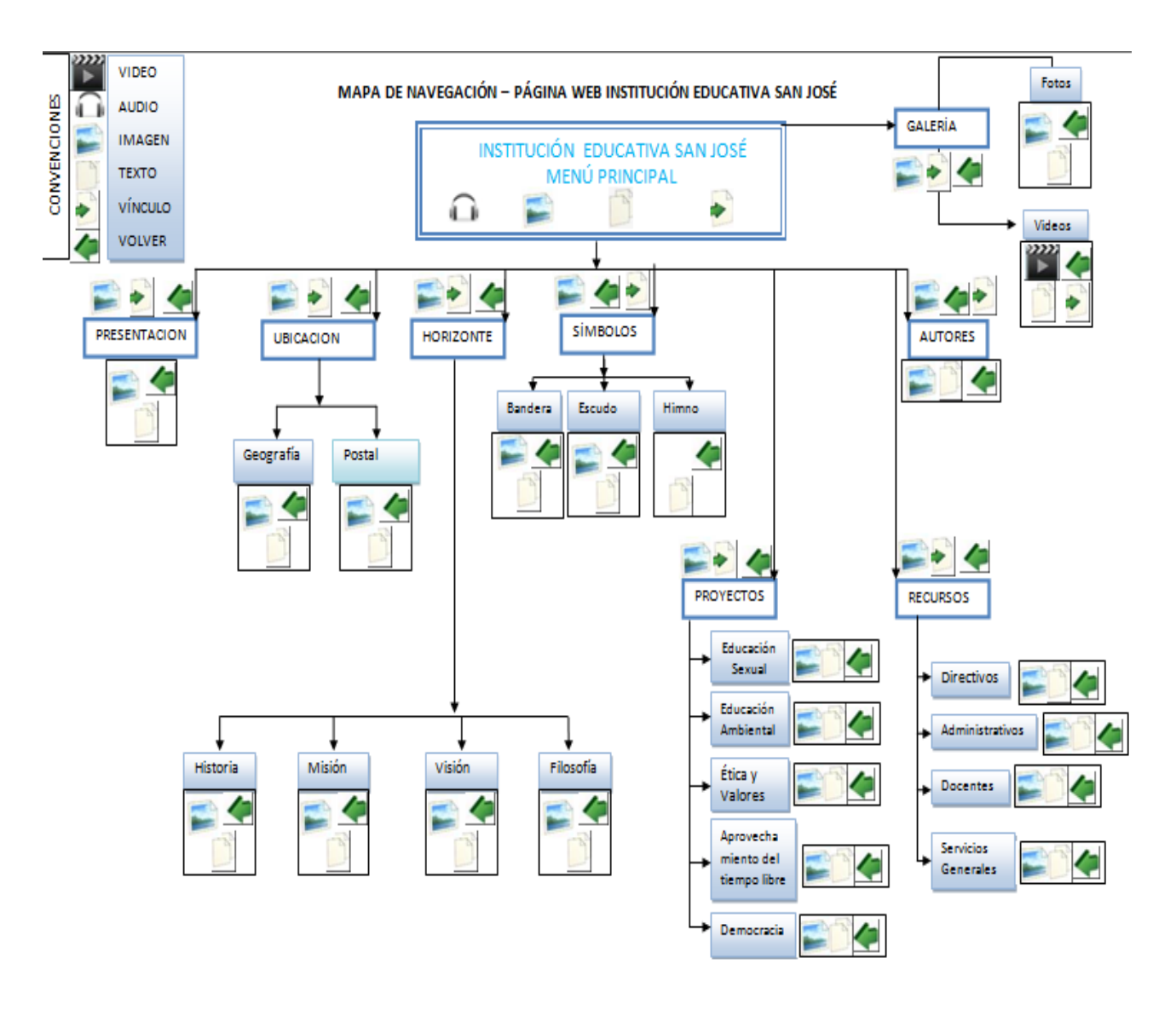

## **4.4.3.2. Mapa de Navegación**

<span id="page-33-0"></span>**Gráfica 6 Mapa de navegación del aplicativo**

## **4.4.3.3. Interfaces y guiones**

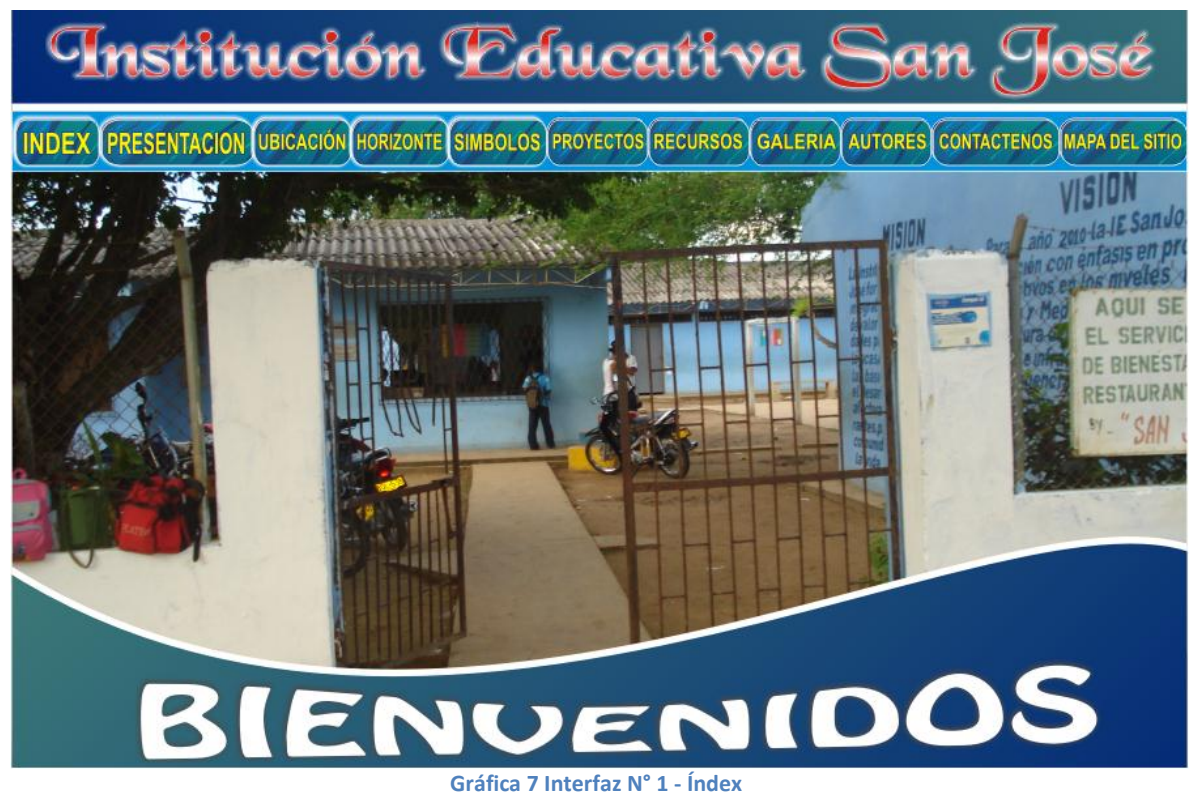

## **Interfaz No 1: Índex**

#### <span id="page-34-1"></span><span id="page-34-0"></span>**Tabla 5 Guión de la interfaz N° 1**

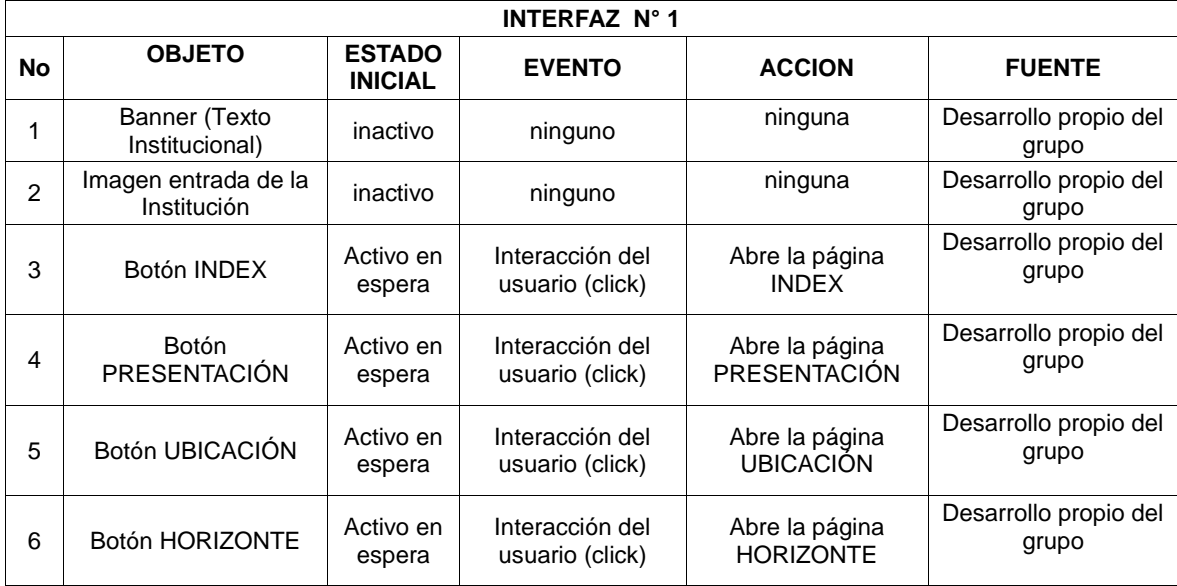

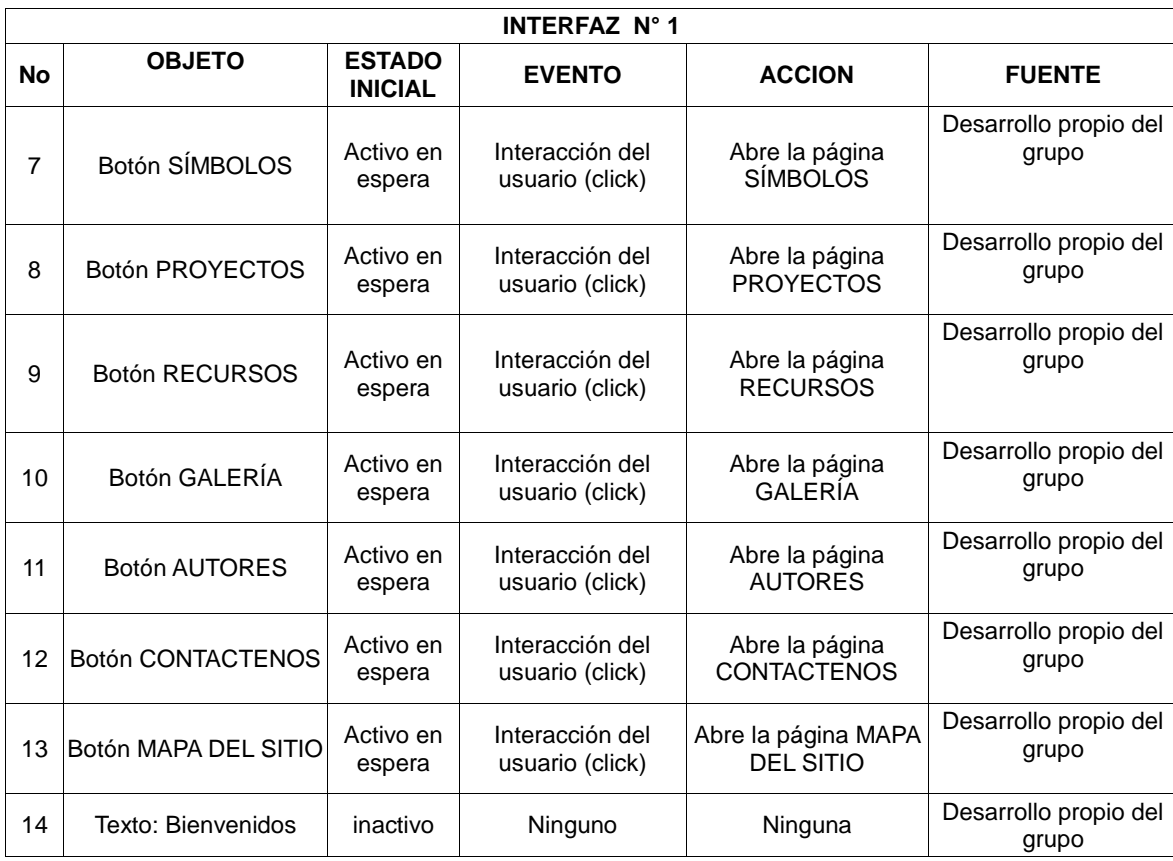
## **Interfaz No 2: Presentación**

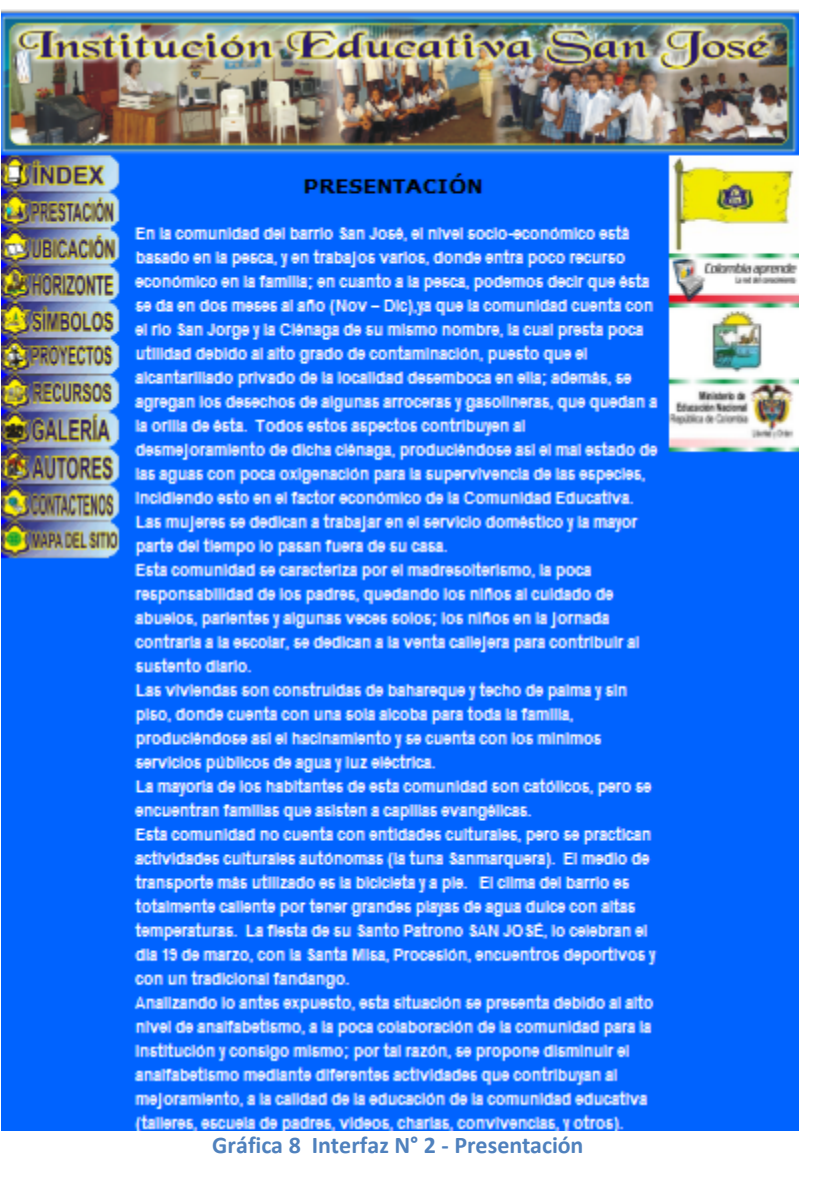

#### **Tabla 6 Guión de la interfaz N° 2**

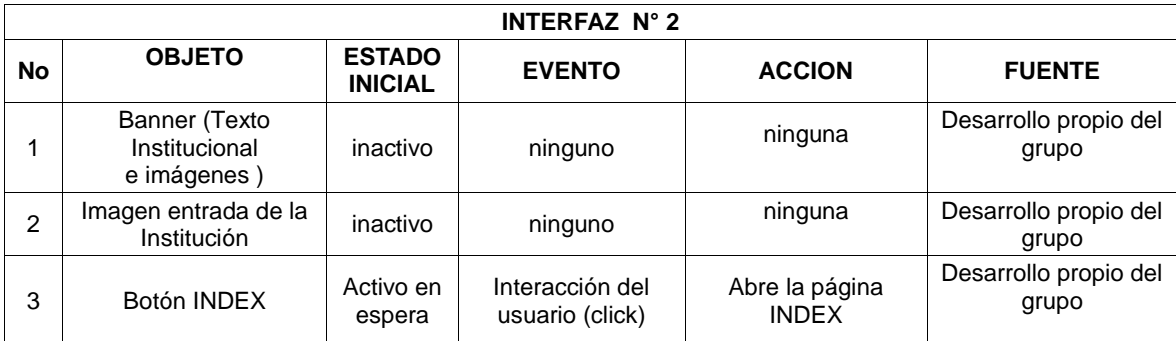

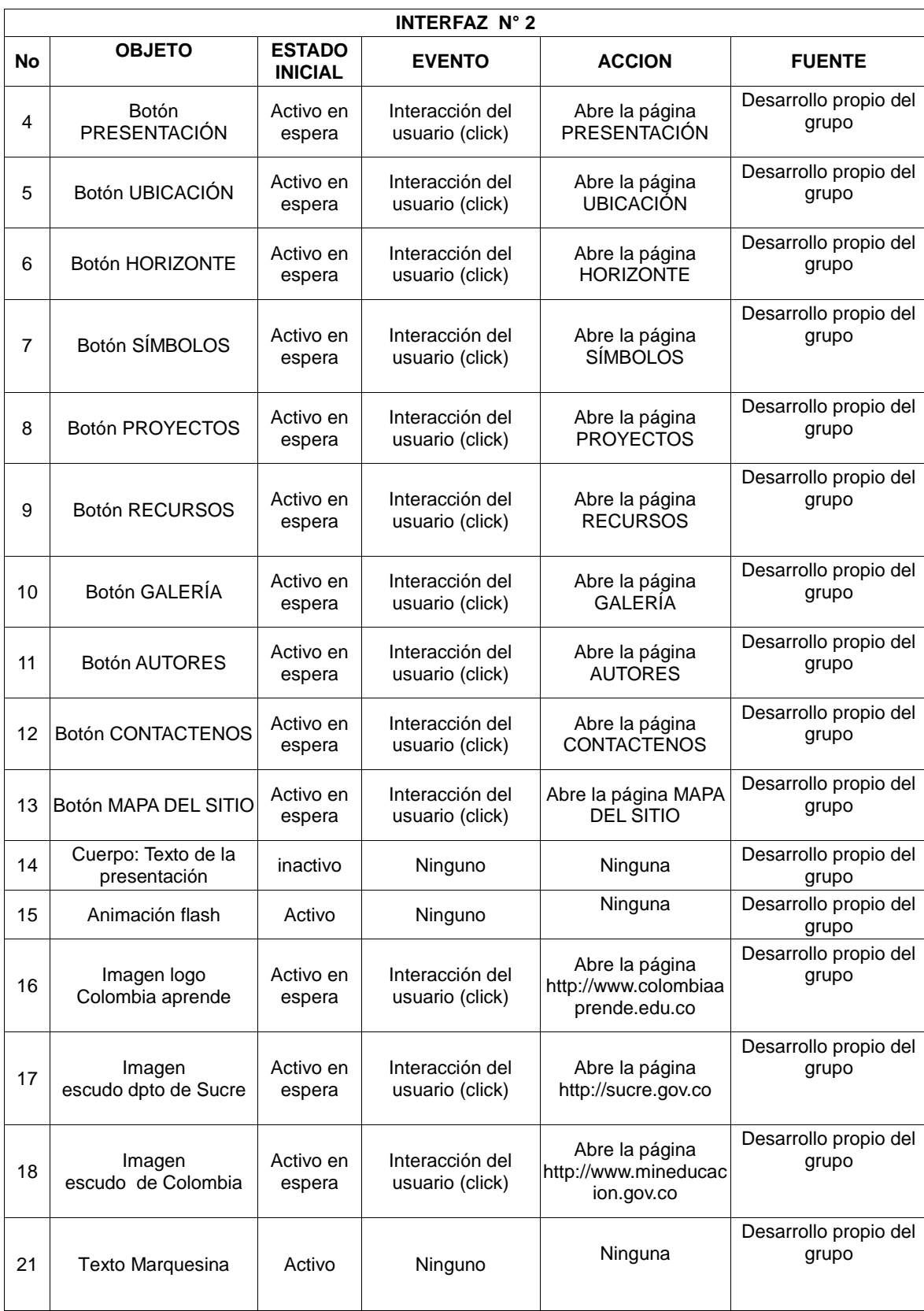

### **Interfaz No 3: Ubicación**

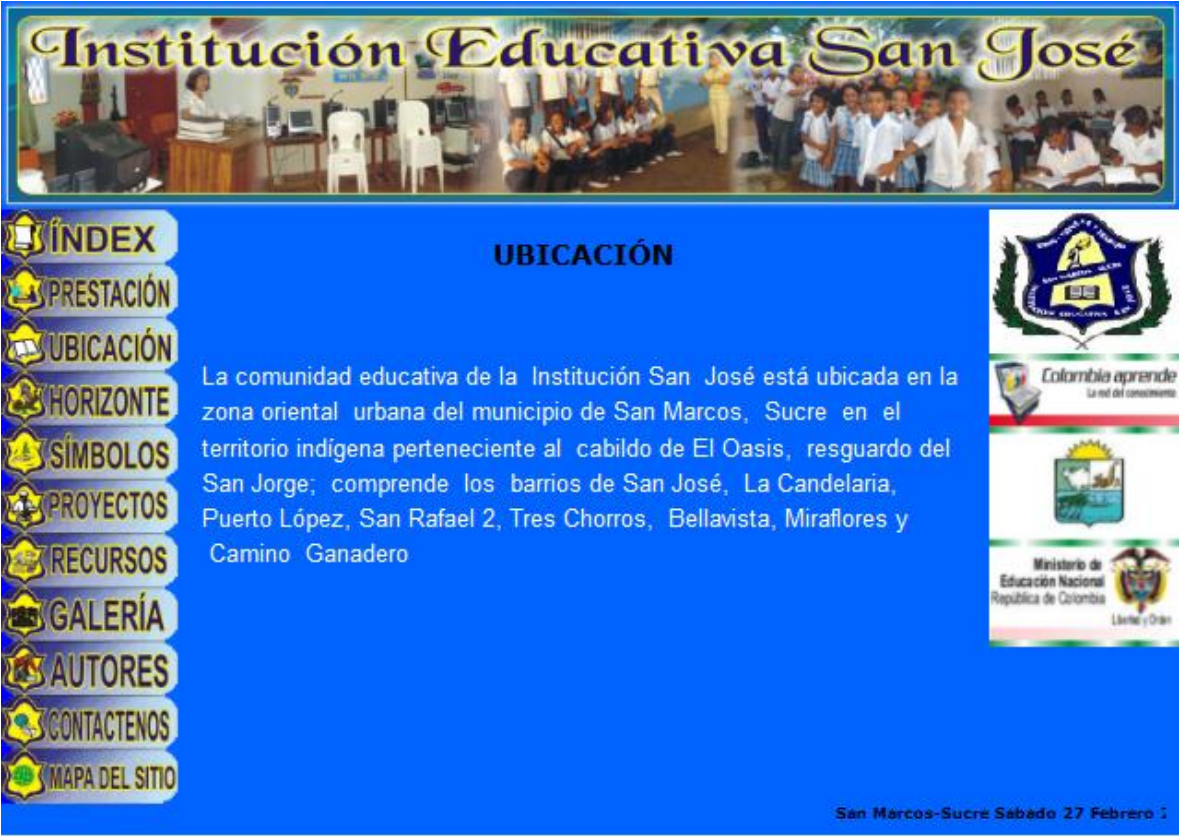

**Gráfica 9 Interfaz N° 3 - Ubicación**

### **Tabla 7 Guión de la interfaz N° 3**

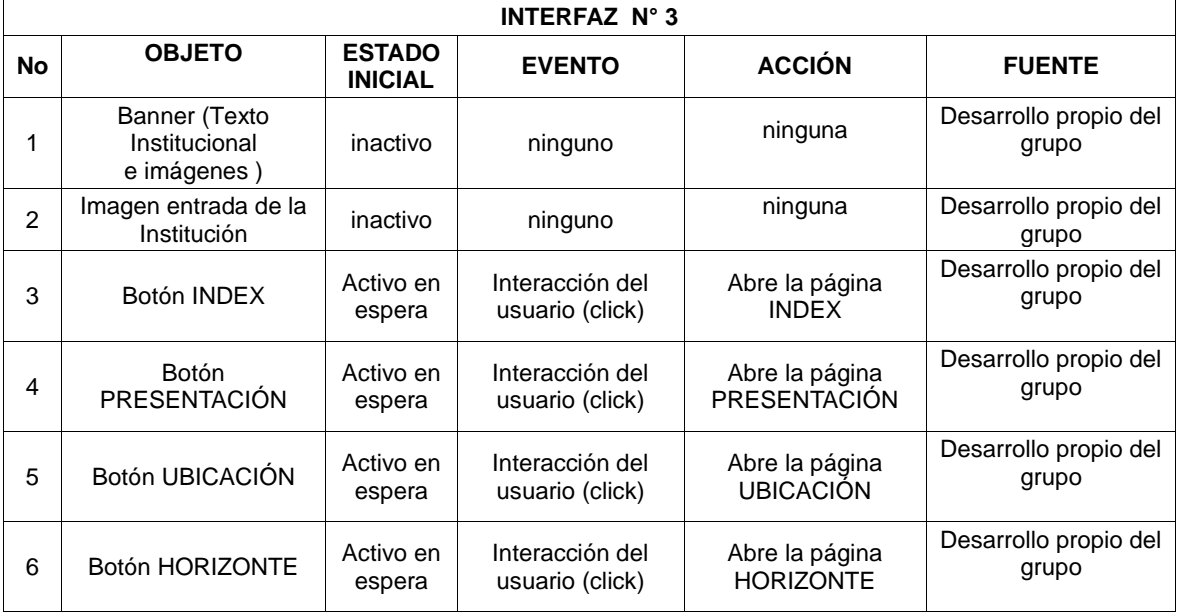

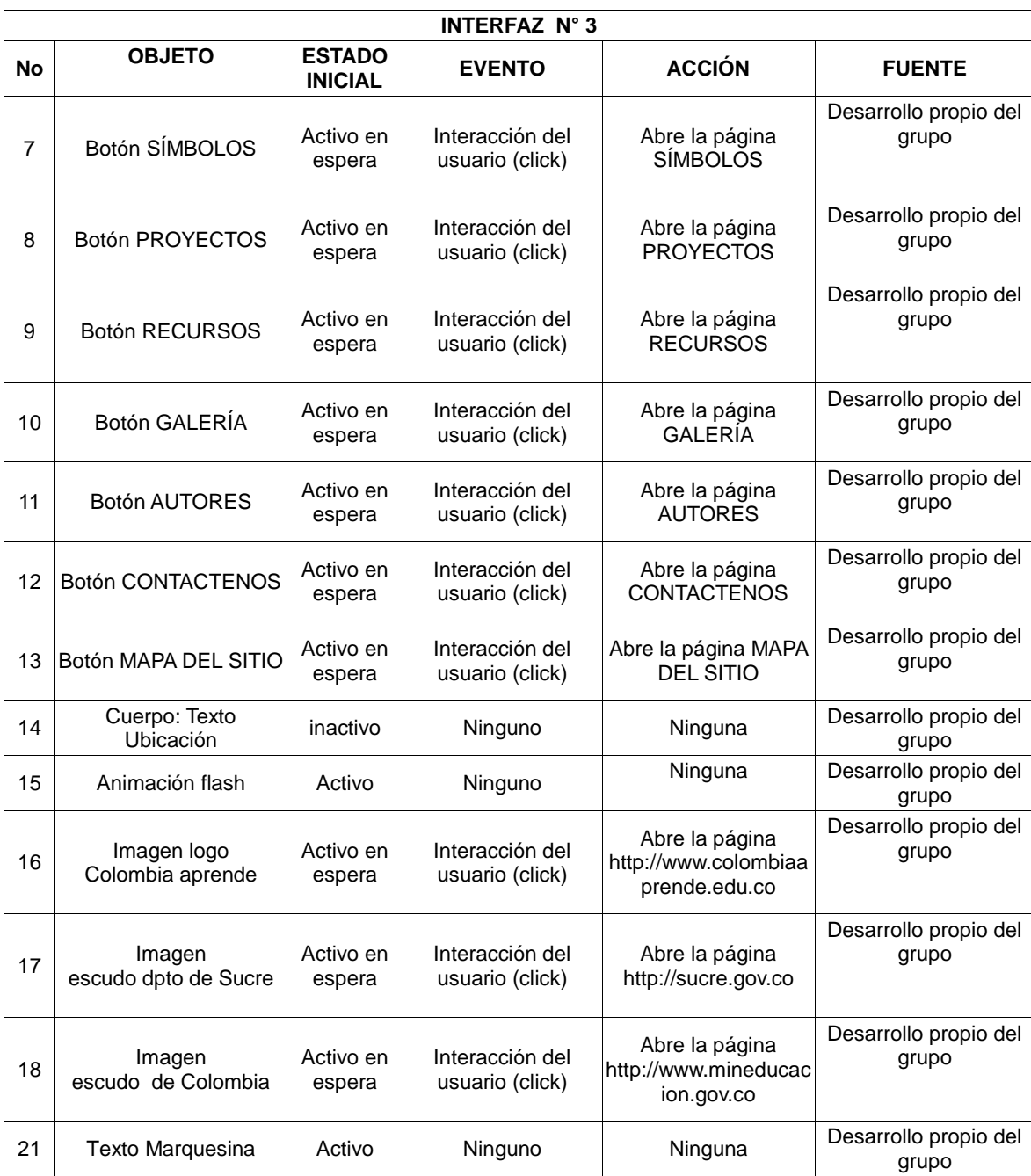

## **Interfaz No 4: Geografía**

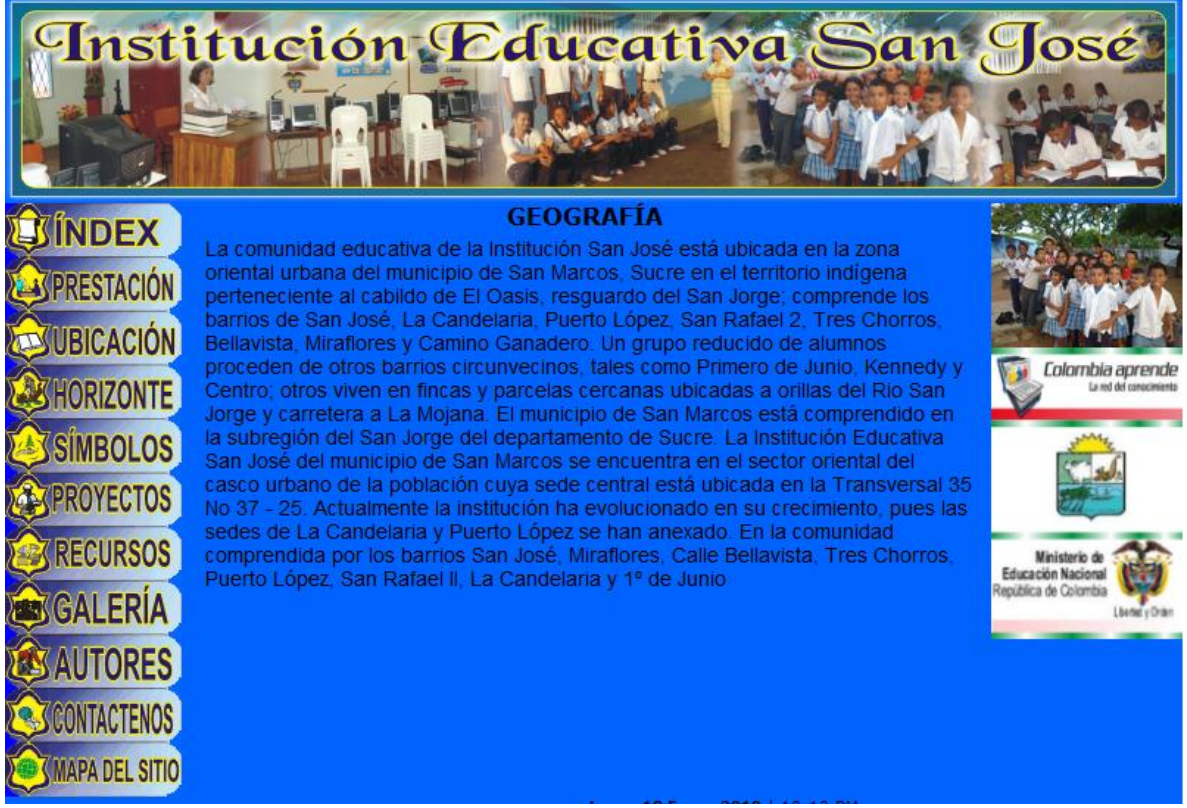

**Gráfica 10 Interfaz N° 4 – Geografía**

#### **Tabla 8 Guión de la interfaz N° 4**

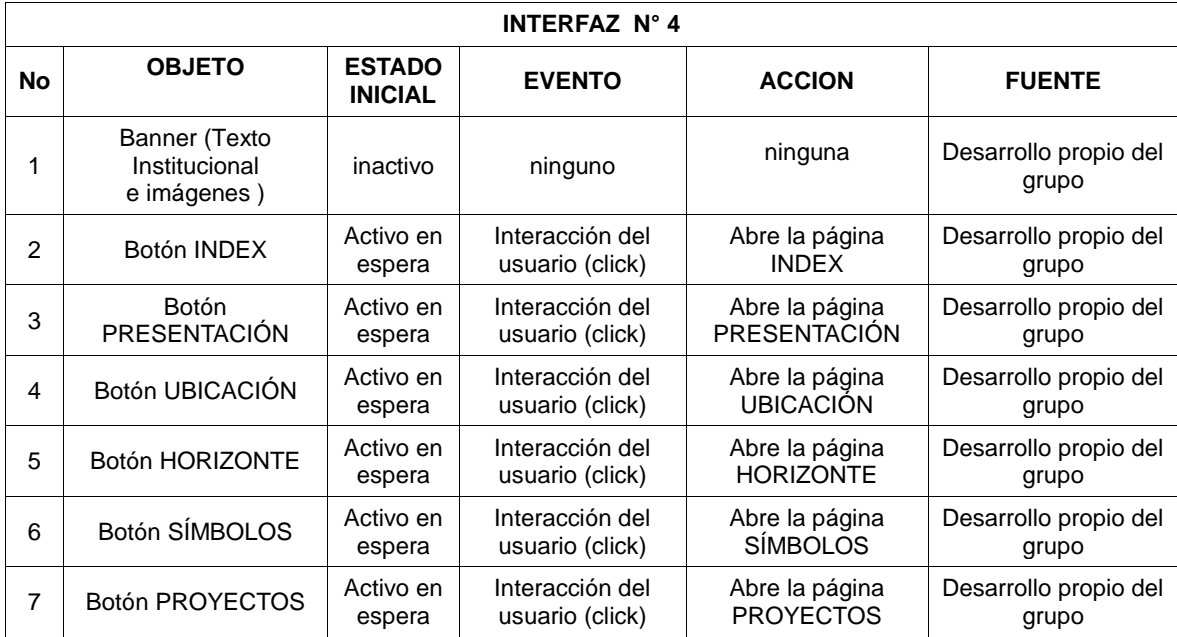

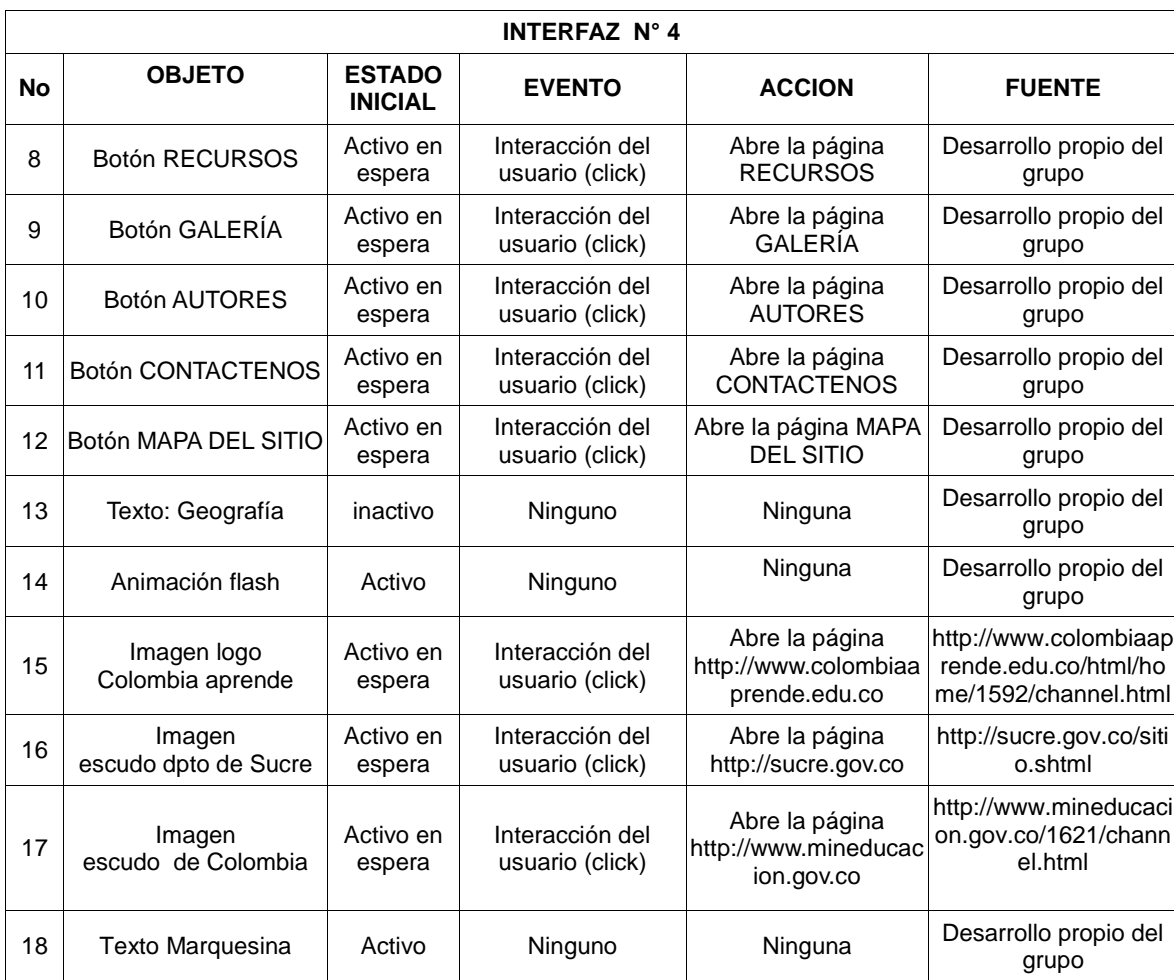

# **Interfaz No 5: Postal**

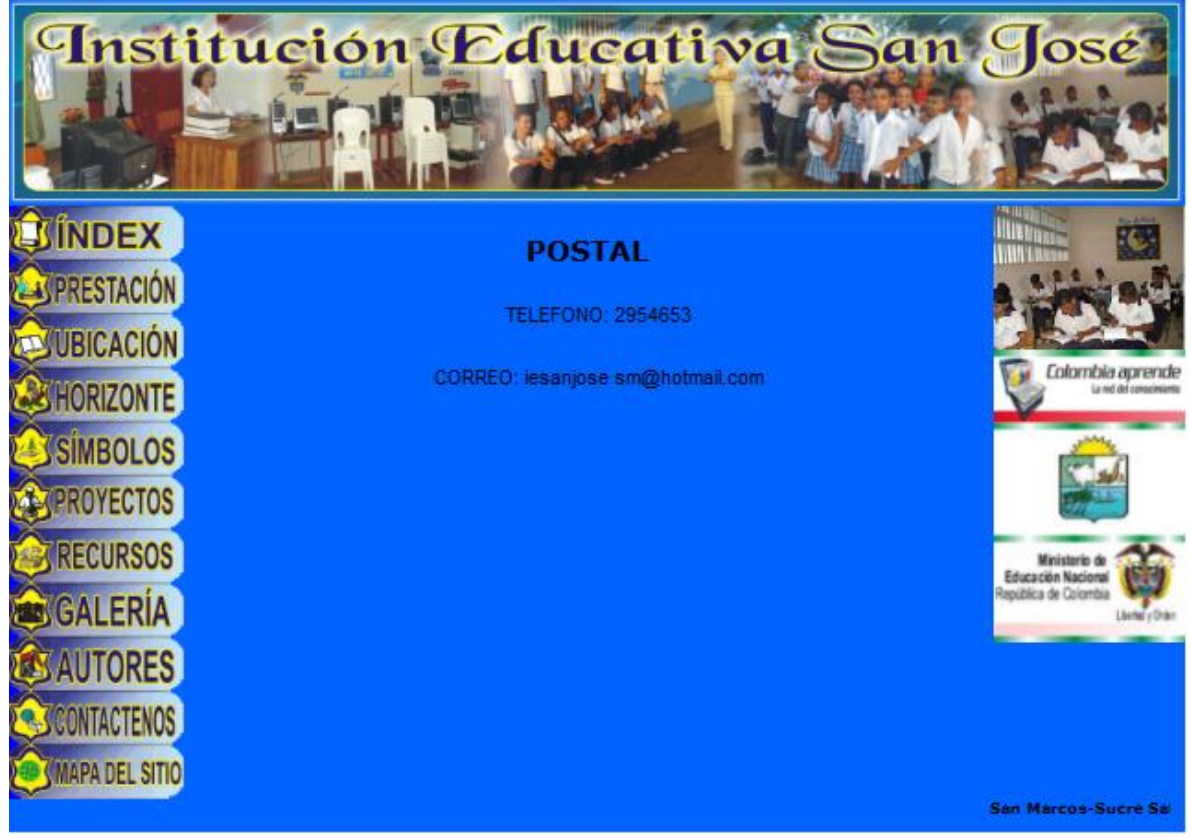

**Gráfica 11 Interfaz 5 Postal**

### **Tabla 9 Guión de la Interfaz N° 5**

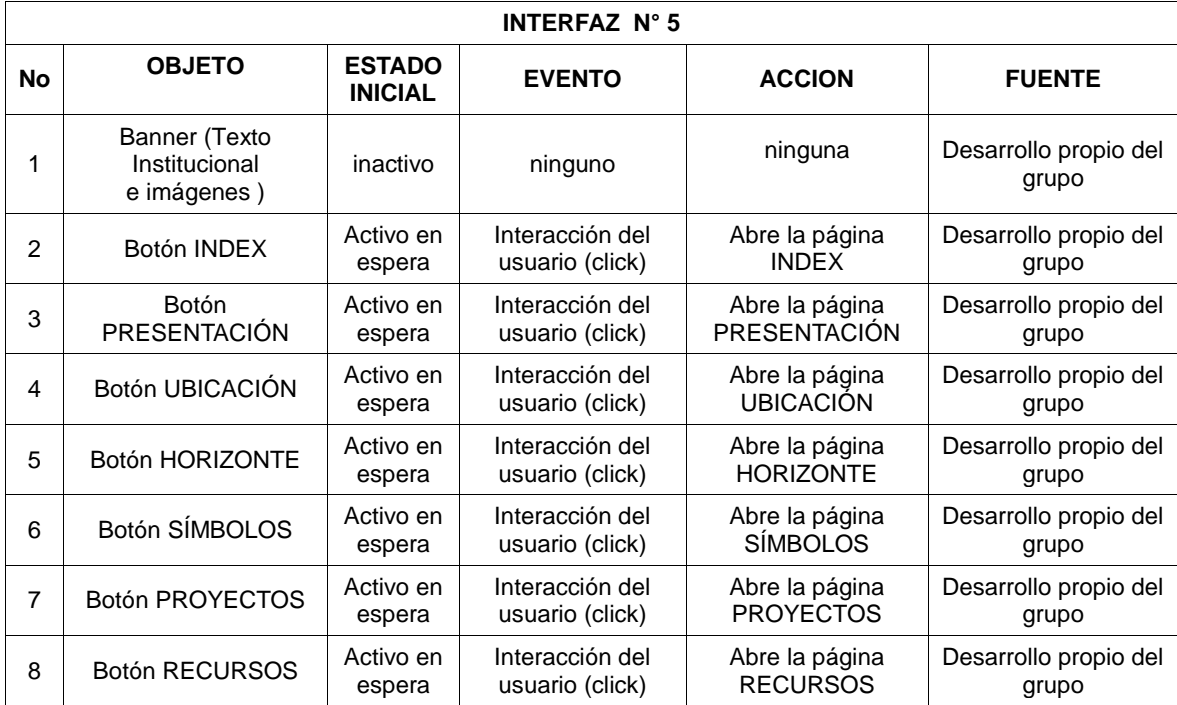

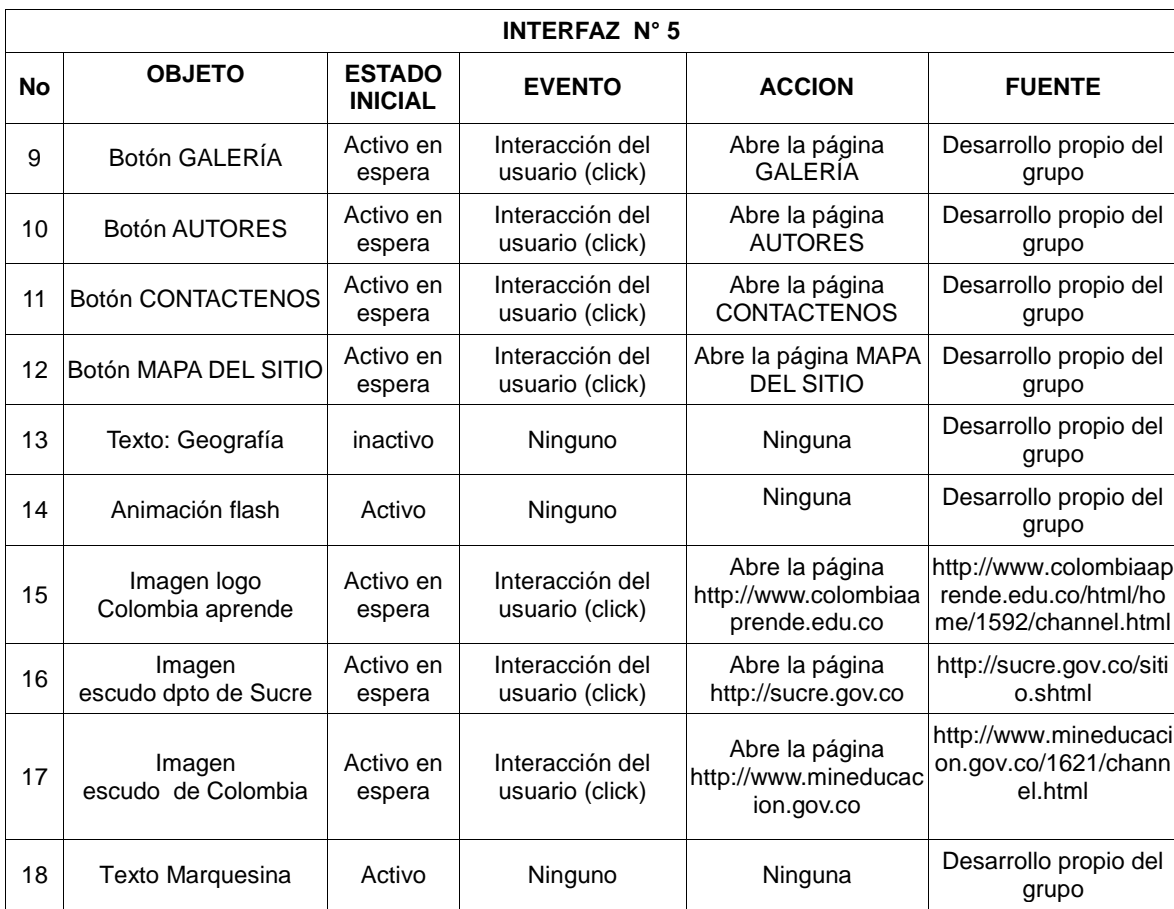

## **Interfaz No 6: Historia**

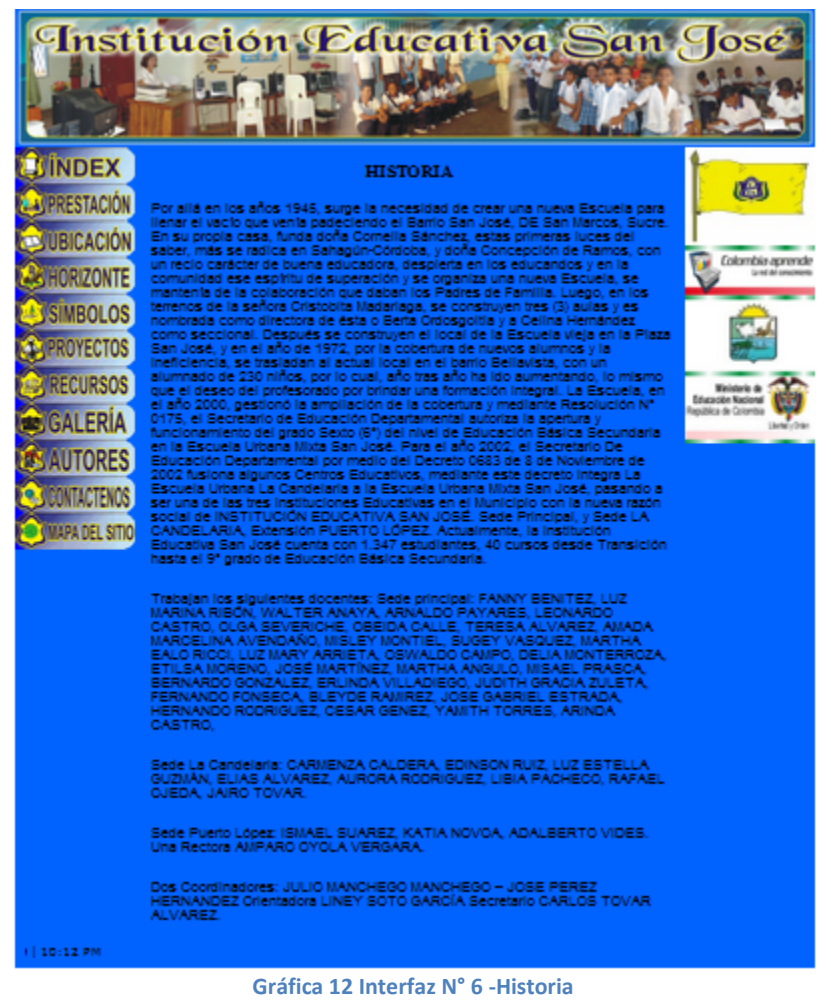

### **Tabla 10 Guión de la interfaz N° 6**

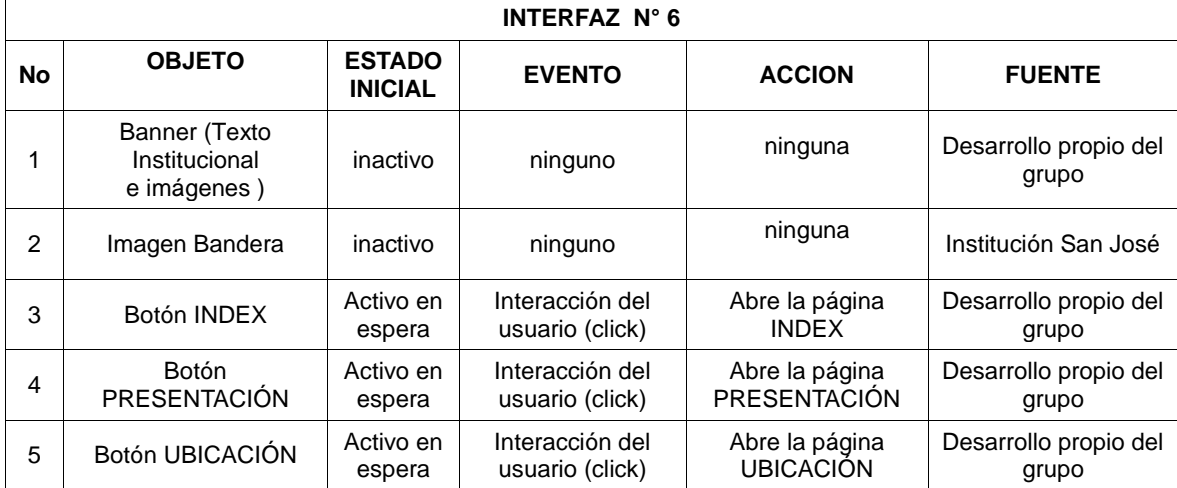

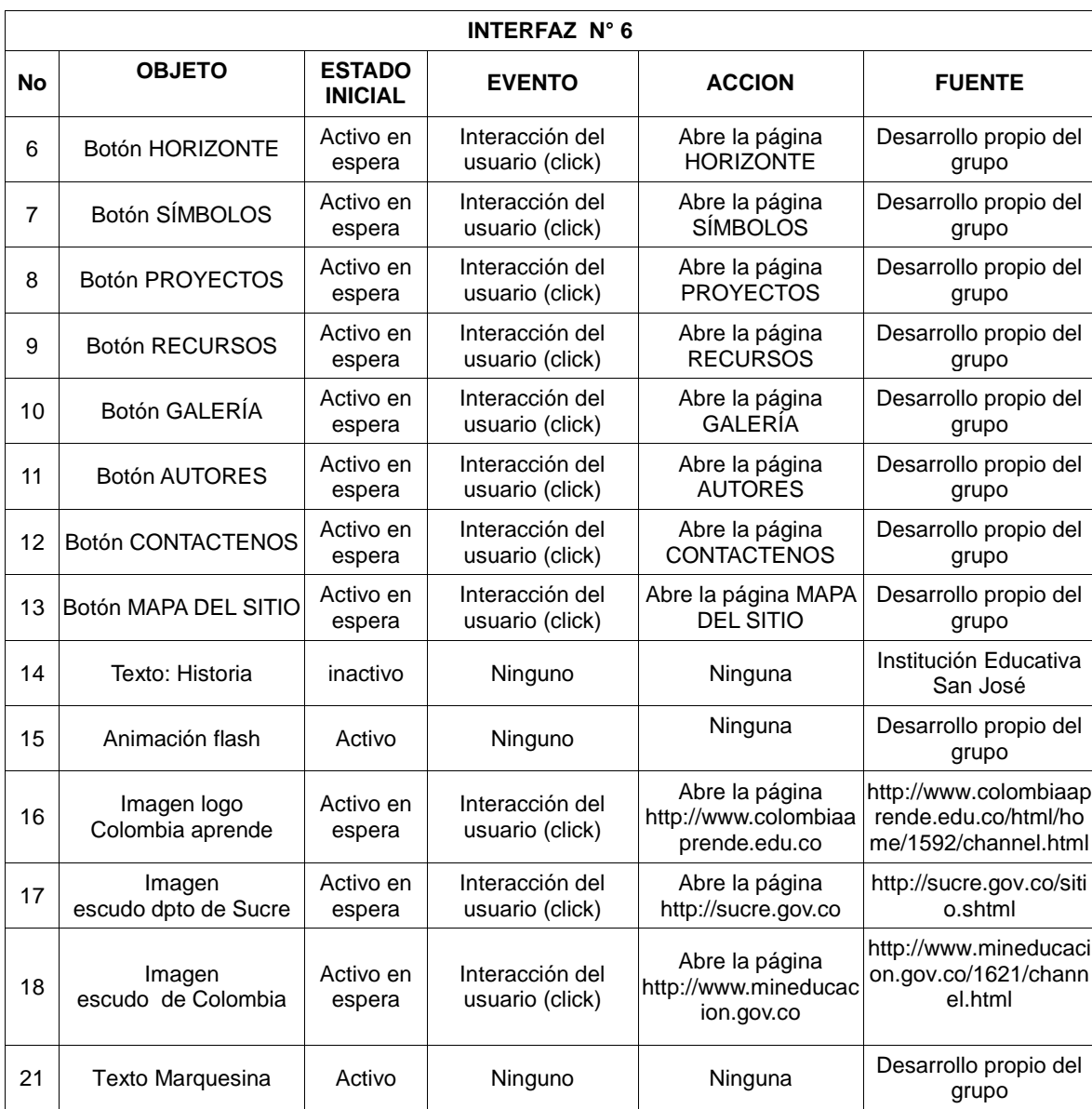

## **Interfaz No 7: Visión**

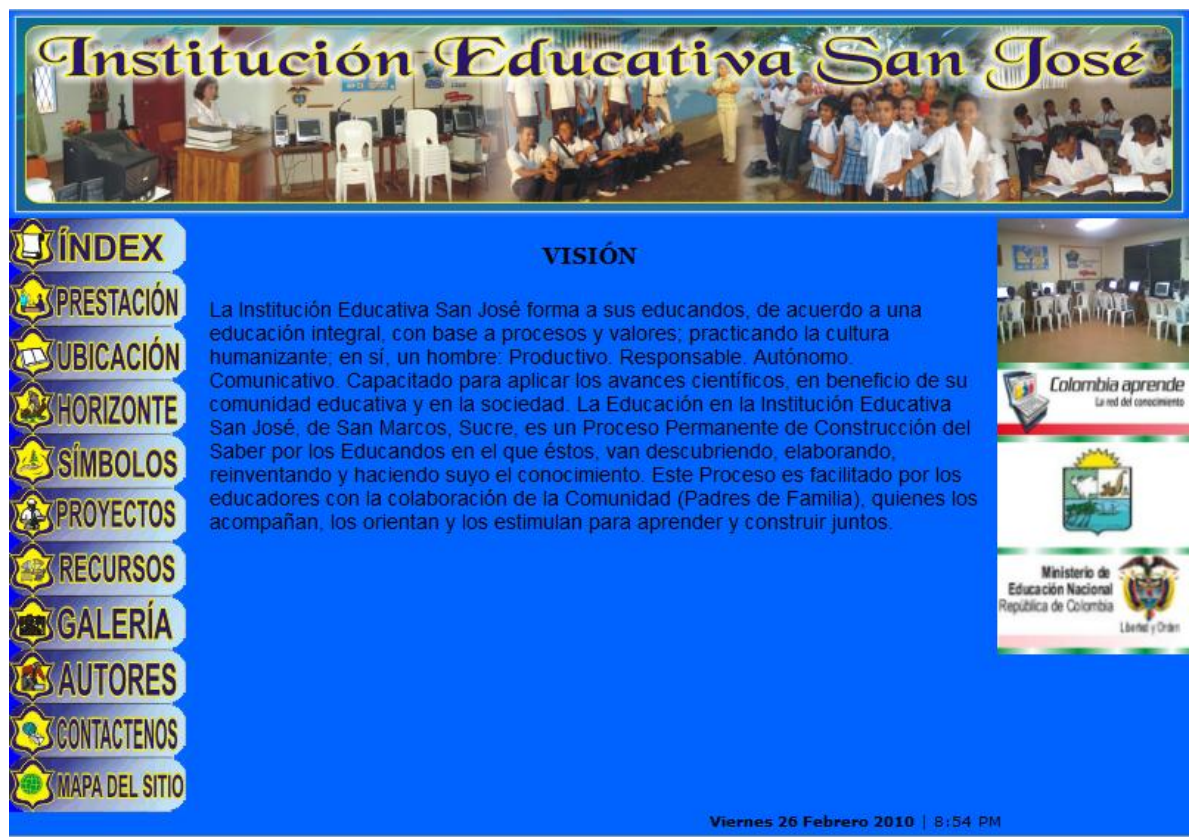

**Gráfica 13 Interfaz N° 7 - Visión**

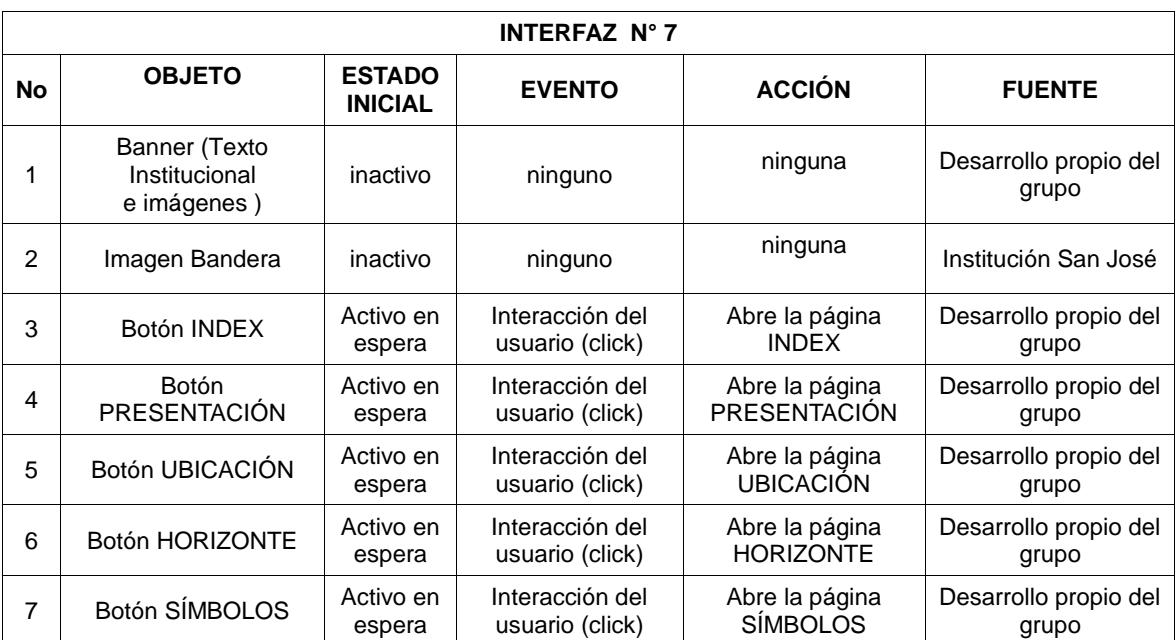

### **Tabla 11 Guión de la interfaz N° 7**

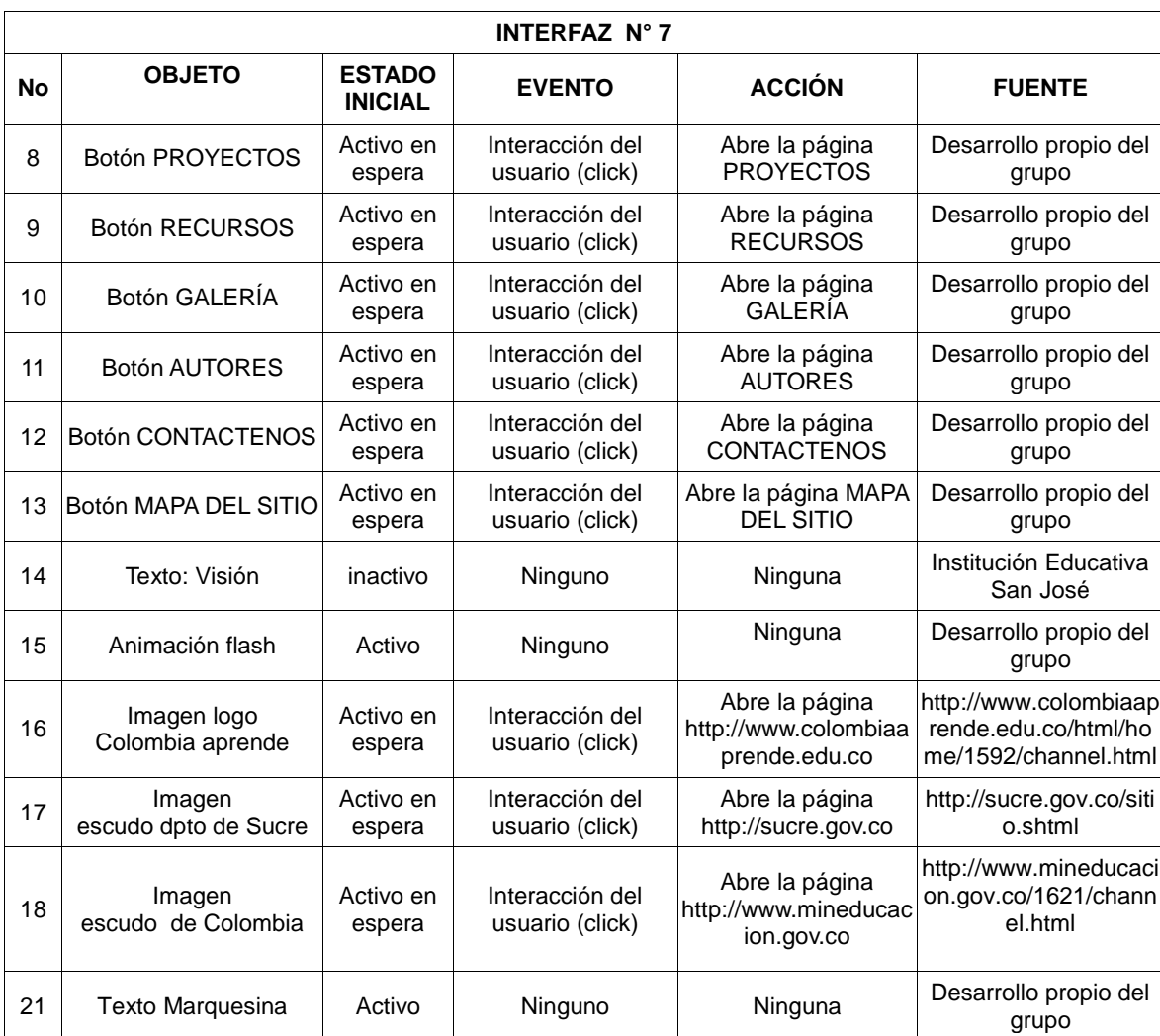

## **Interfaz No 8: Misión**

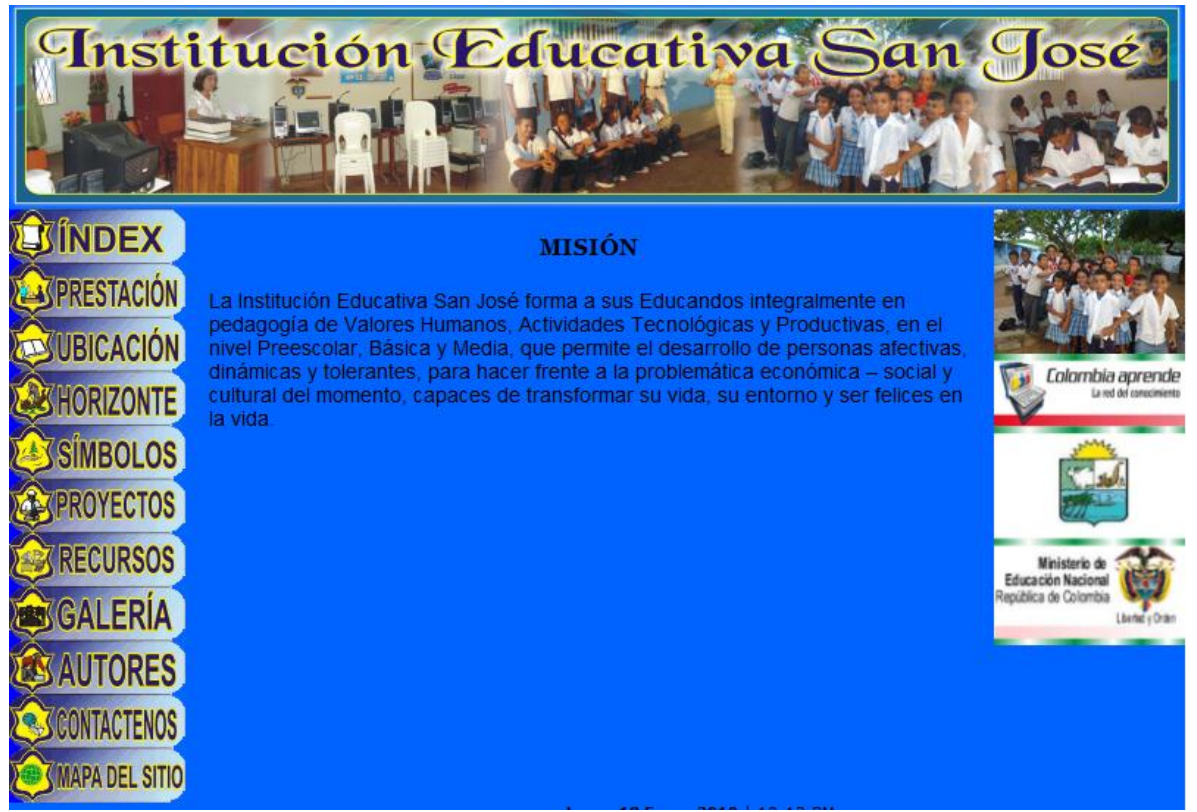

**Gráfica 14 Interfaz N° 8 - Misión**

### **Tabla 12 Guión de la interfaz N° 8**

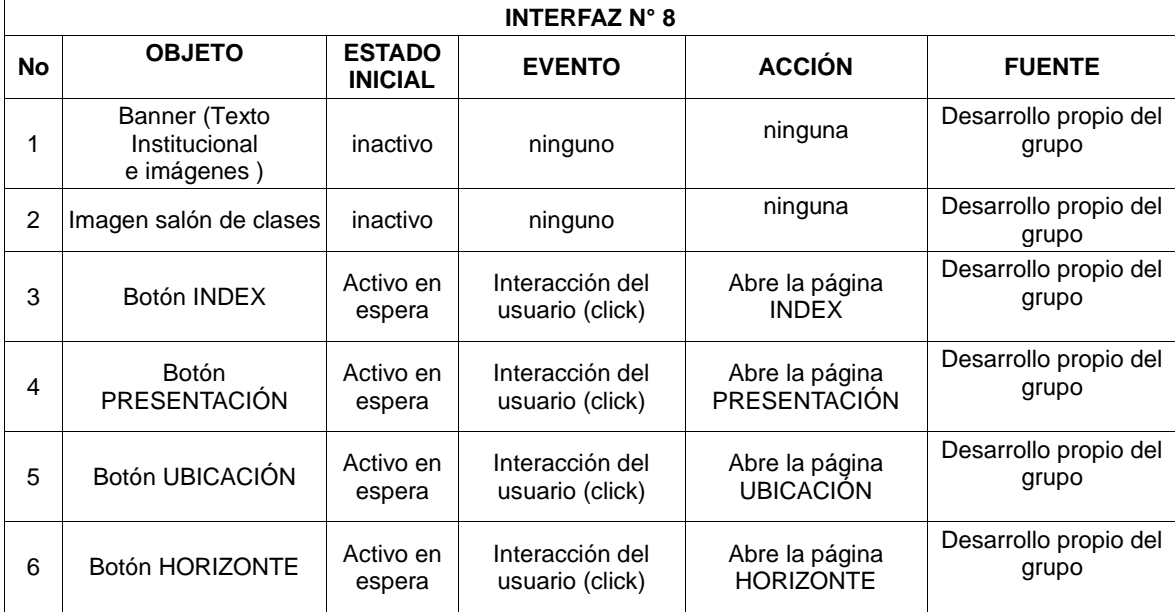

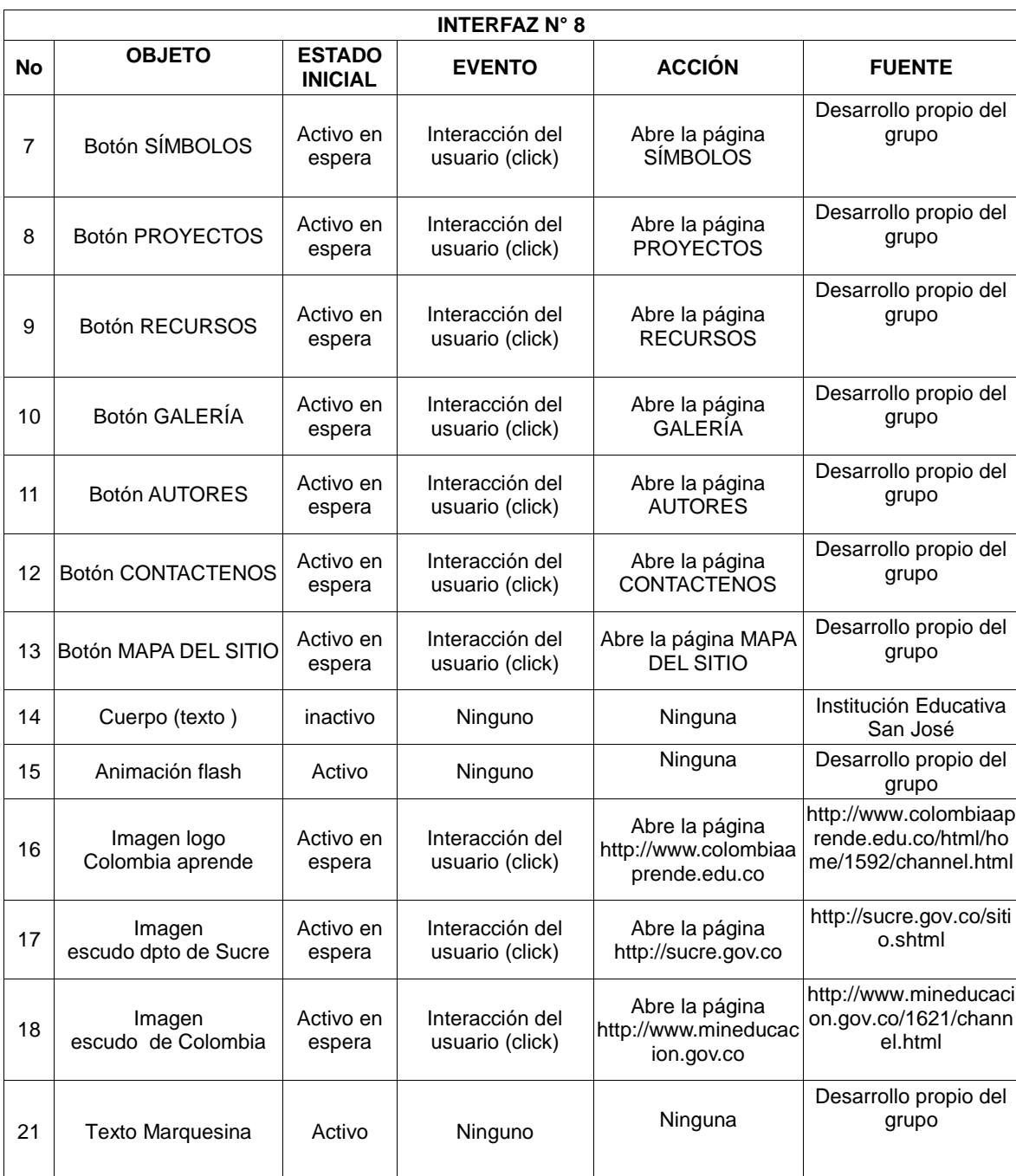

## **Interfaz No 9: Filosofía**

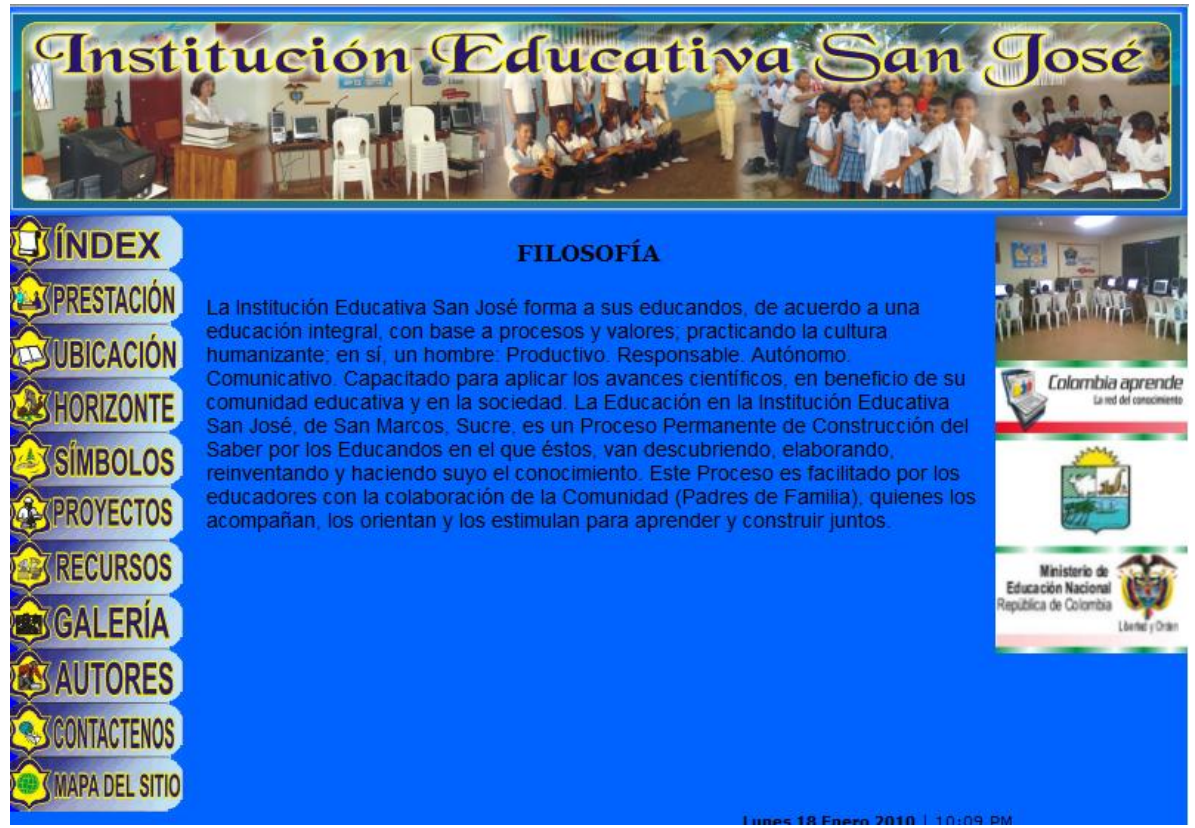

**Gráfica 15 Interfaz 9 – Filosofía**

#### **Tabla 13 Guión de la interfaz N° 9**

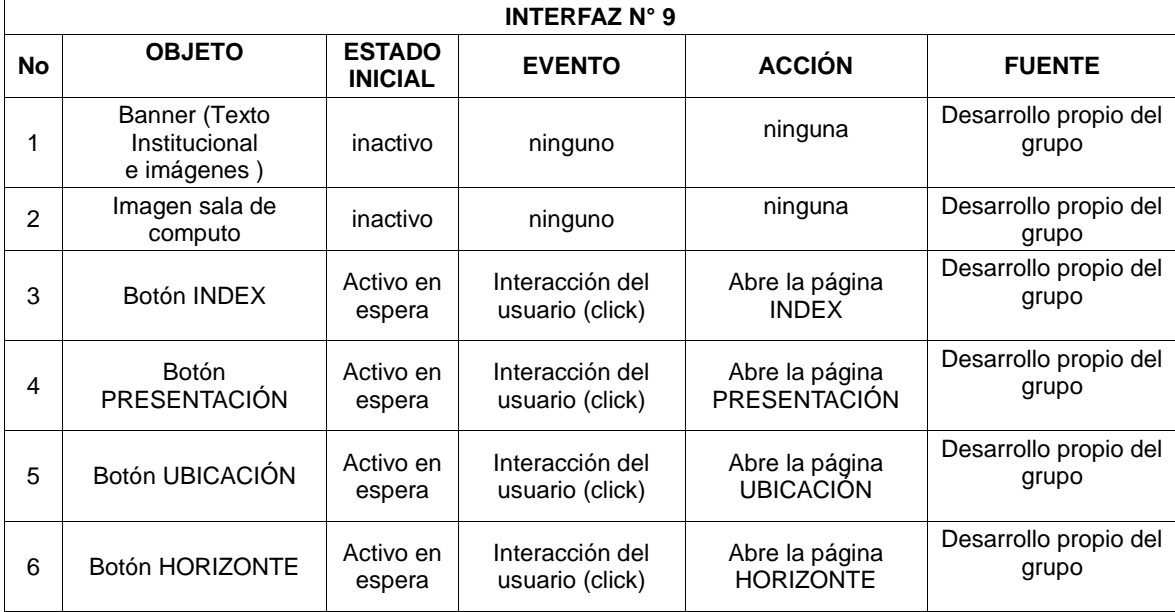

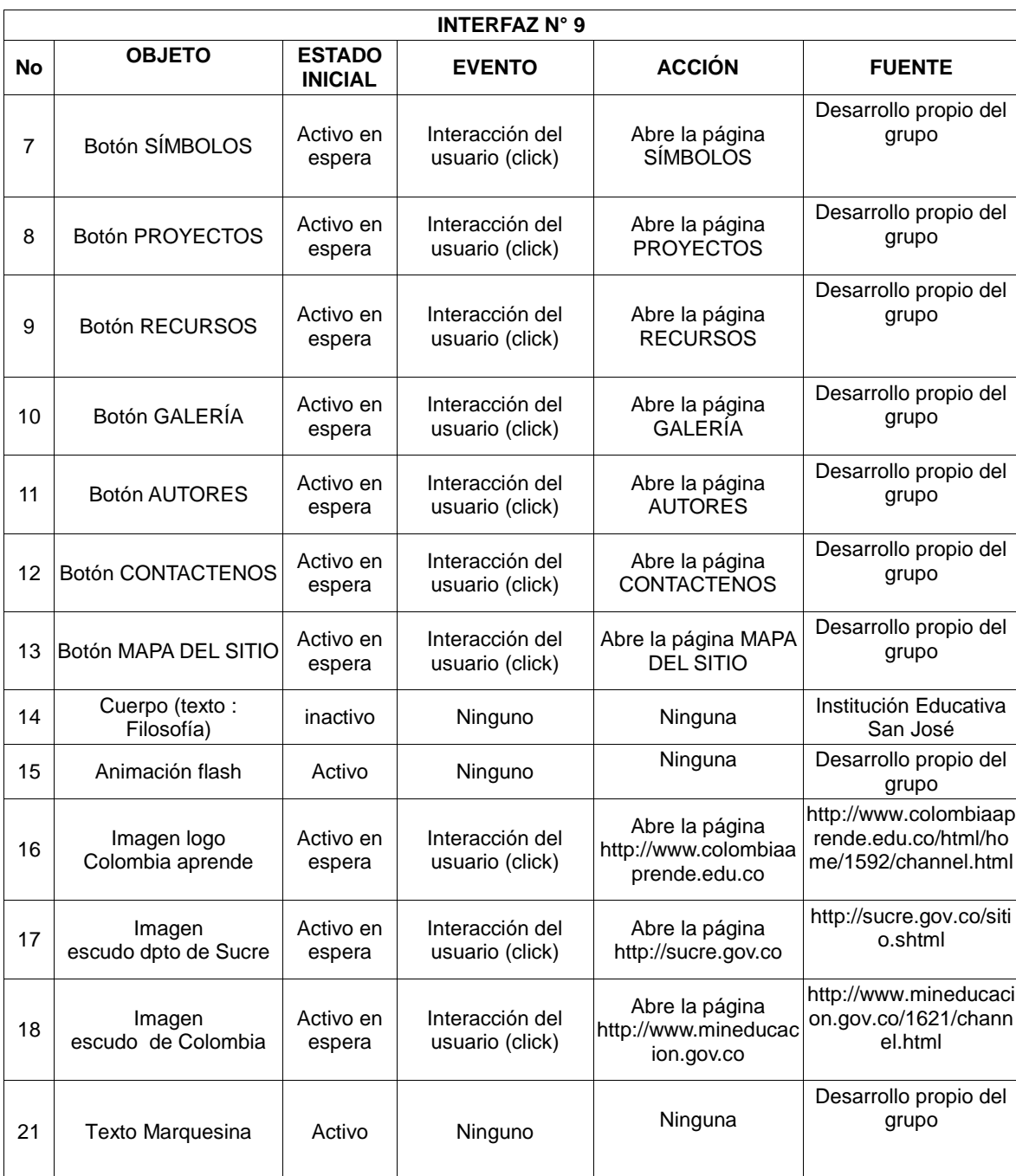

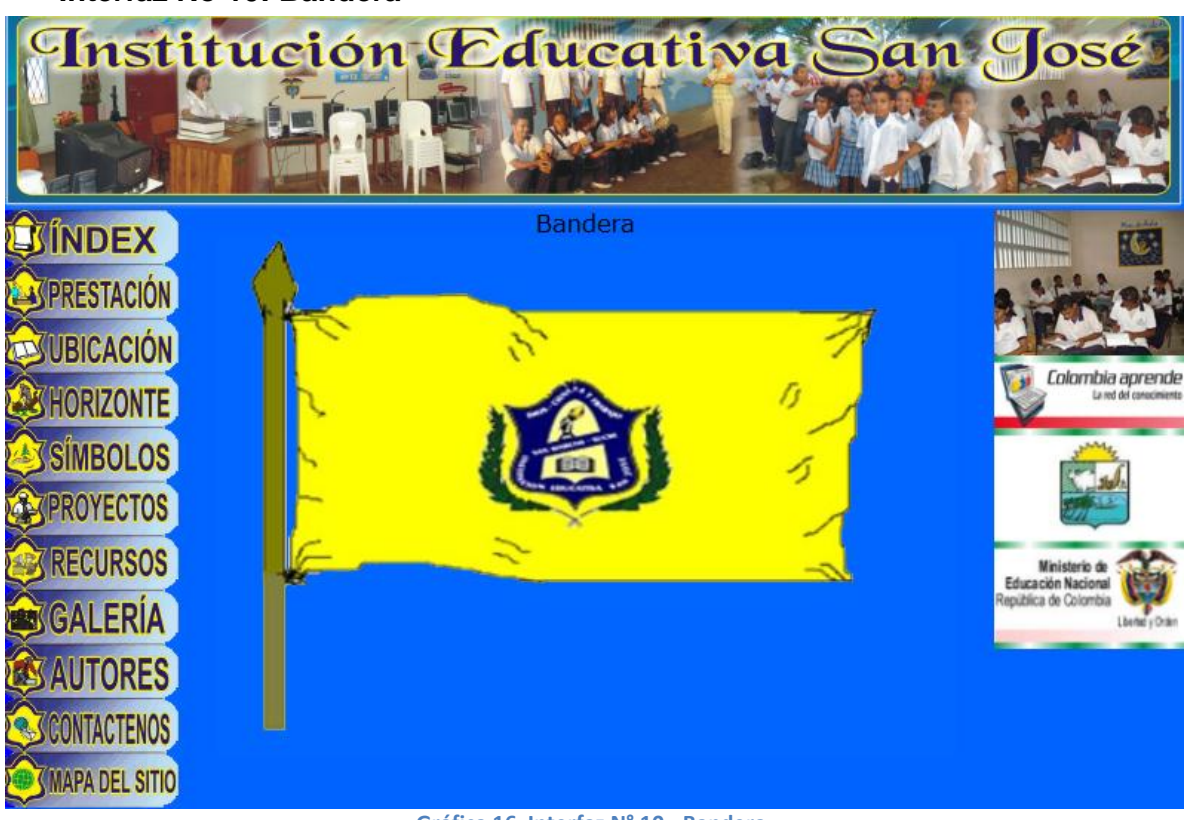

**Interfaz No 10: Bandera**

**Gráfica 16 Interfaz N° 10 - Bandera**

### **Tabla 14 Guión de la interfaz N° 10**

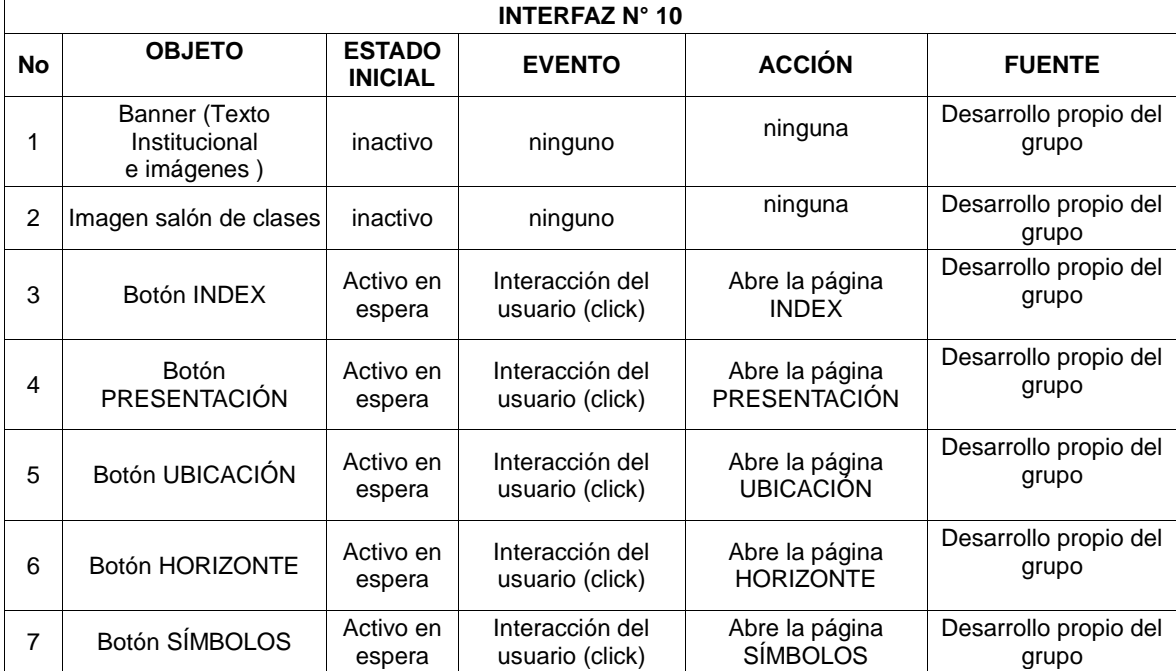

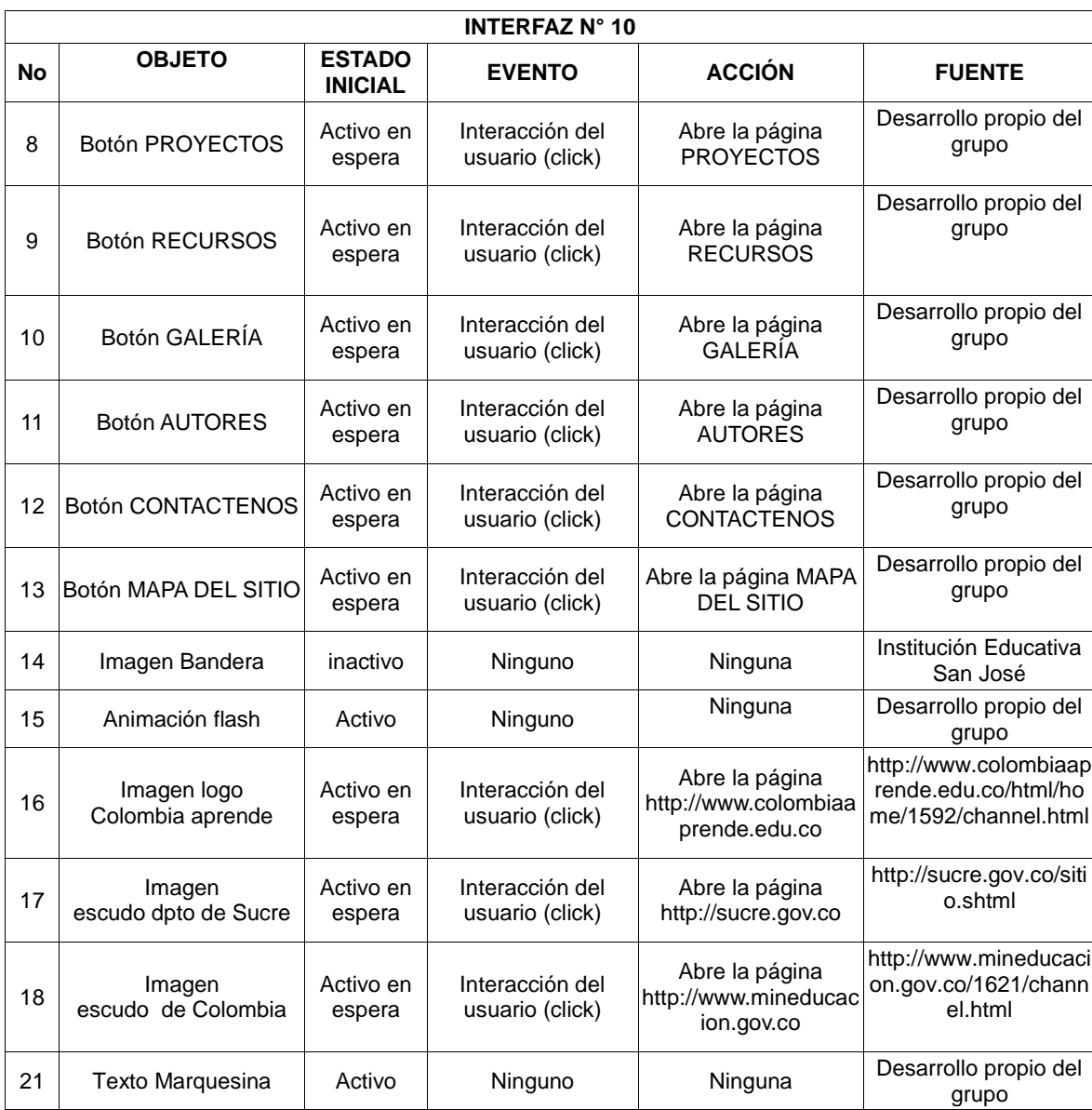

## **Interfaz No 11: Himno**

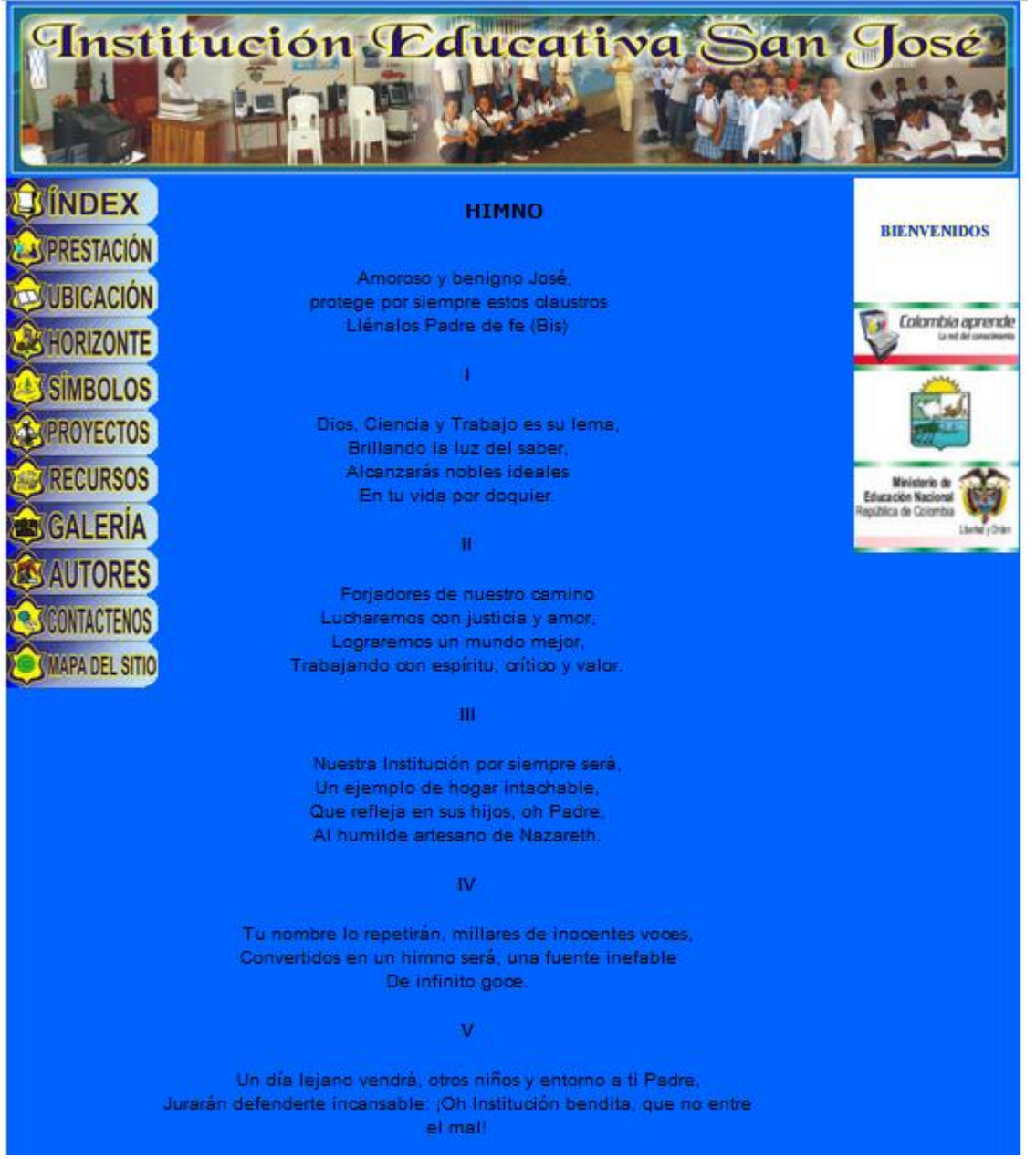

**Gráfica 17 Interfaz N° 11 - Himno**

#### **Tabla 15 Guión de la interfaz N° 11**

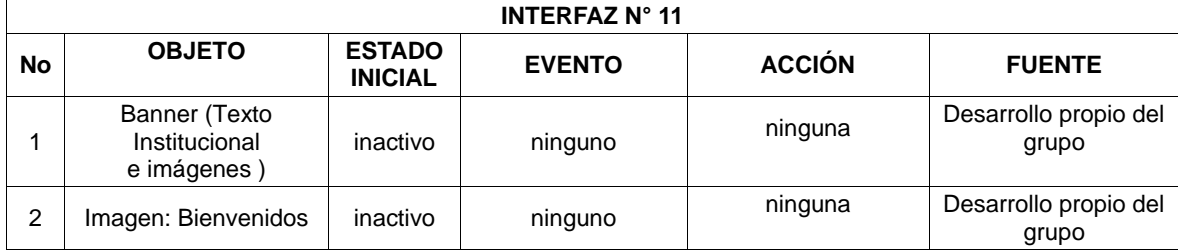

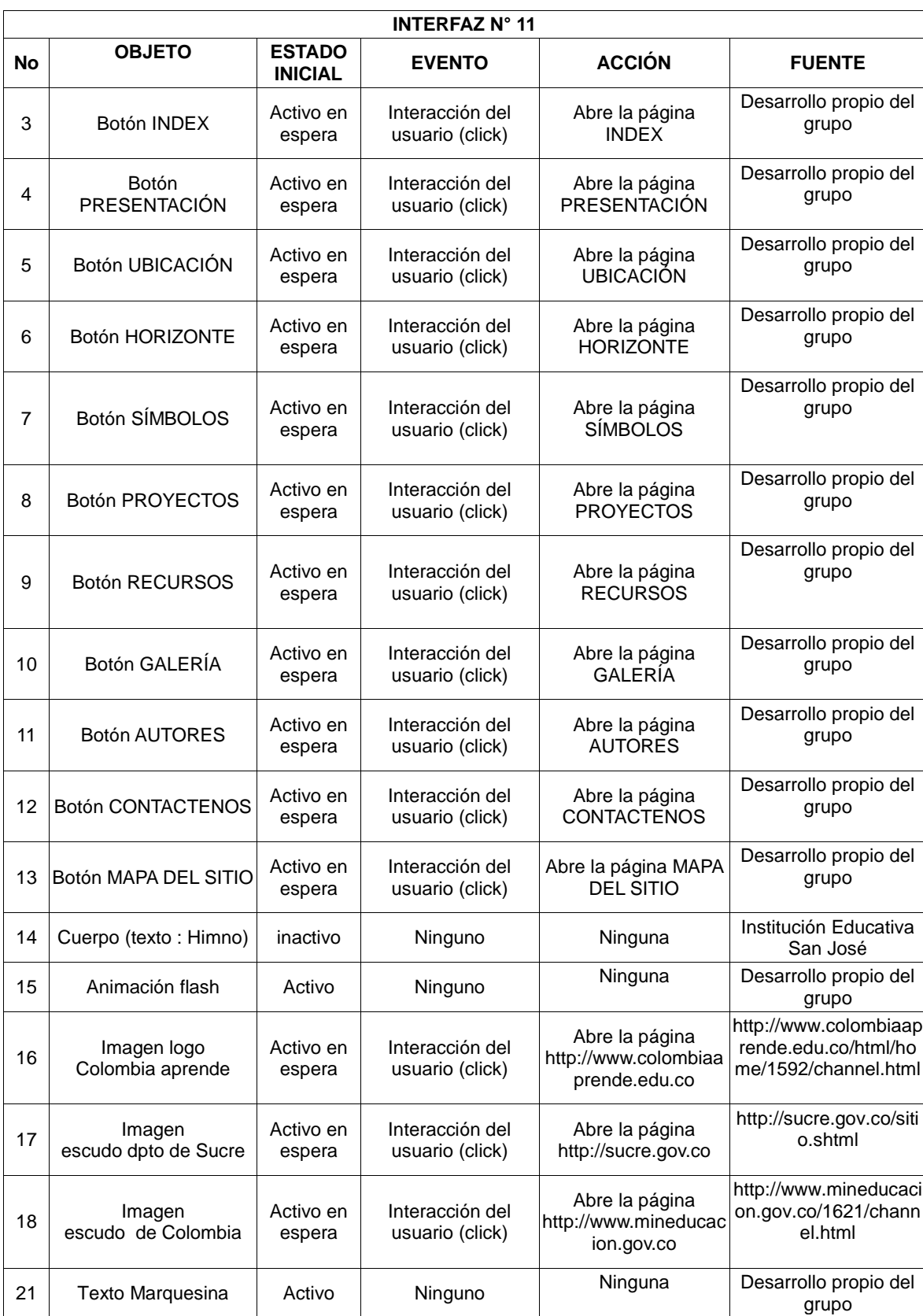

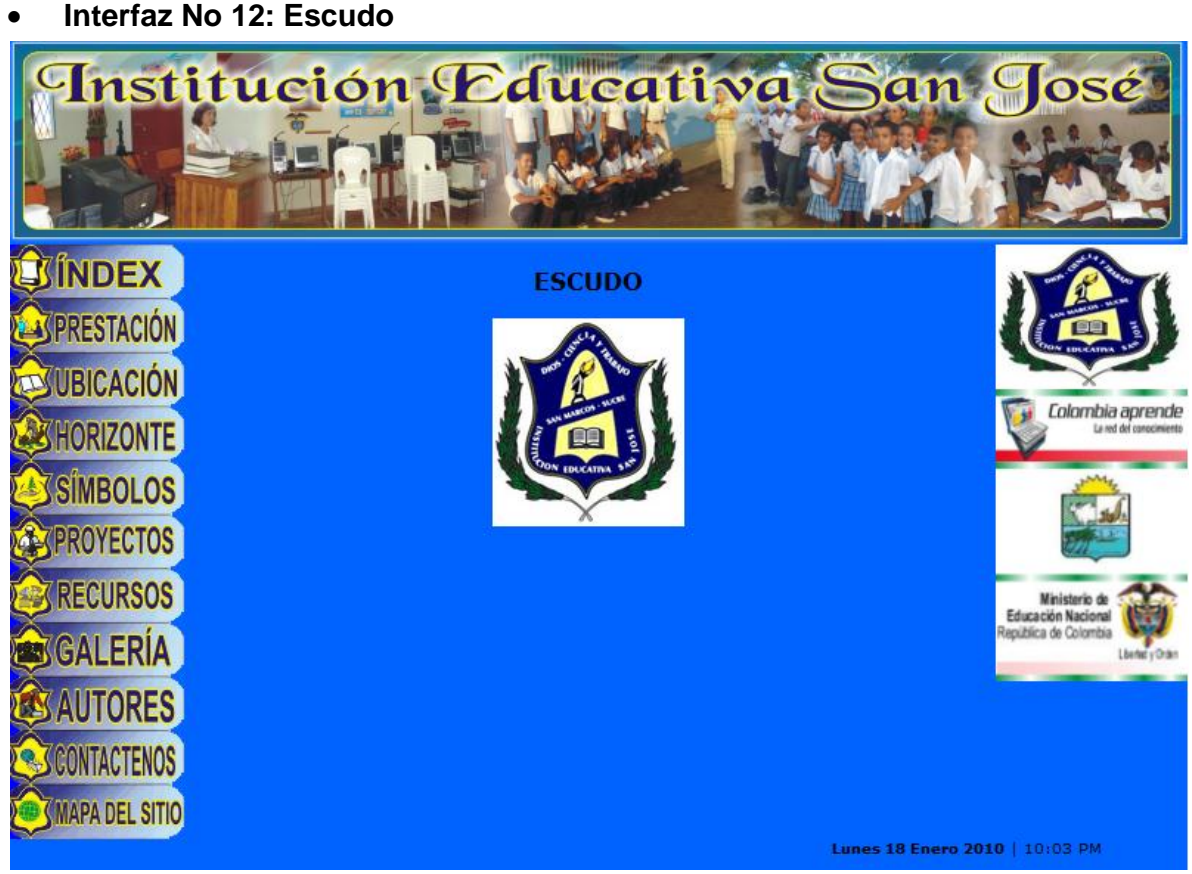

**Gráfica 18 Interfaz N° 12 - Escudo**

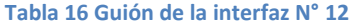

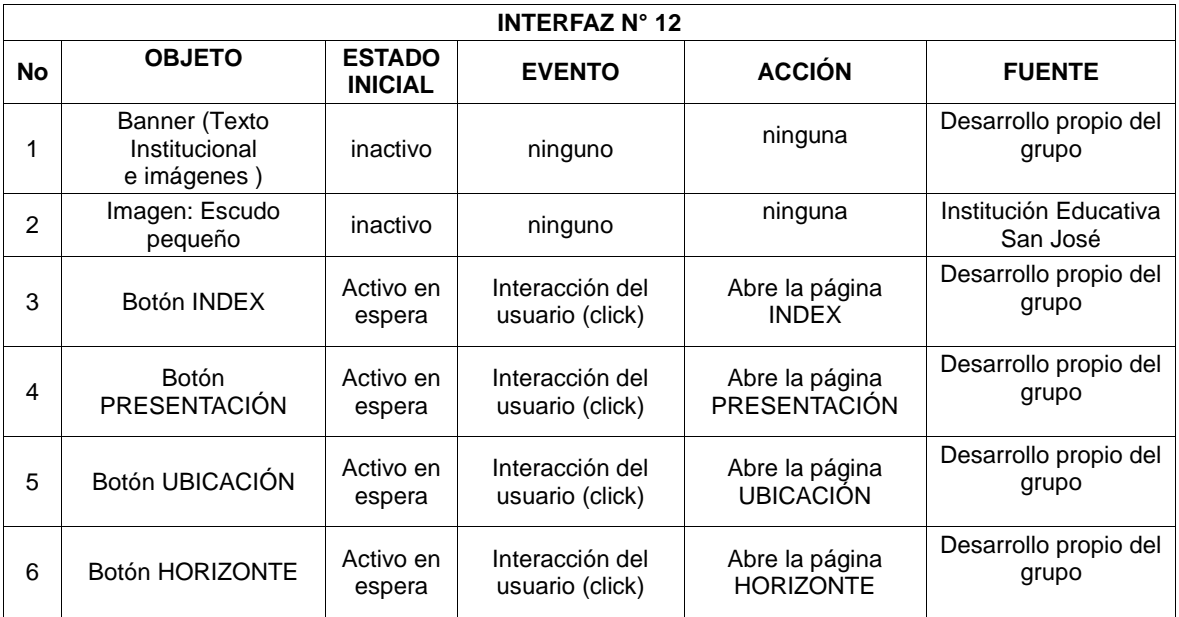

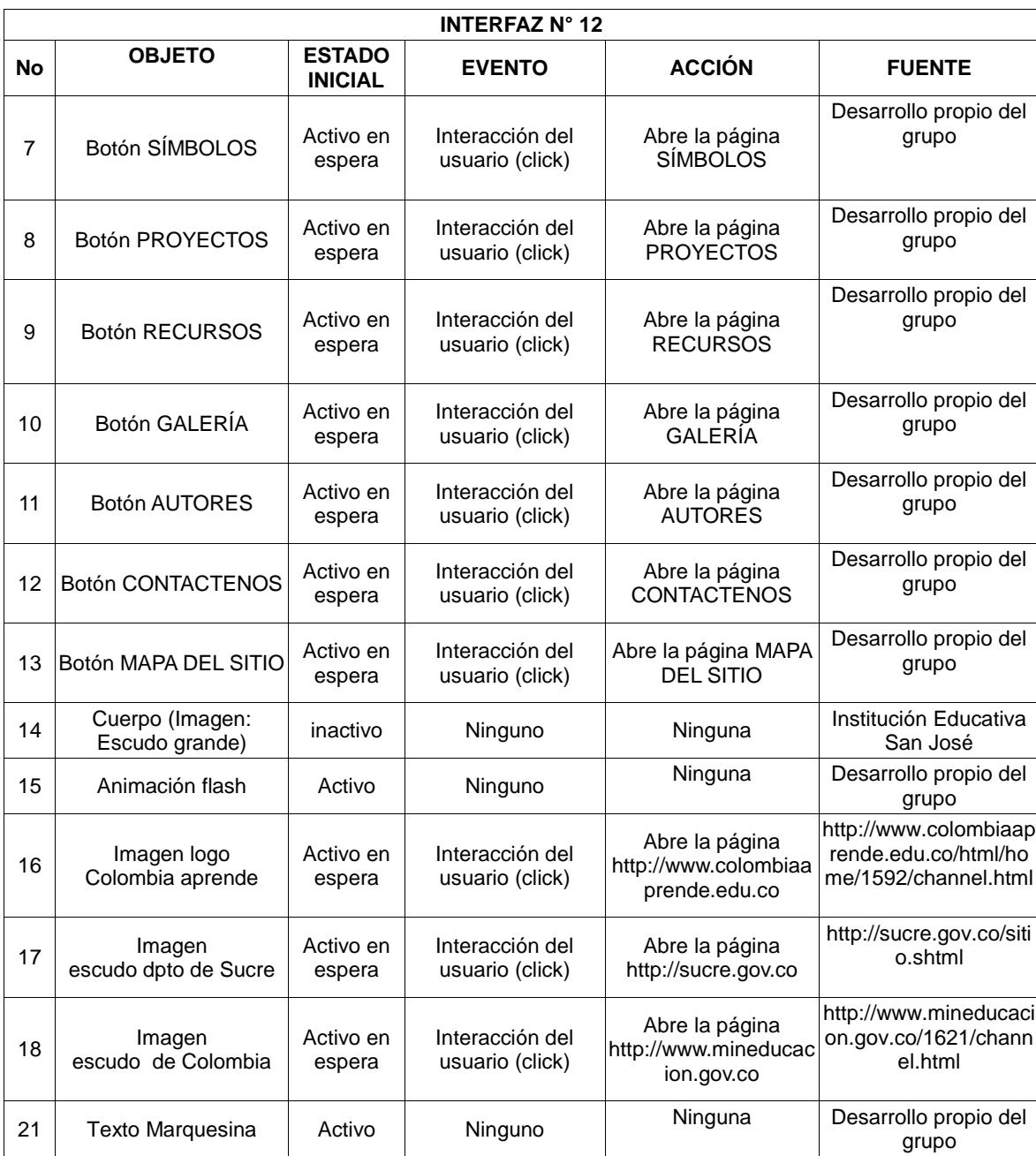

# **Interfaz No 13: Proyectos**

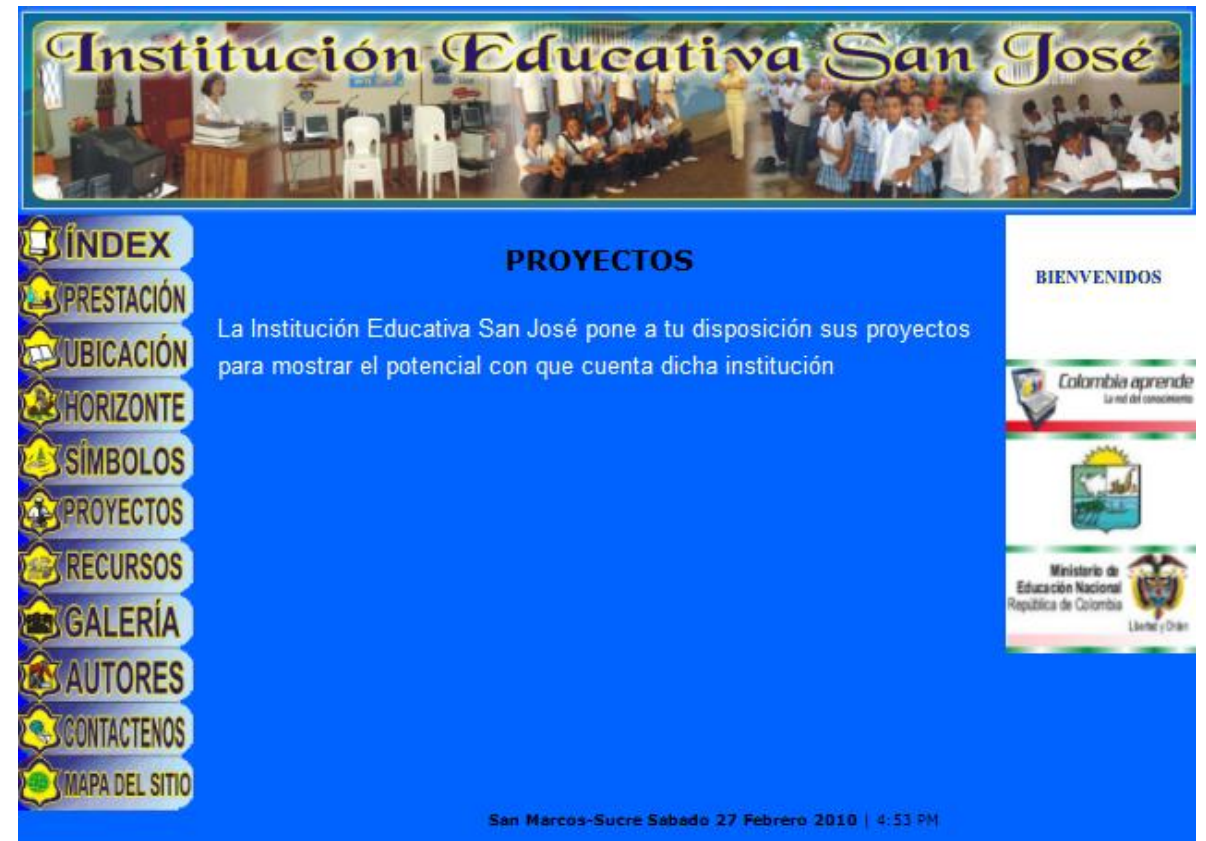

**Gráfica 19 Interfaz 13 - Proyectos**

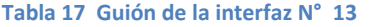

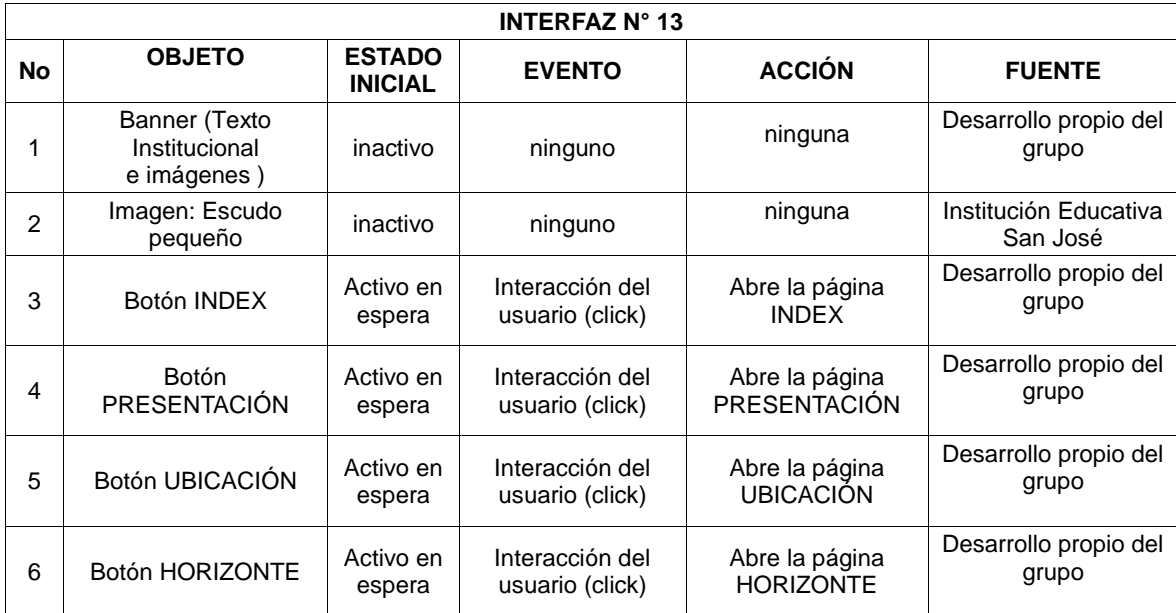

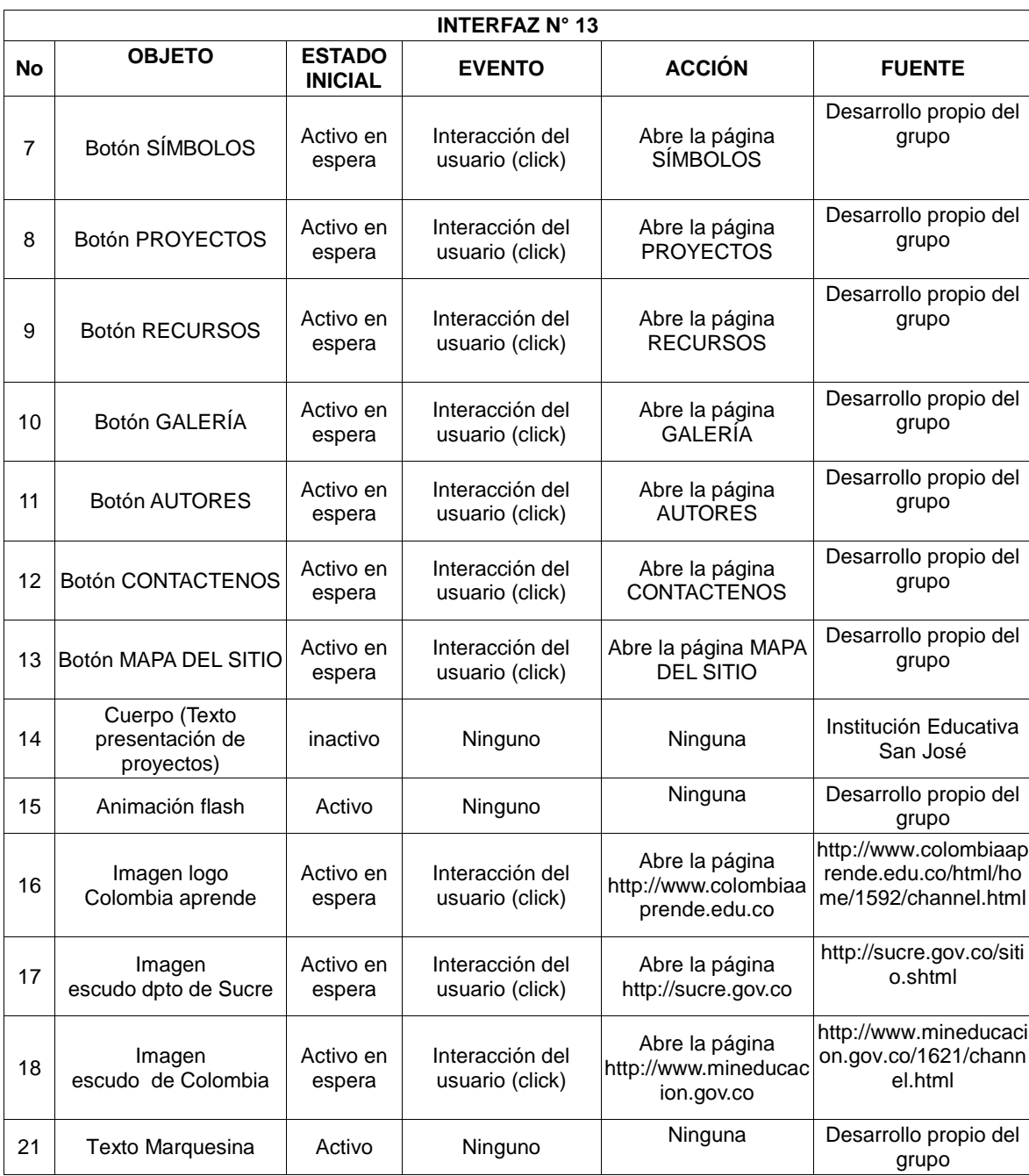

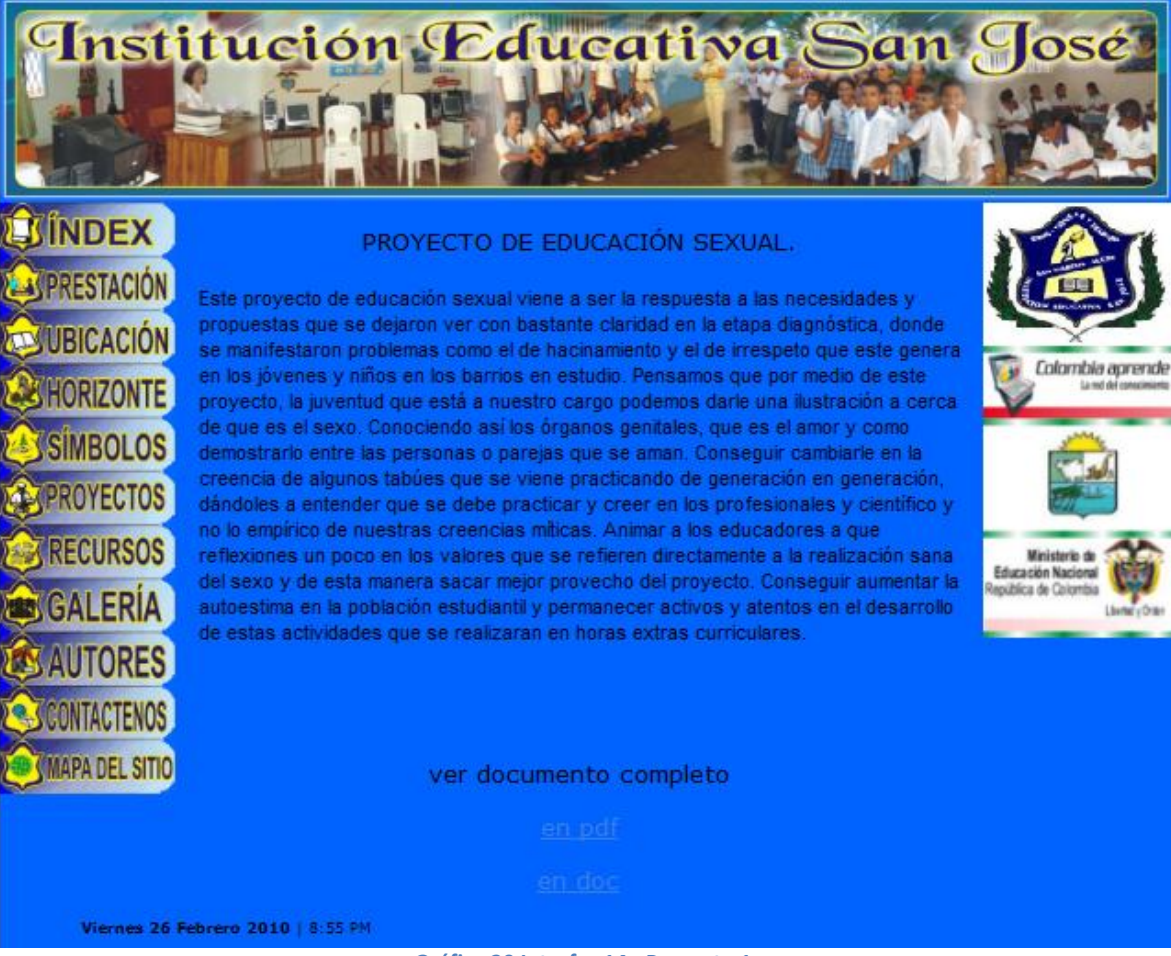

## **Interfaz No 14: Proyecto de Educación sexual**

**Gráfica 20 Interfaz 14 - Proyecto 1**

#### **Tabla 18 Guión de la interfaz N° 14**

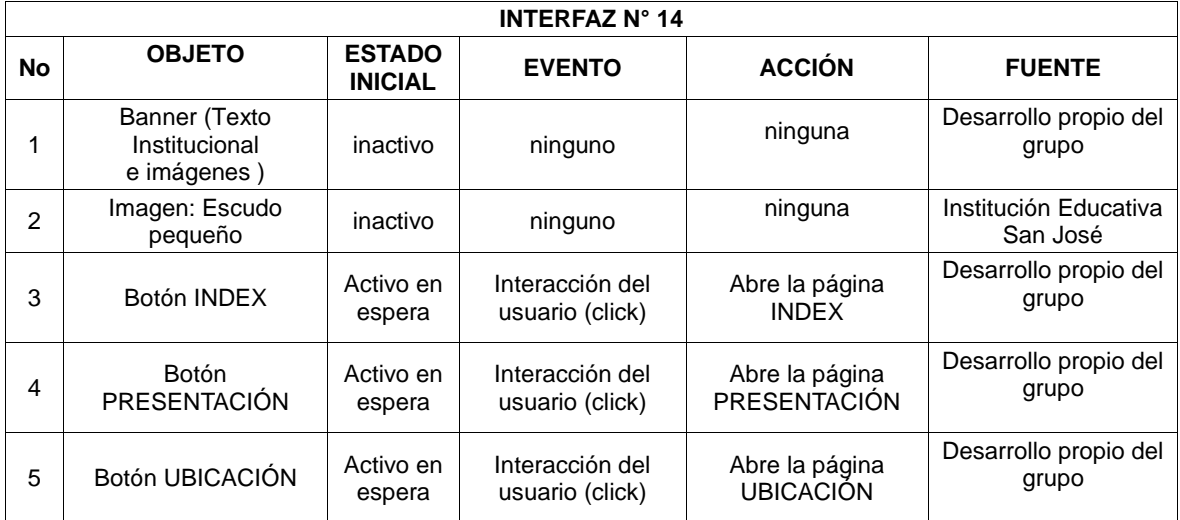

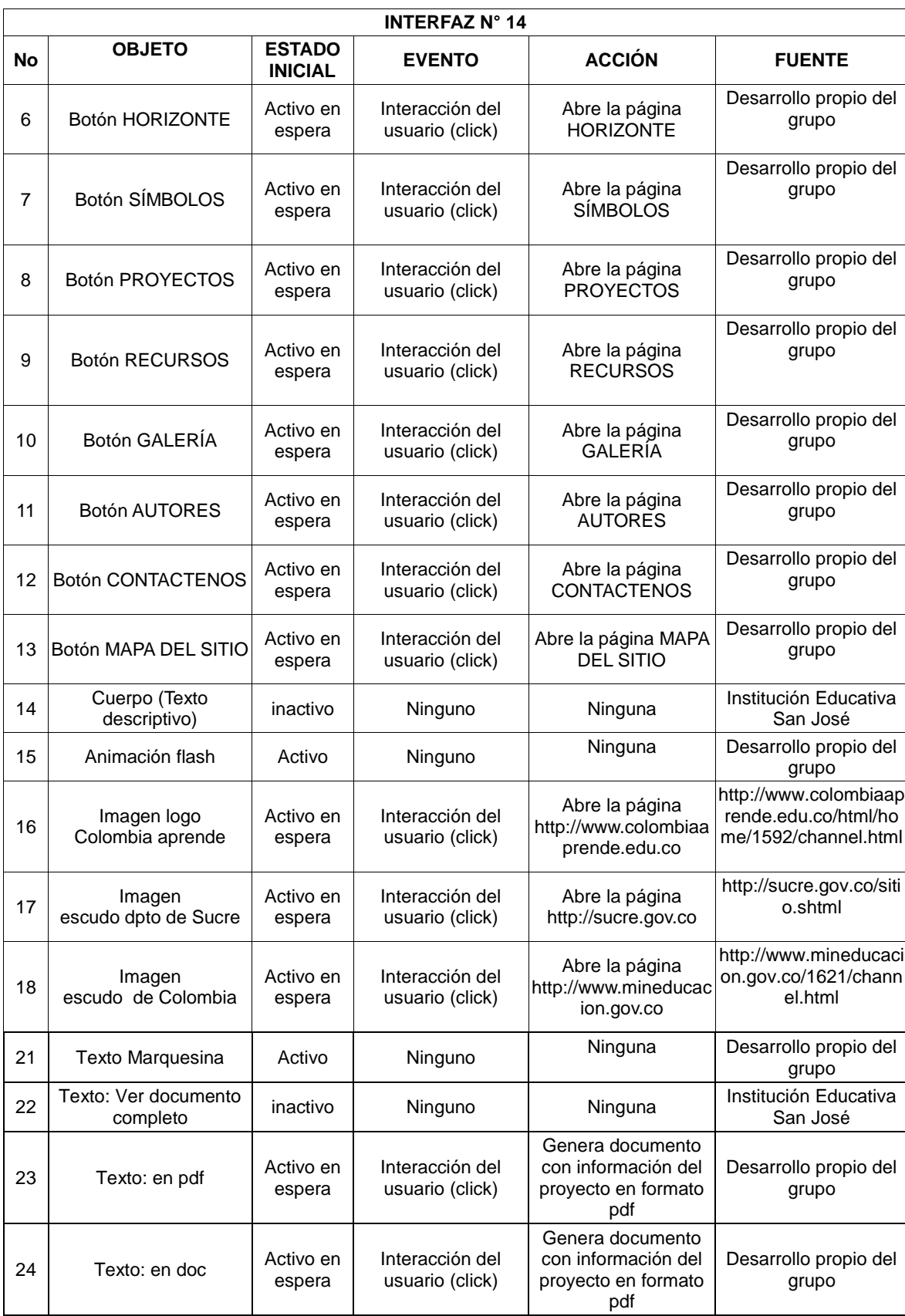

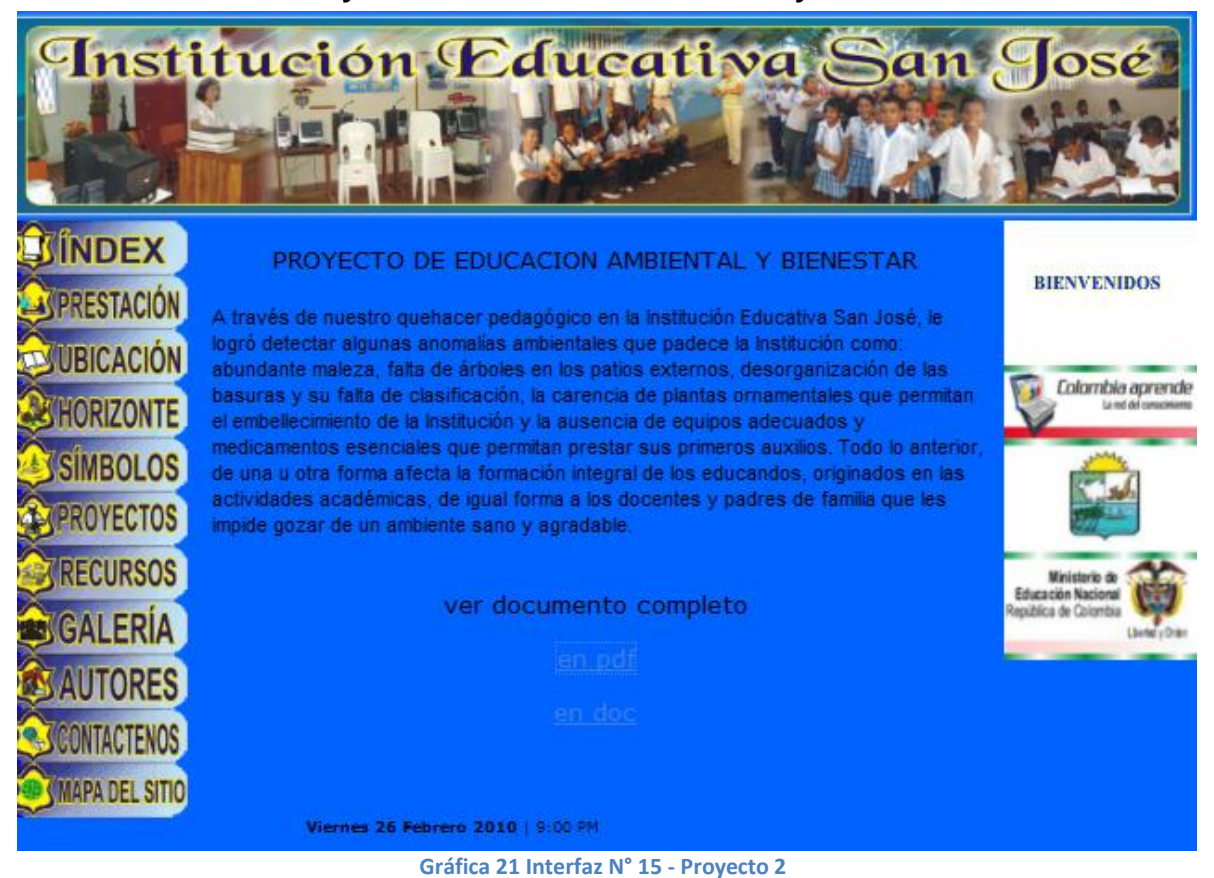

## **Interfaz No 15: Proyecto de Educación Ambiental y Bienestar**

**Tabla 19 Guión de la interfaz N° 15**

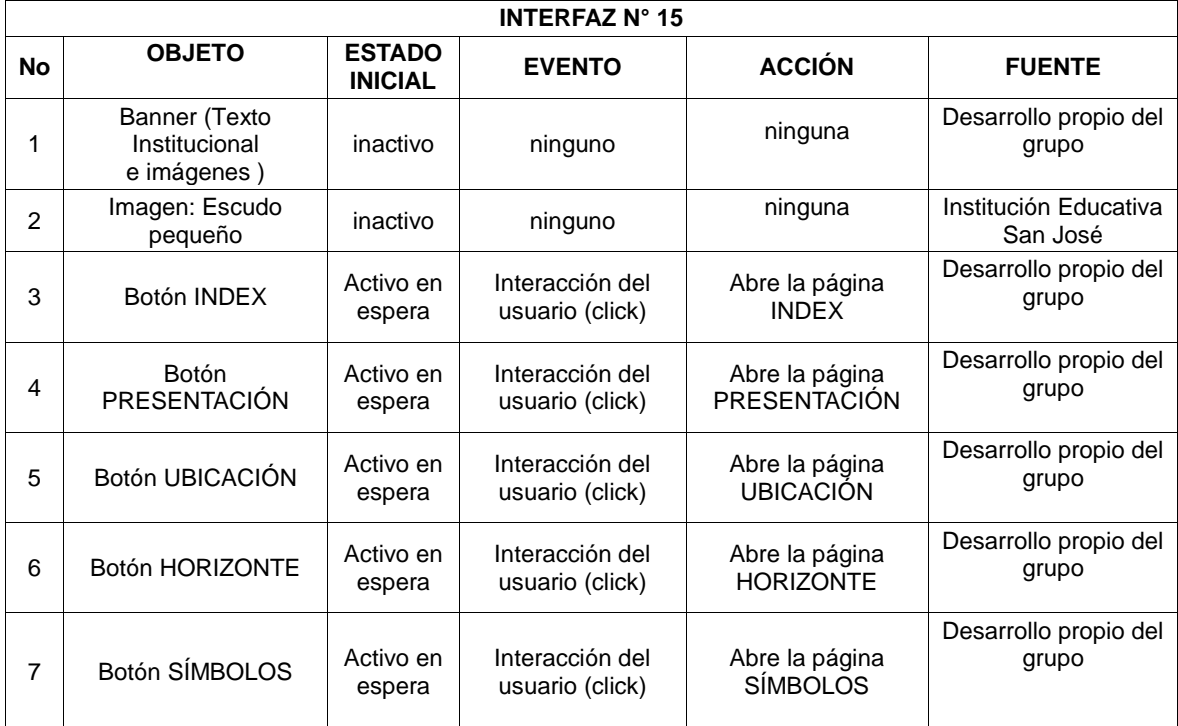

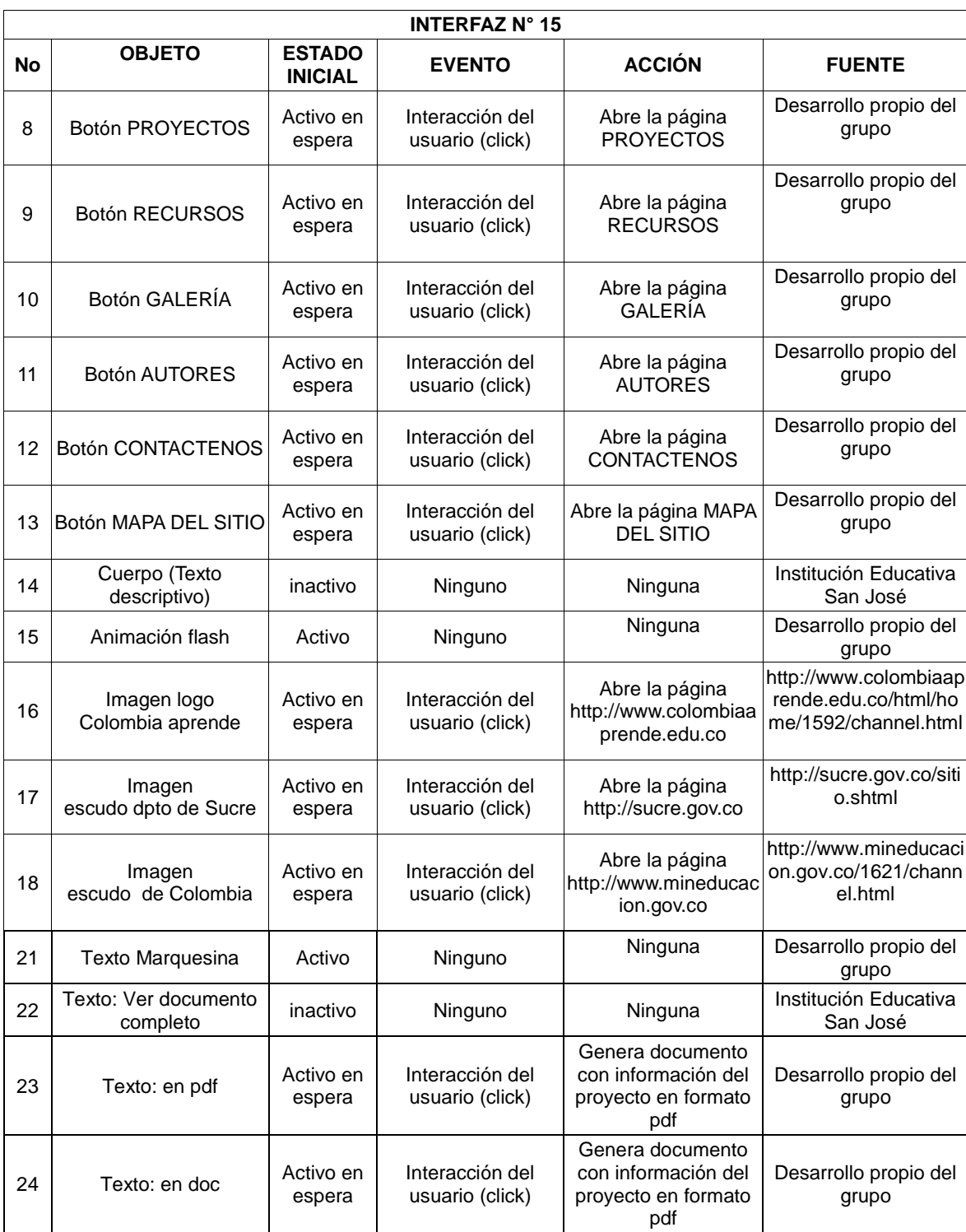

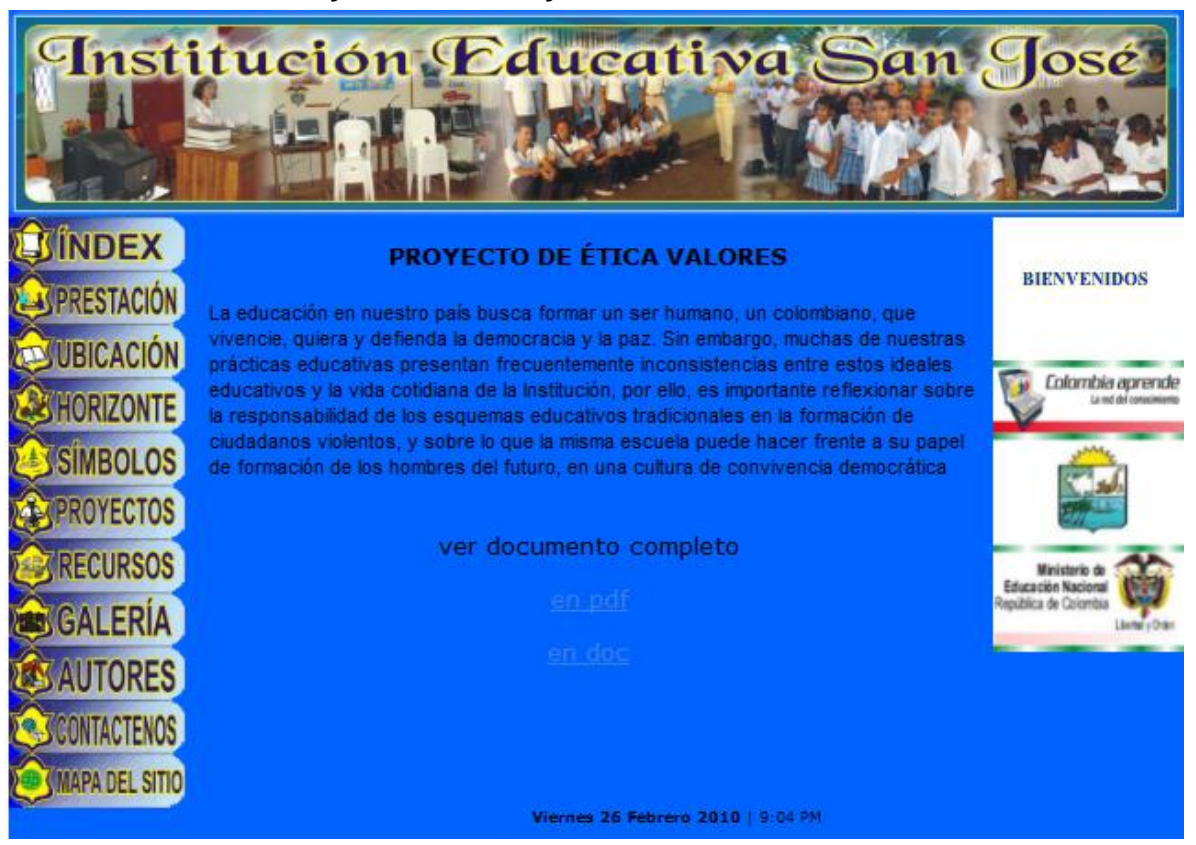

# **Interfaz No 16: Proyecto de Ética y Valores**

**Gráfica 22 Interfaz N° 16 - Proyecto 3**

### **Tabla 20 Guión de la interfaz N° 16**

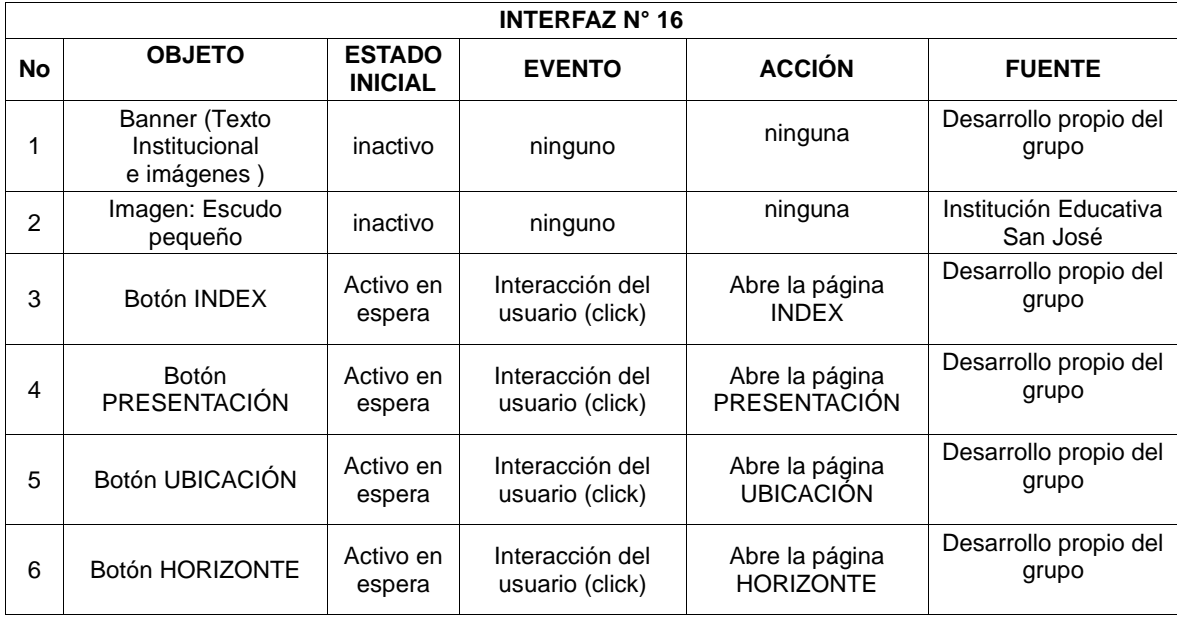

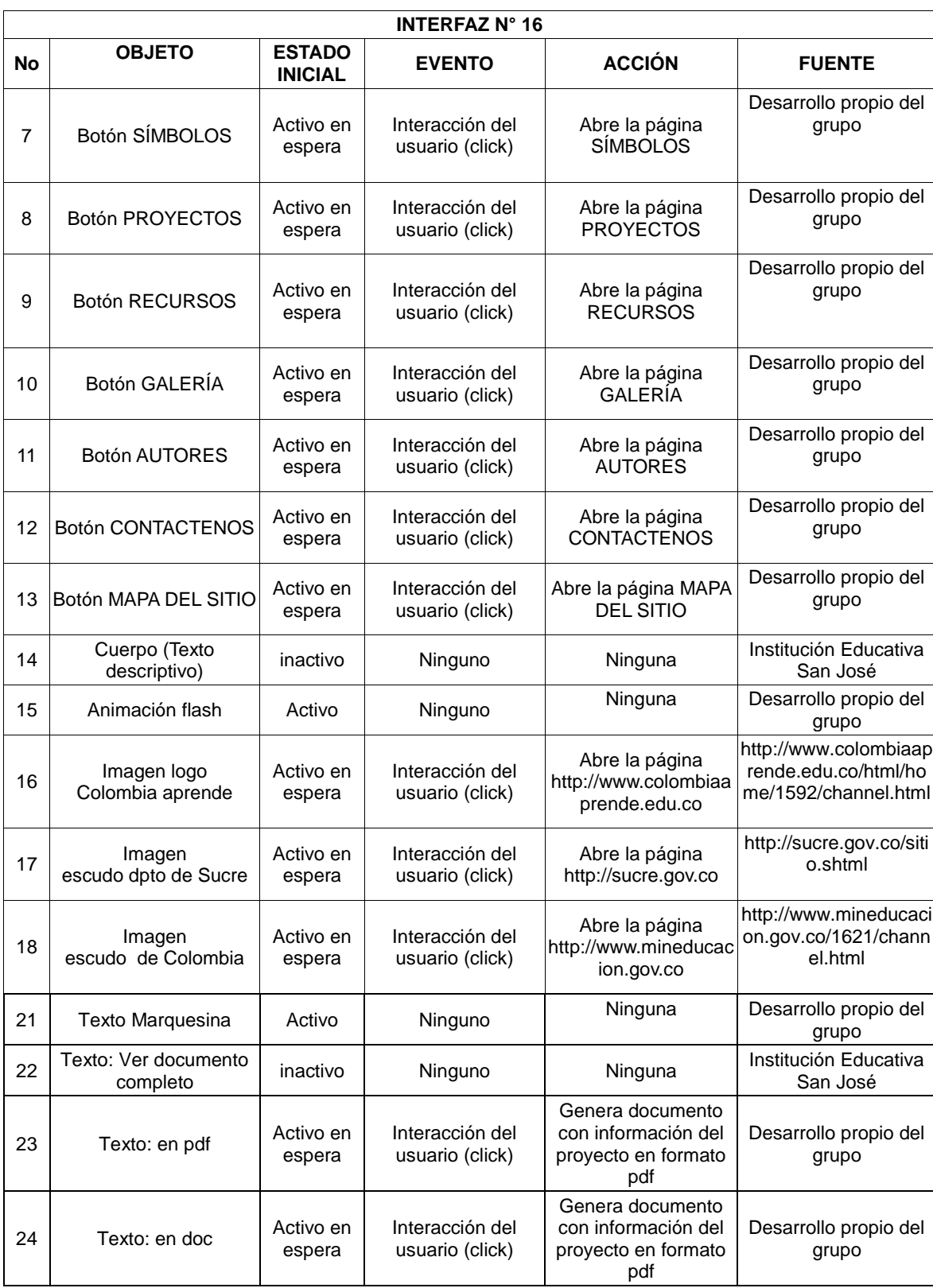

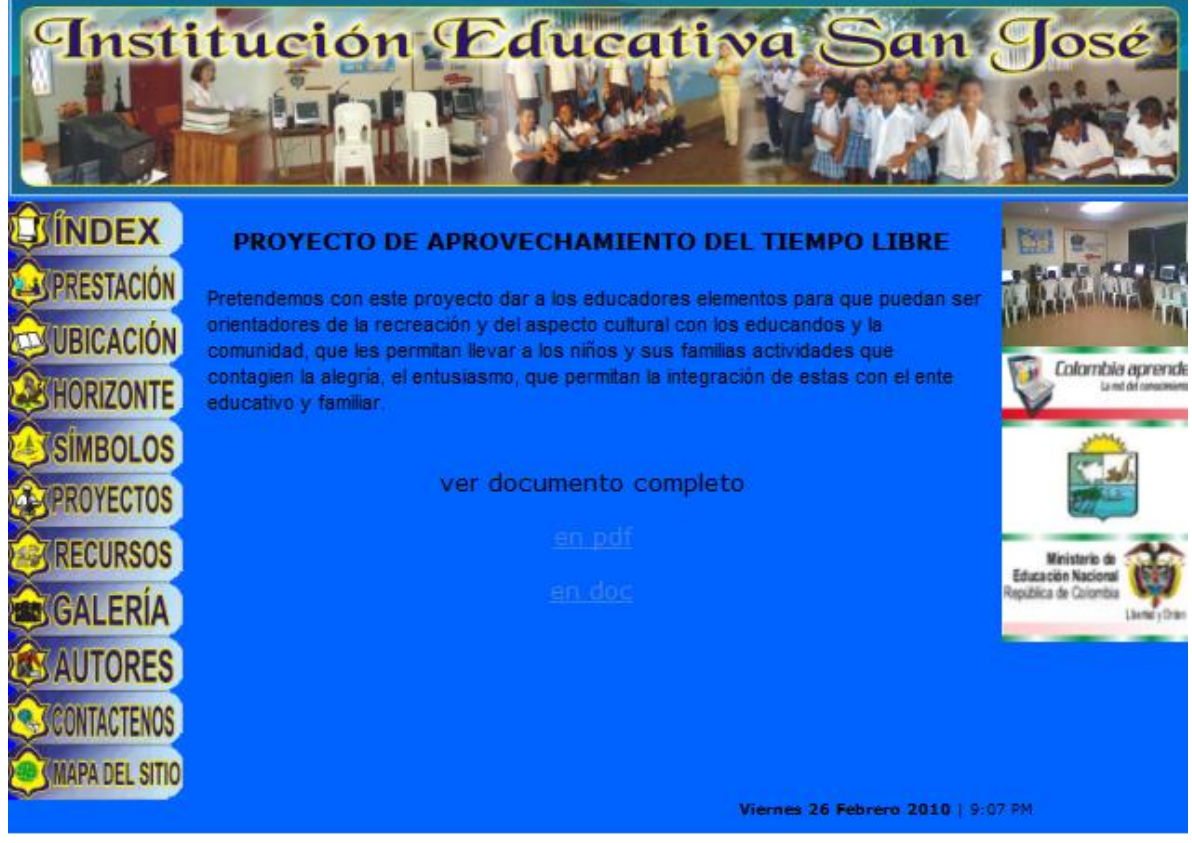

**Interfaz No 17: Proyecto de Aprovechamiento del tiempo libre**

**Gráfica 23 Interfaz N° 17 - proyecto 4**

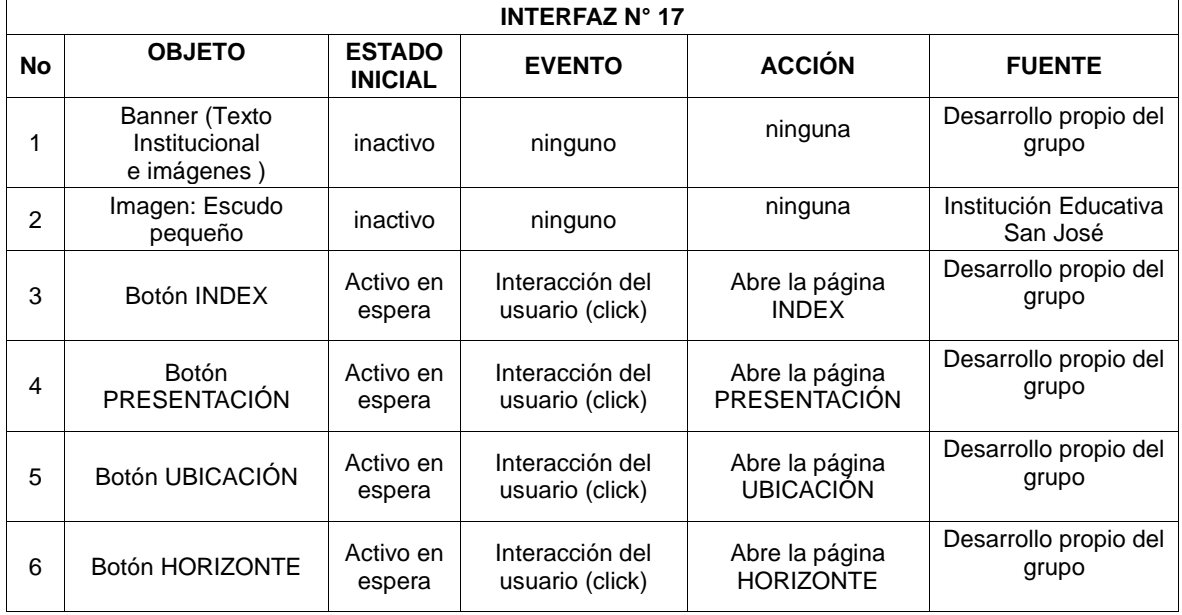

### **Tabla 21 Guión de la interfaz N° 17**

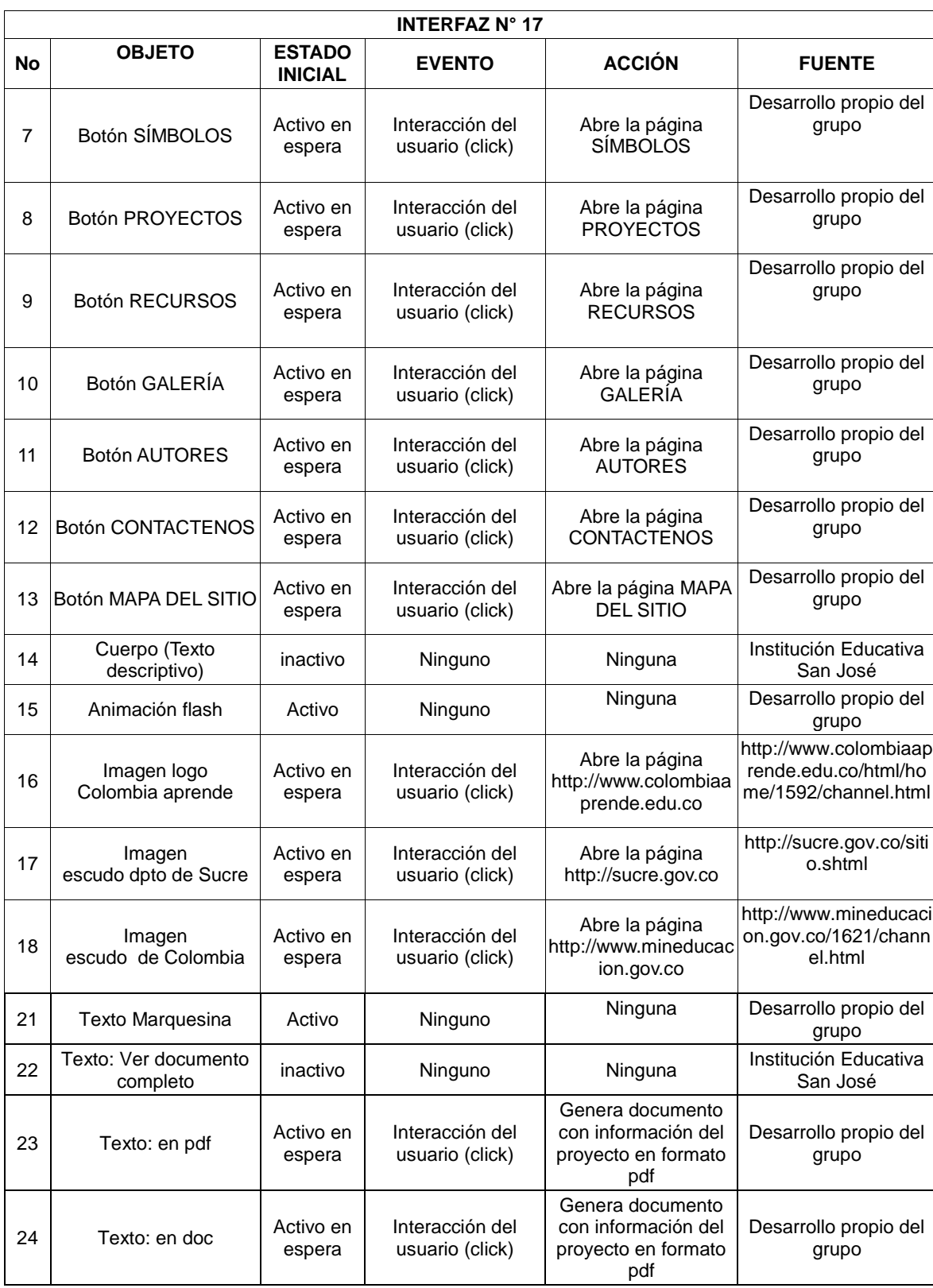

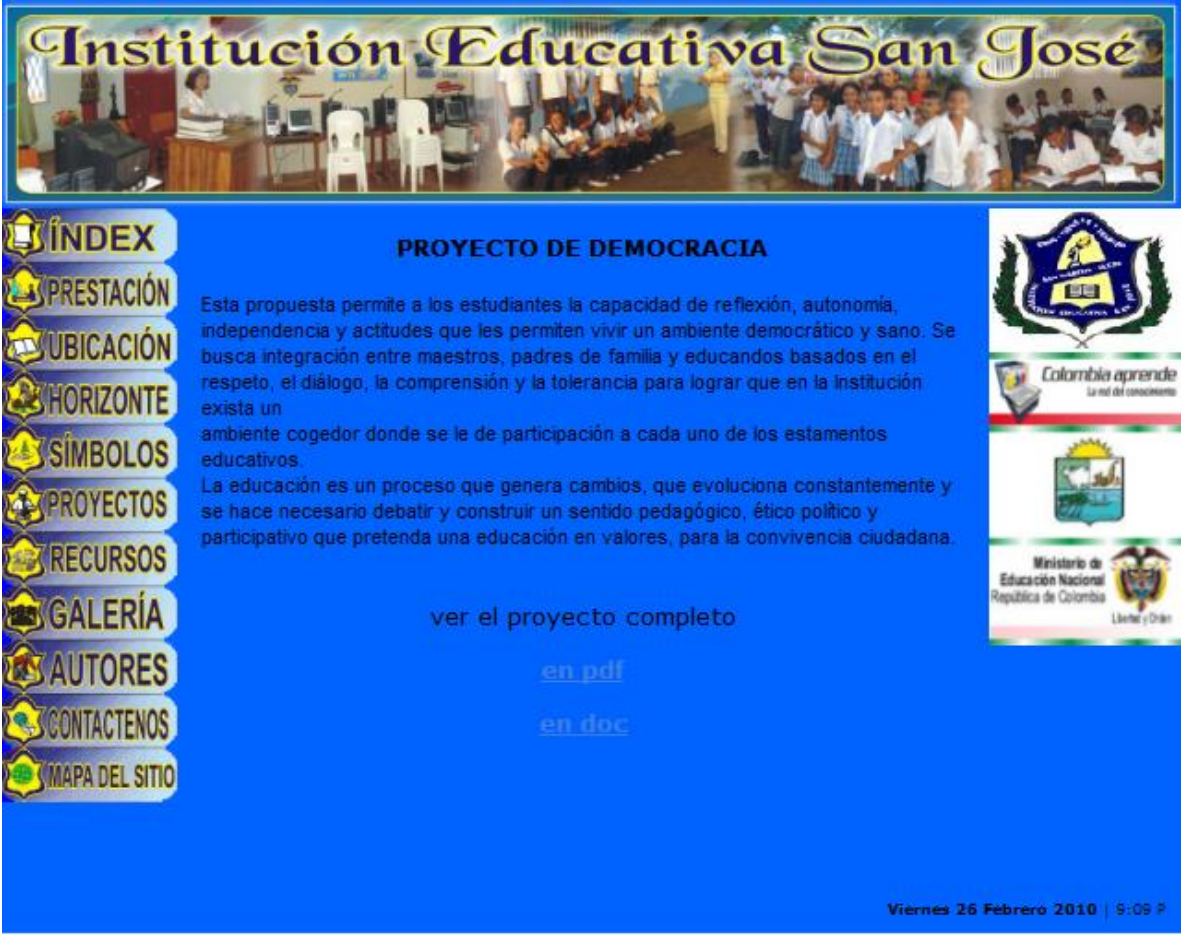

## **Interfaz No 18: Proyecto de Democracia**

**Gráfica 24 Interfaz 18 - Proyecto 5**

### **Tabla 22 Guión de la interfaz N° 18**

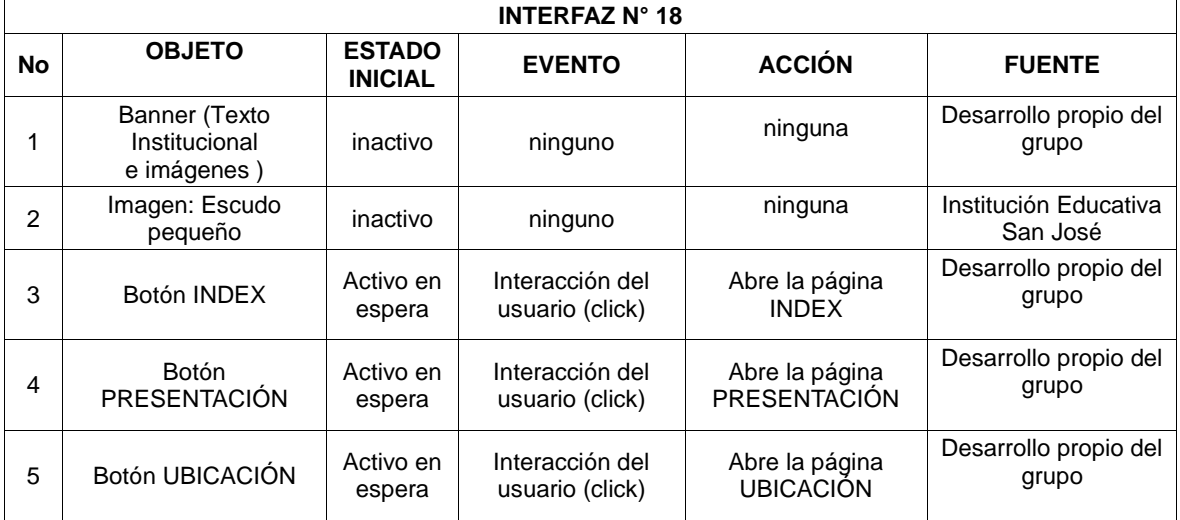

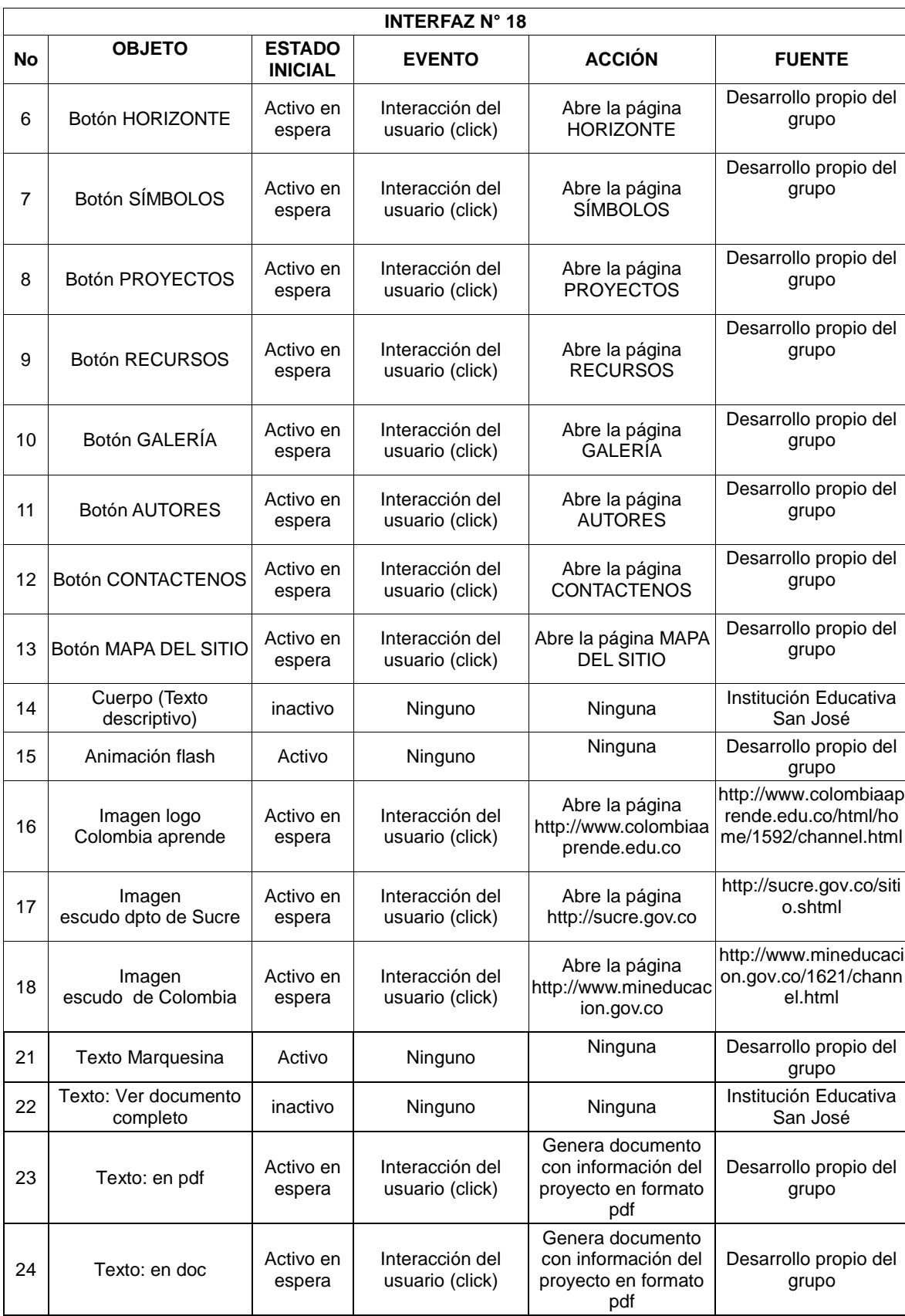

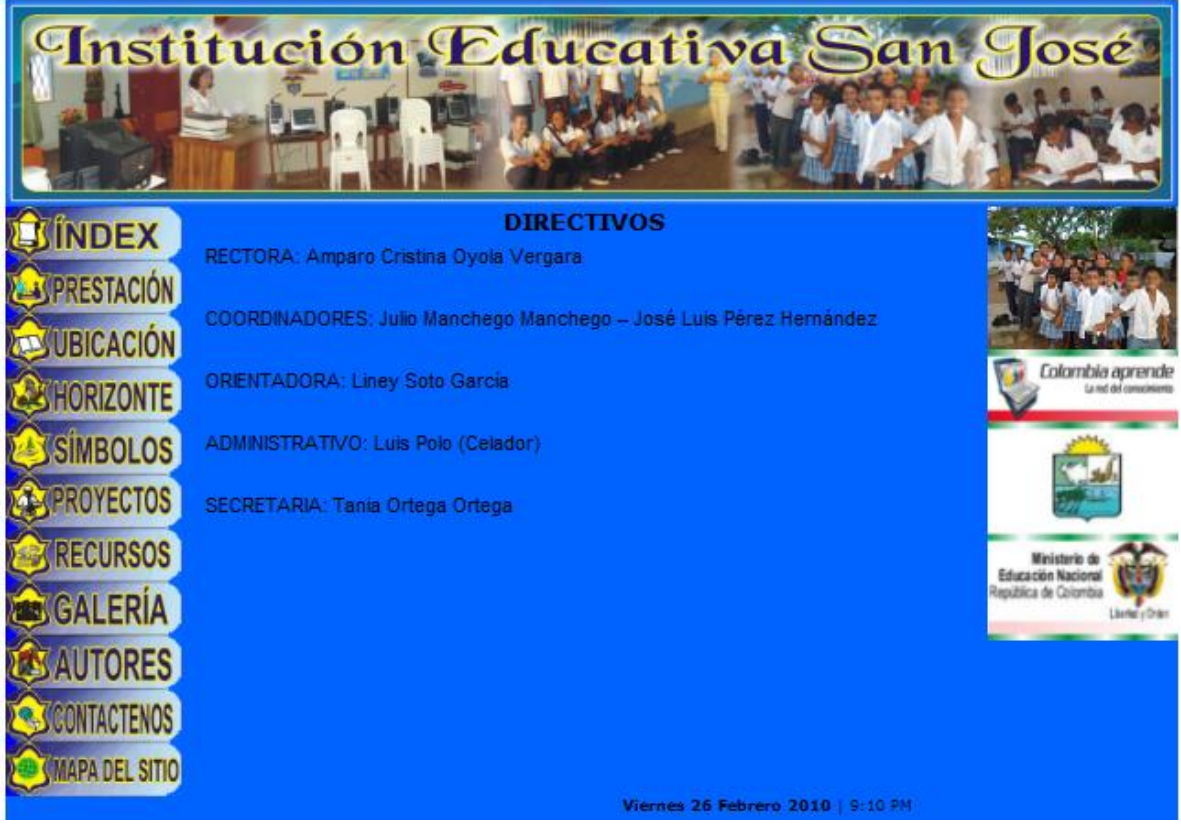

## **Interfaz No 19: Recursos Directivos**

**Gráfica 25 Interfaz N° 19 - Recursos Directivos**

### **Tabla 23 Guión de la interfaz N° 19**

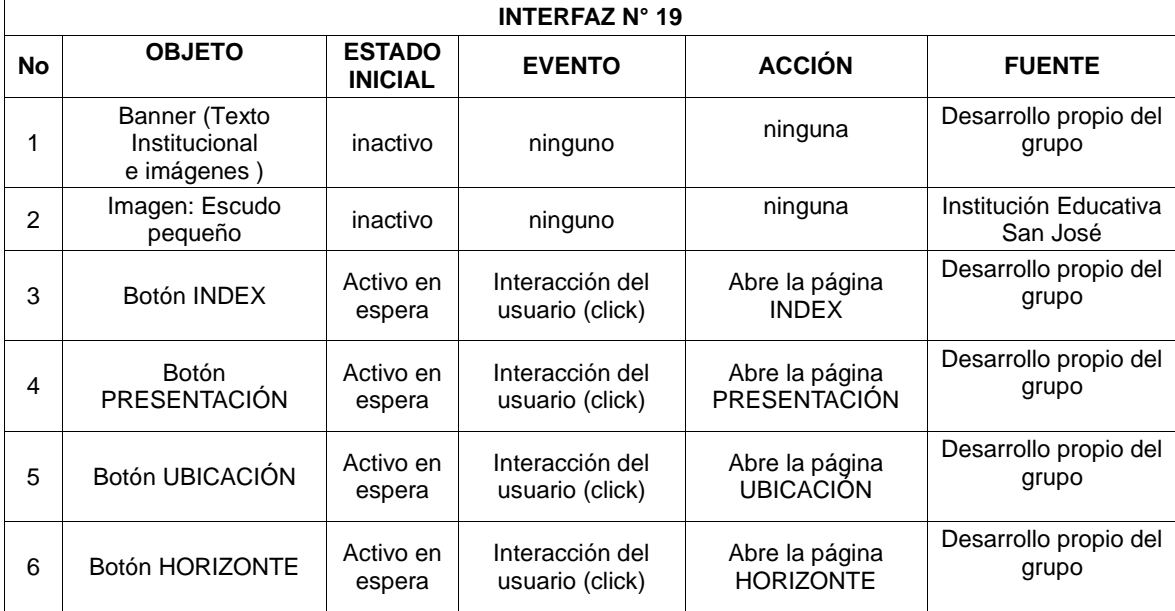

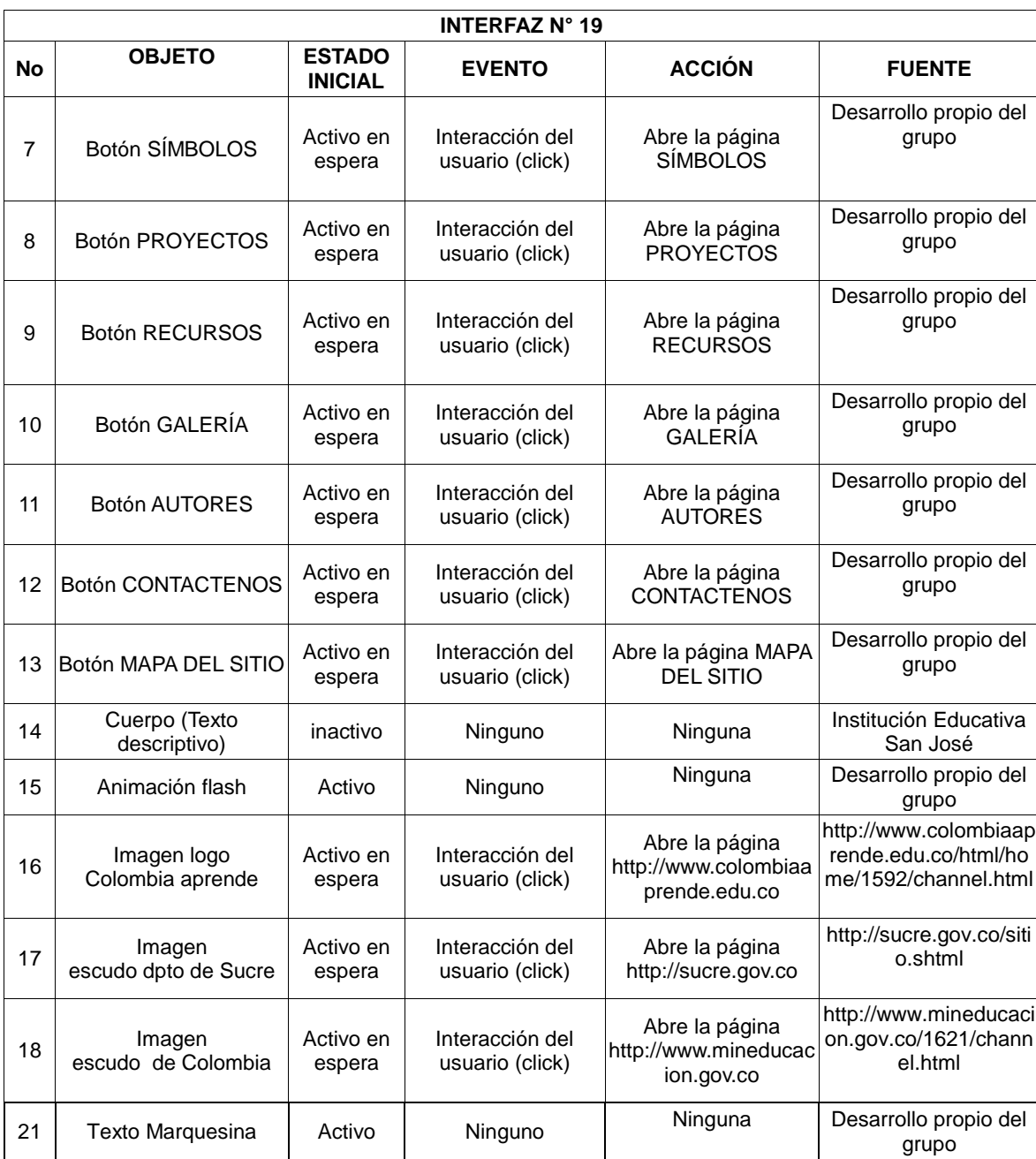
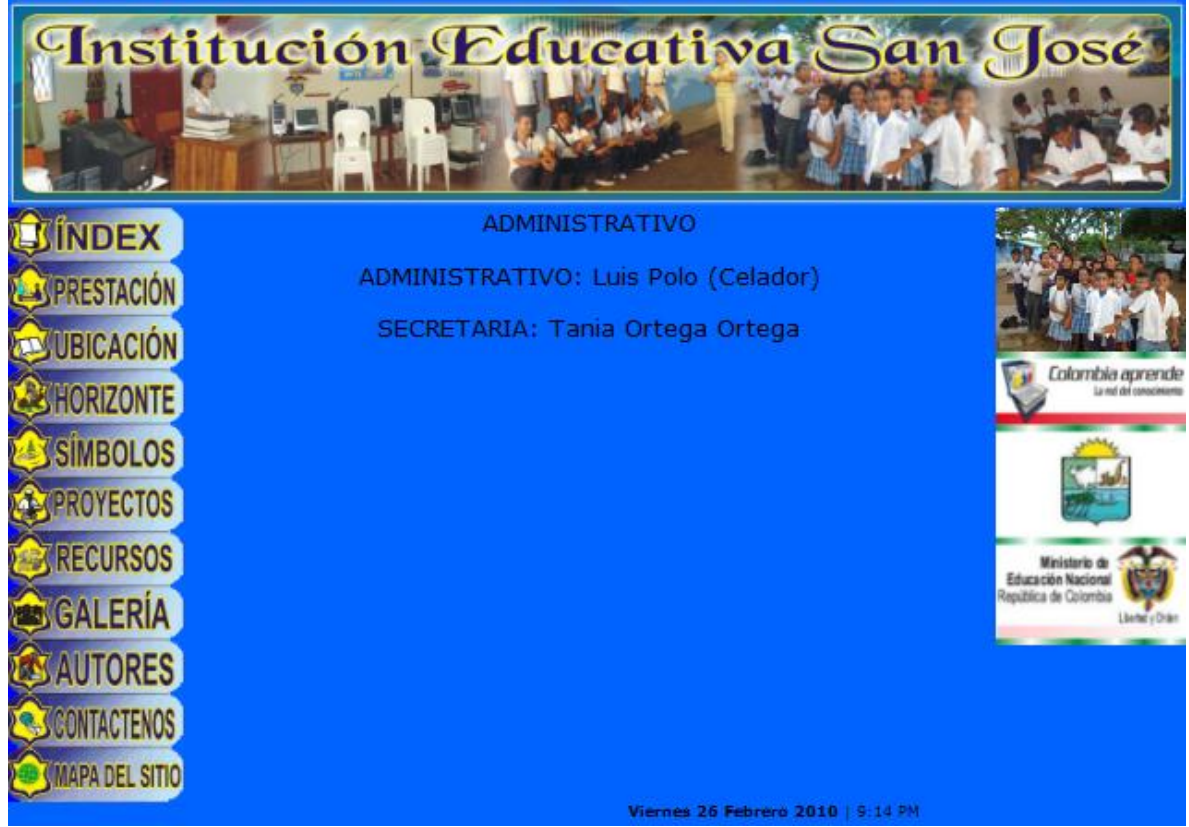

### **Interfaz No 20: Recursos Administrativos**

**Gráfica 26 Interfaz N° 20 - Recursos Administrativos**

#### **Tabla 24 Guión de la interfaz N° 20**

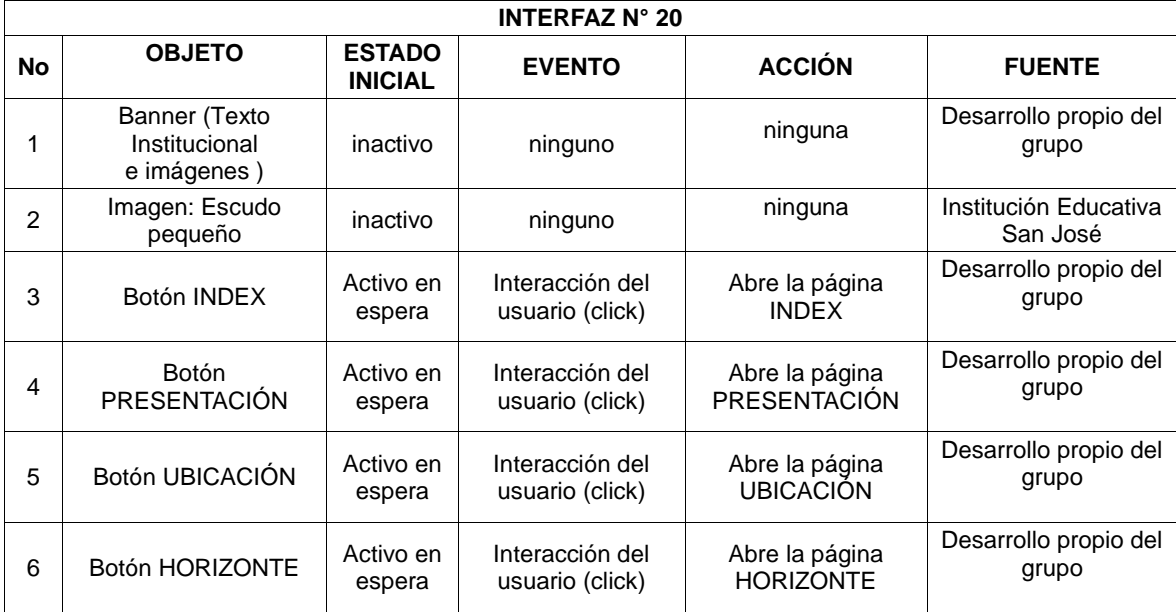

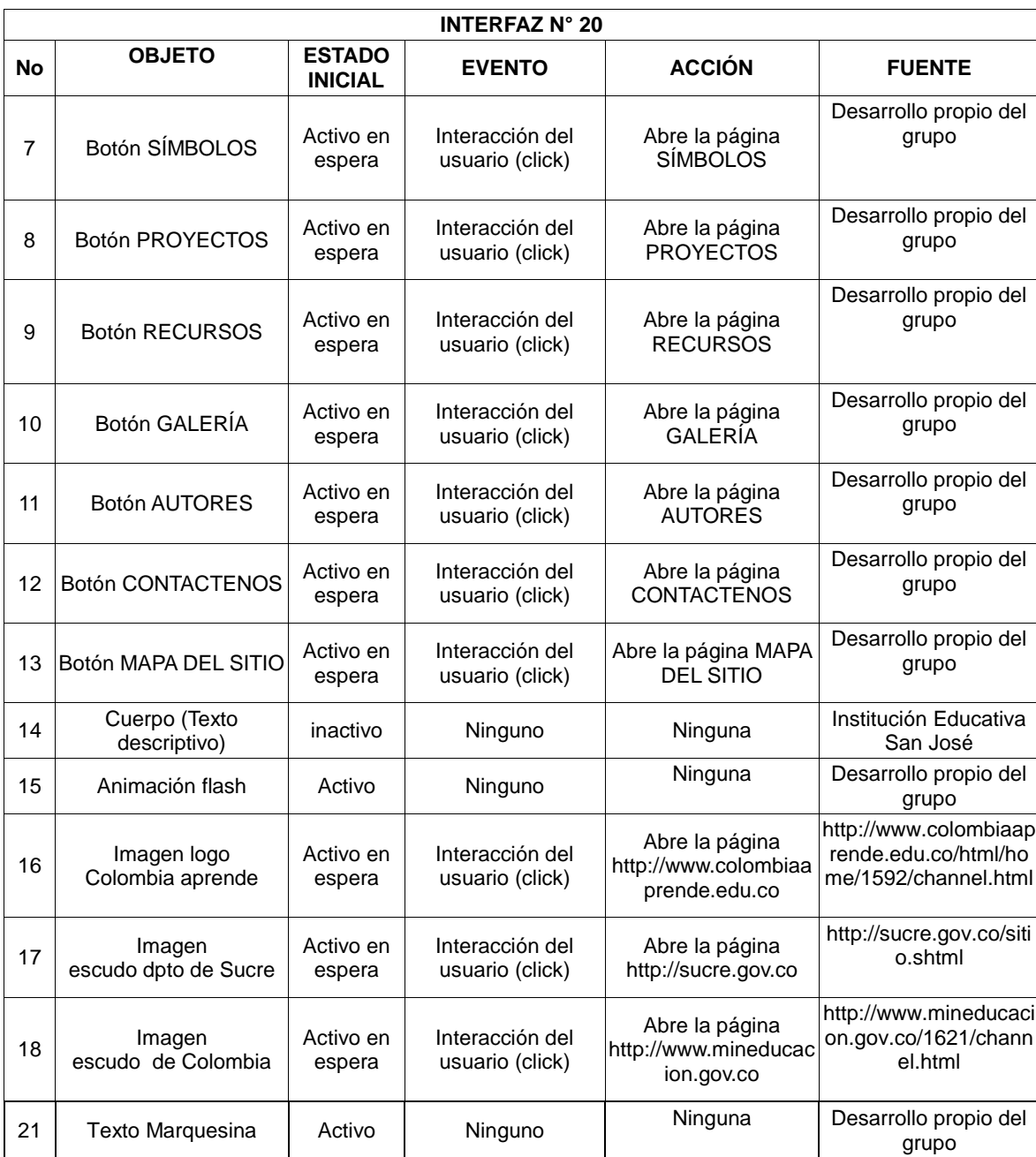

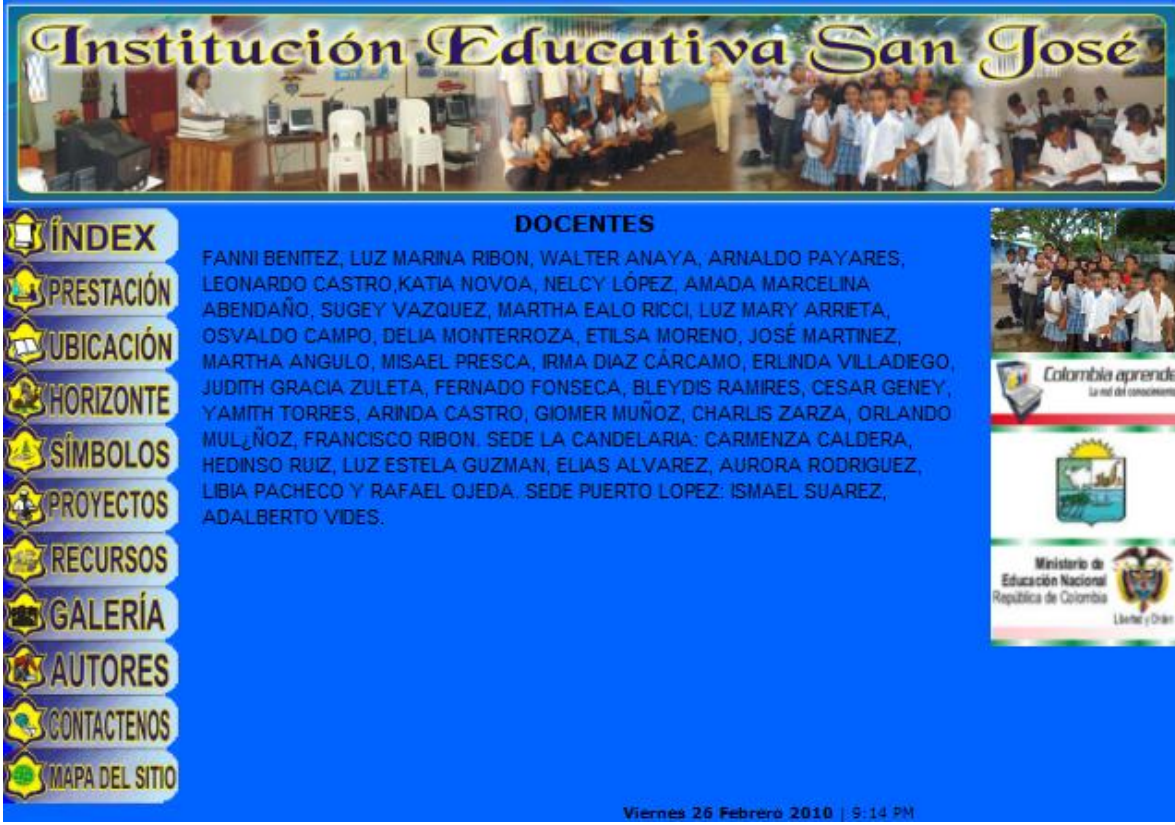

### **Interfaz No 21: Recursos Docentes**

**Gráfica 27 Interfaz N° 21 - Recursos Docentes**

#### **Tabla 25 Guión de la interfaz N° 21**

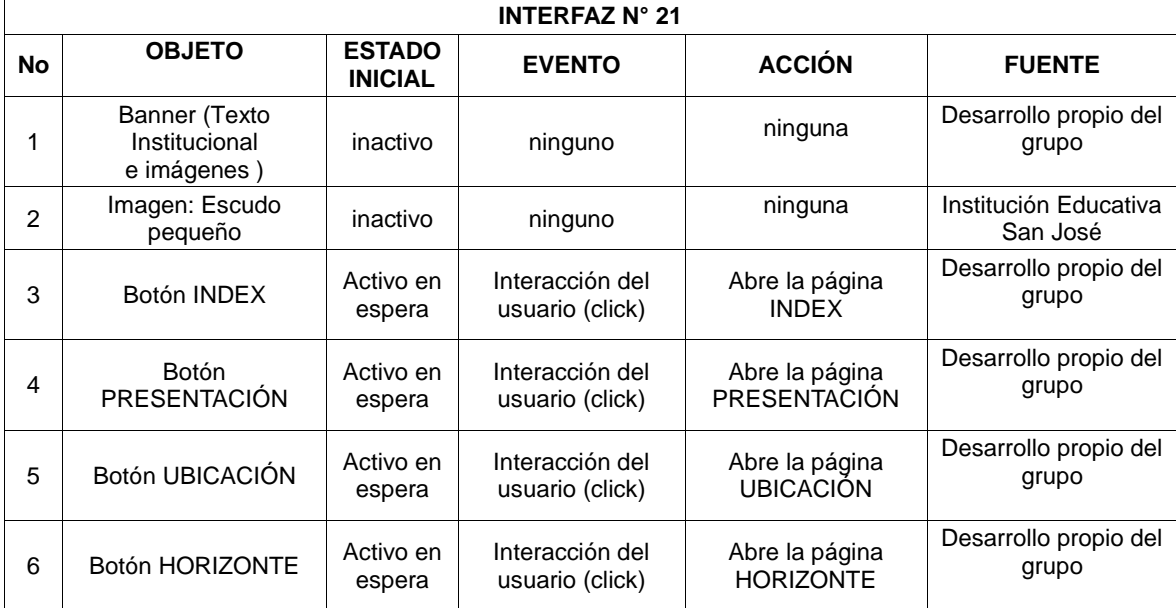

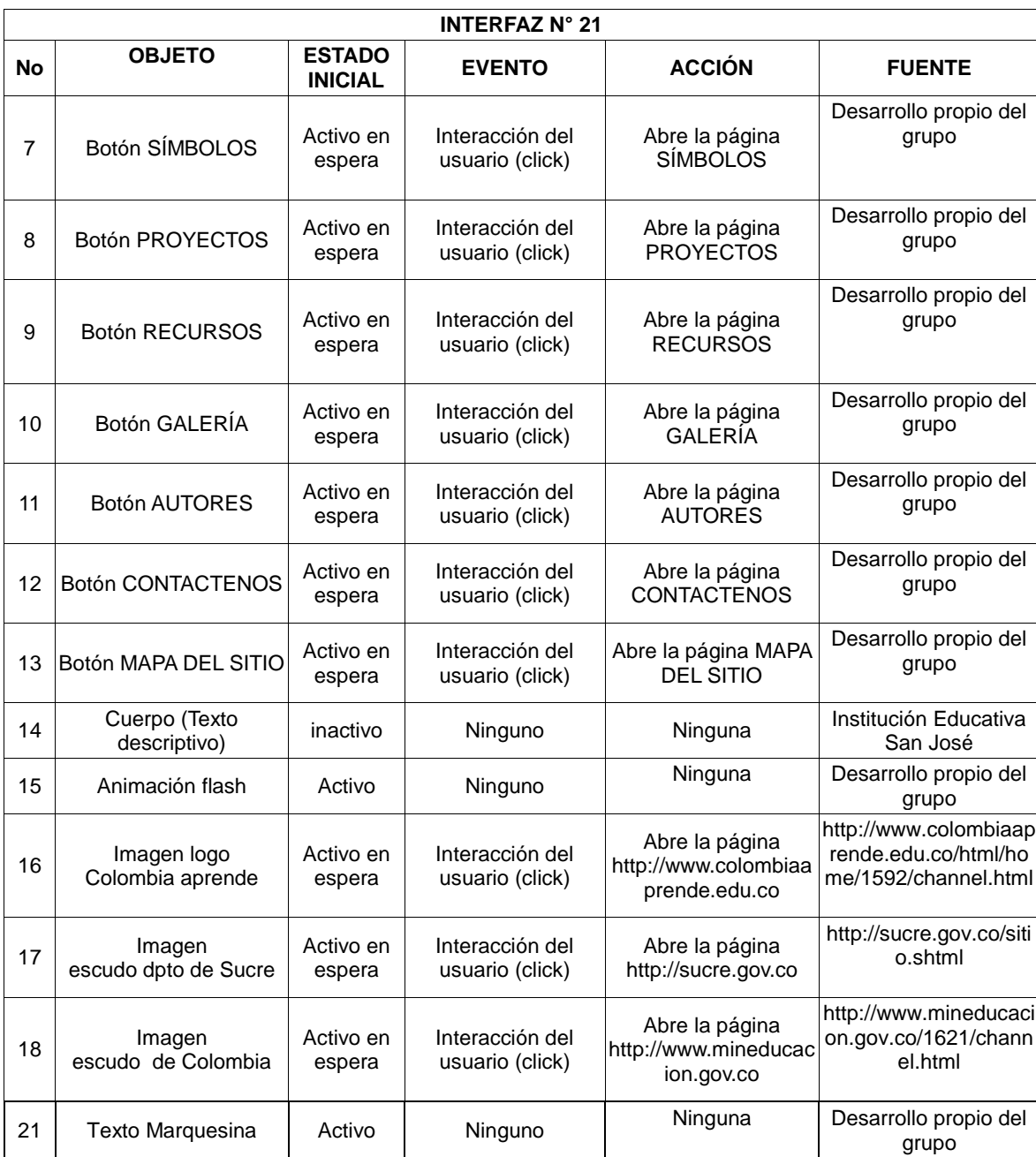

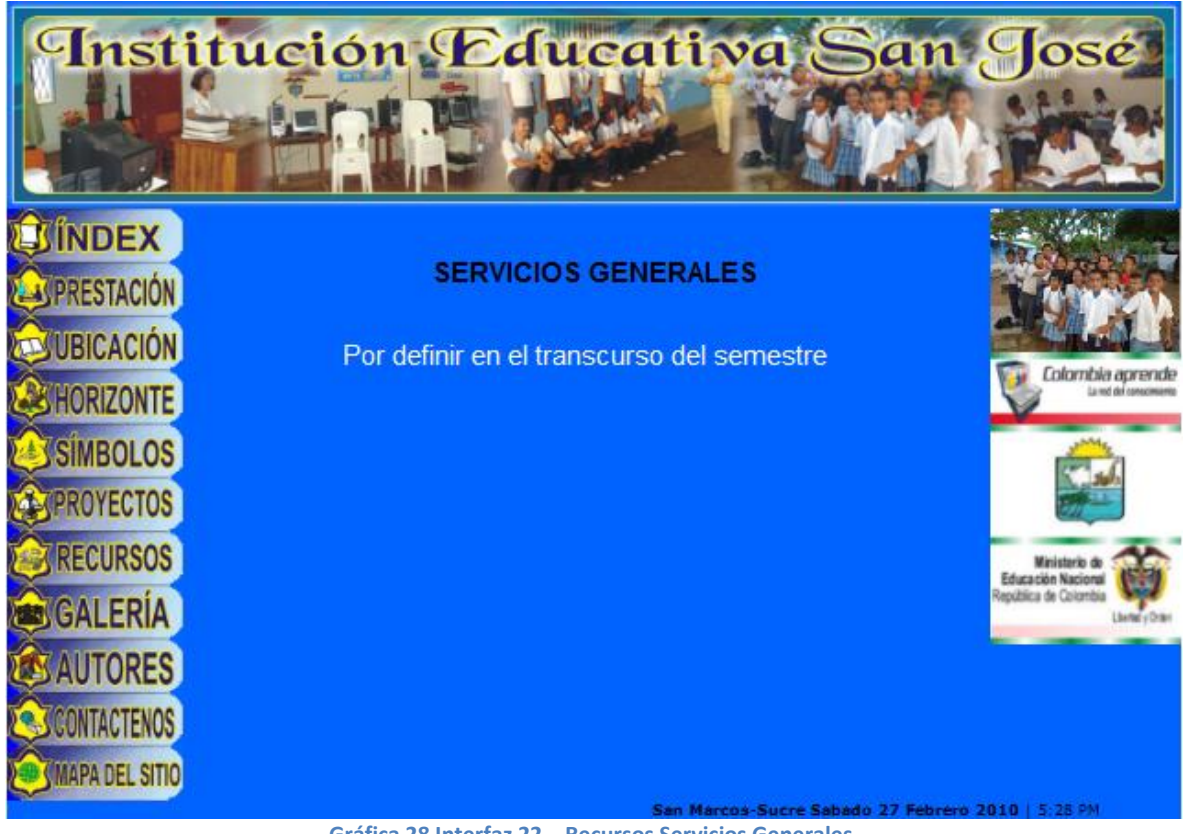

**Interfaz No 22: Recursos Servicios Generales**

**Gráfica 28 Interfaz 22 – Recursos Servicios Generales**

#### **Tabla 26 Guión de la interfaz N° 22**

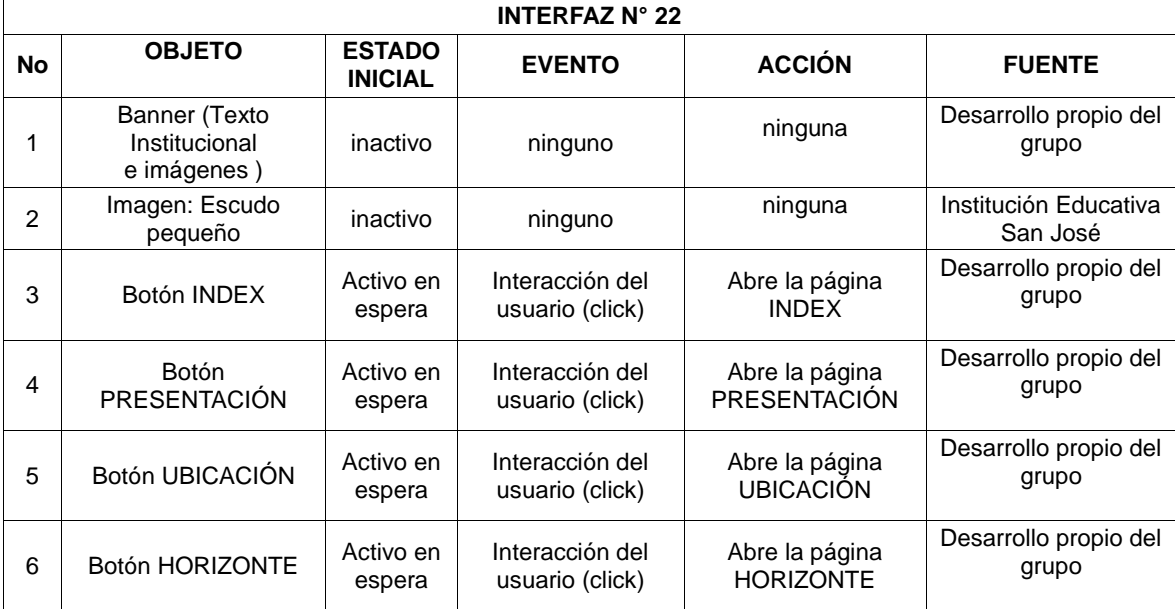

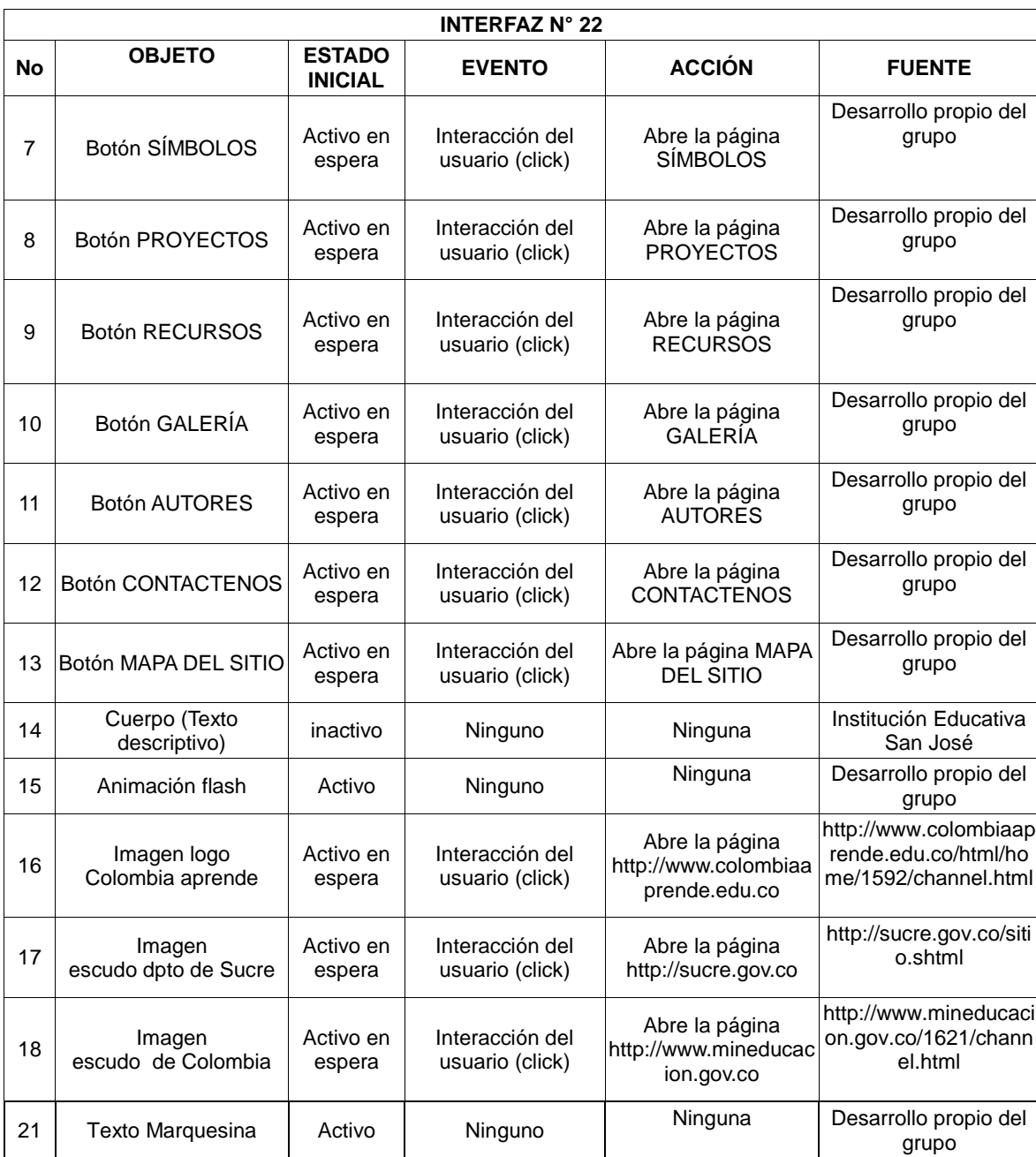

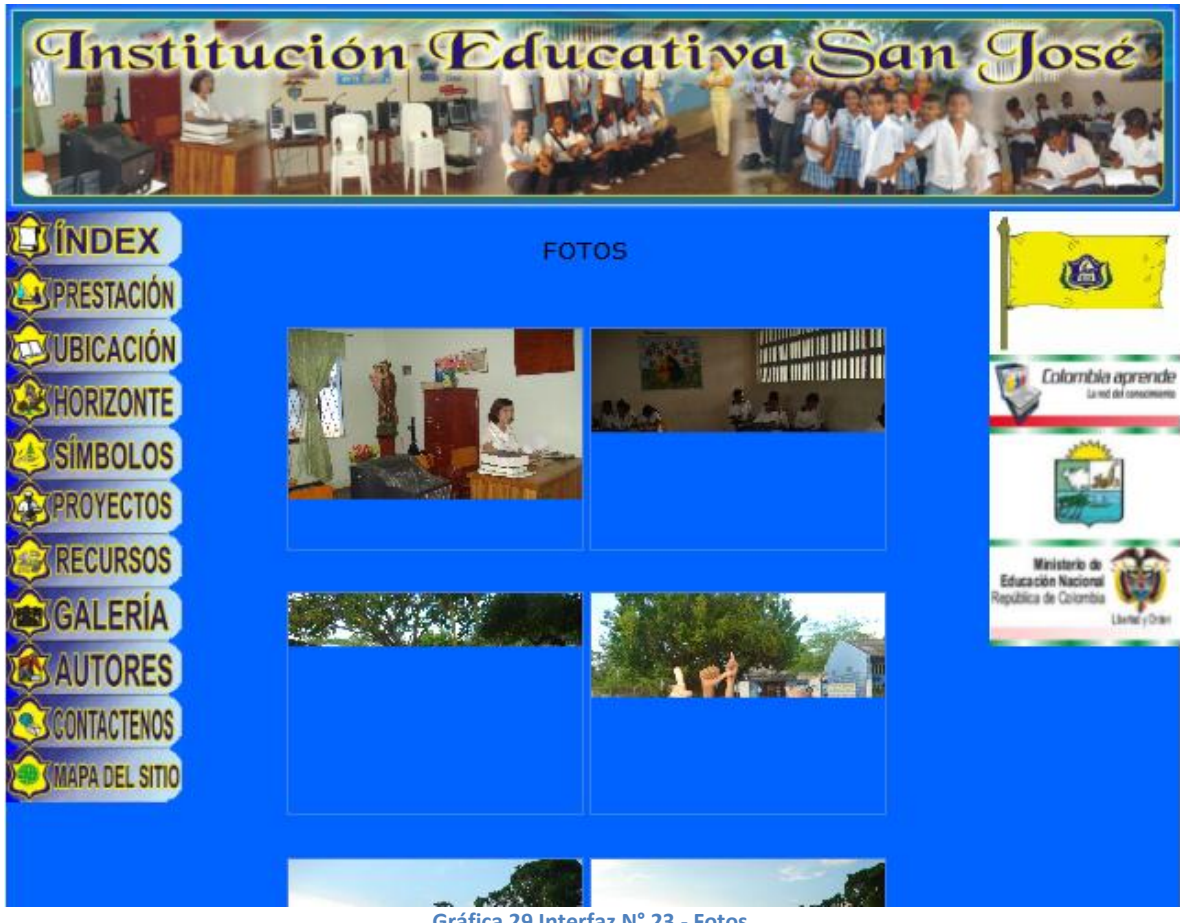

### **Interfaz No 23: Galería - Fotos**

**Gráfica 29 Interfaz N° 23 - Fotos**

#### **Tabla 27 Guión de la interfaz N° 23**

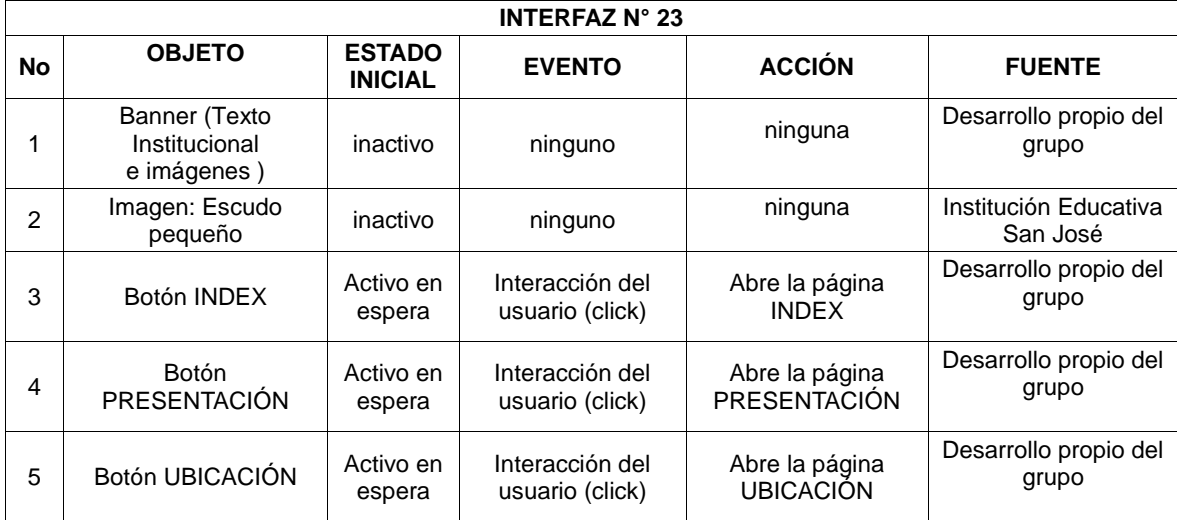

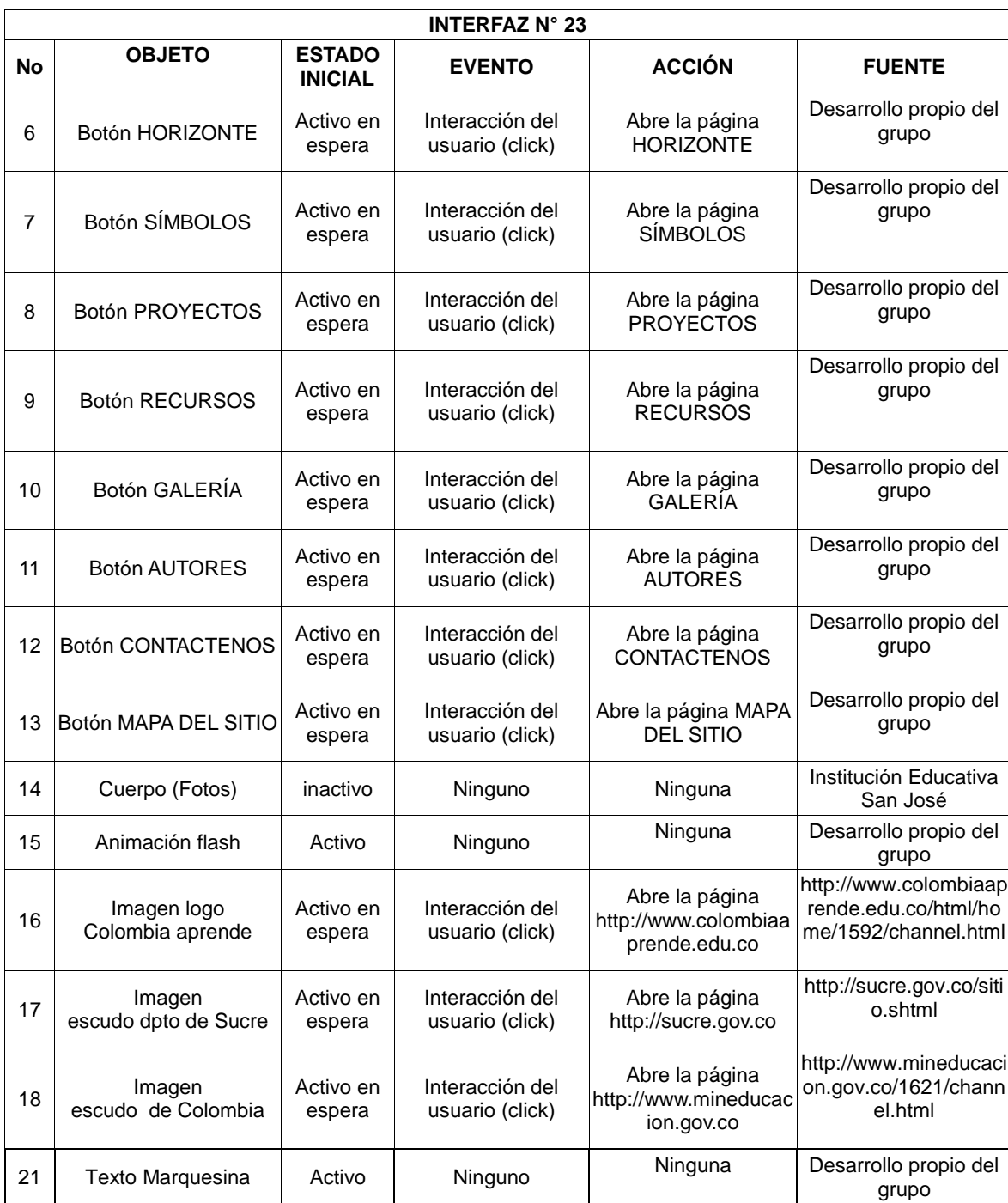

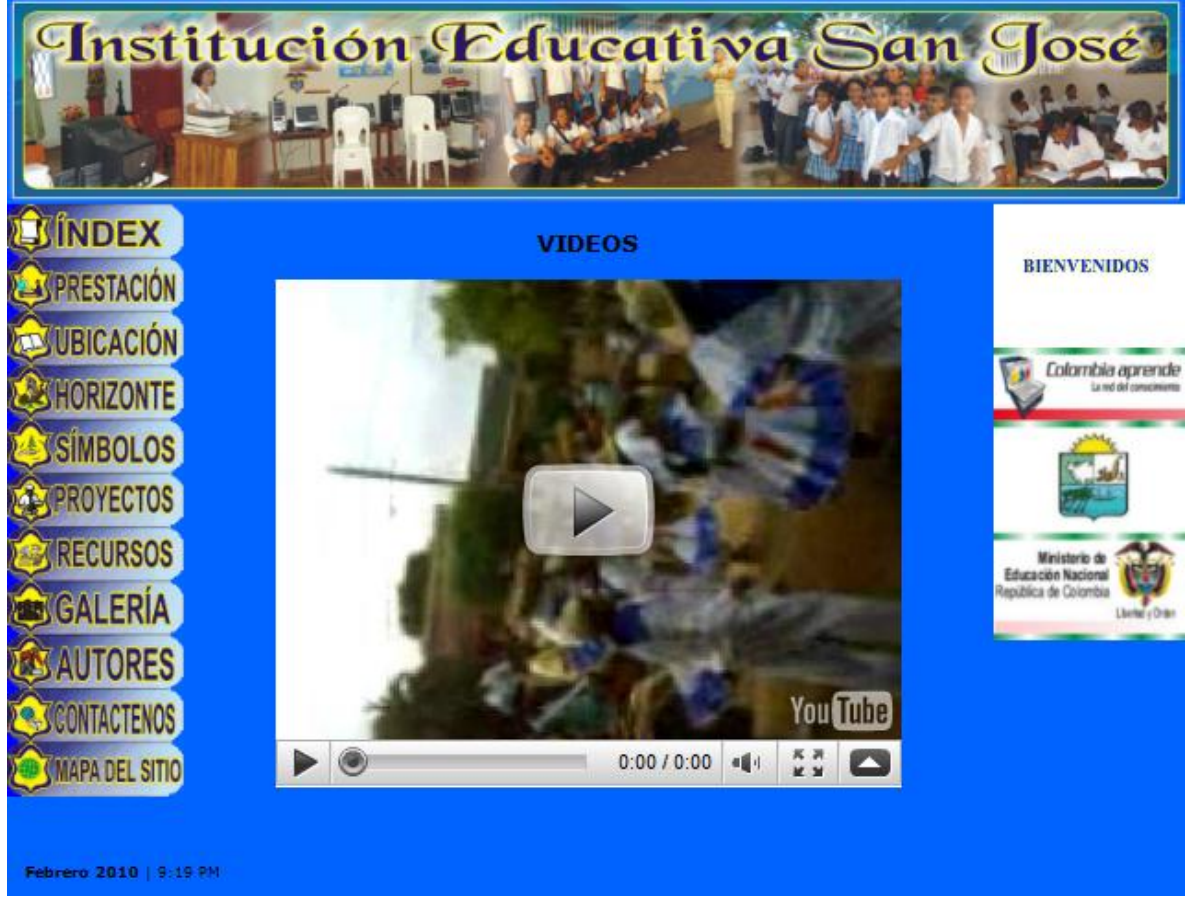

## **Interfaz No 24: Galería – Videos**

**Gráfica 30 Interfaz N° 24 - Videos**

#### **Tabla 28 Guión de la interfaz N° 24**

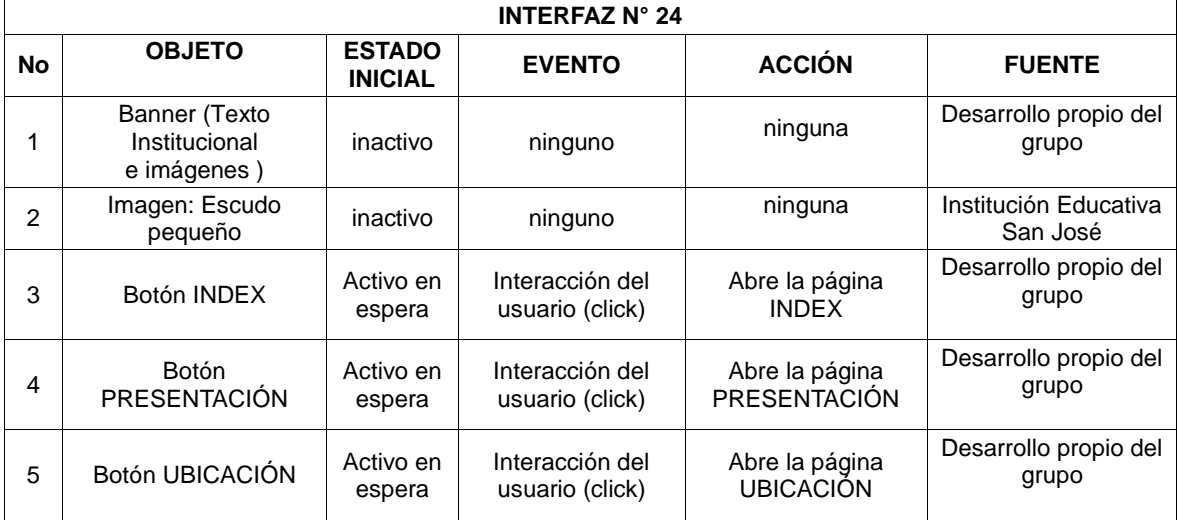

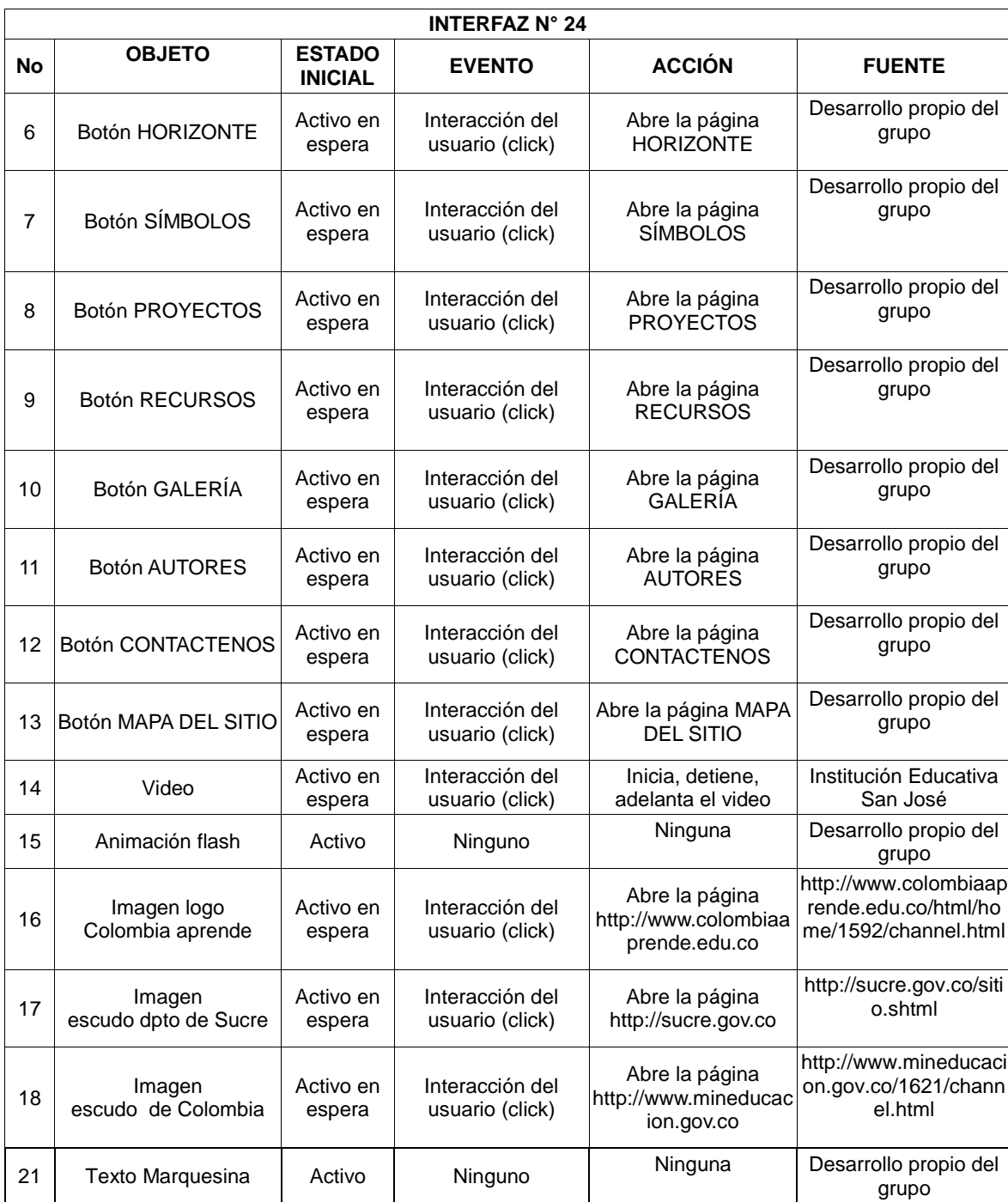

### **Interfaz No 25: Autores**

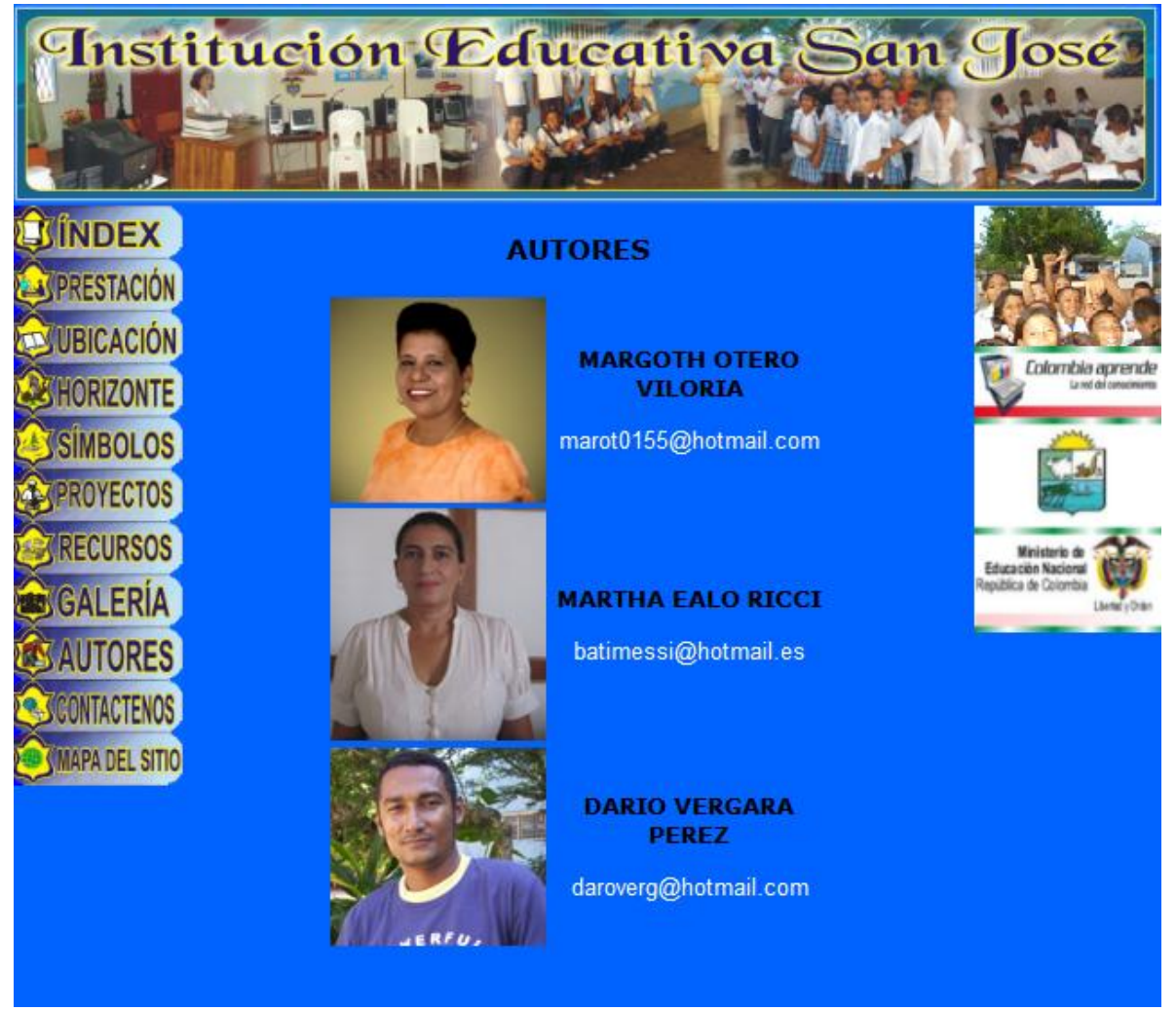

**Gráfica 31 Interfaz 25 – Autores**

#### **Tabla 29 Guión de la interfaz N° 25**

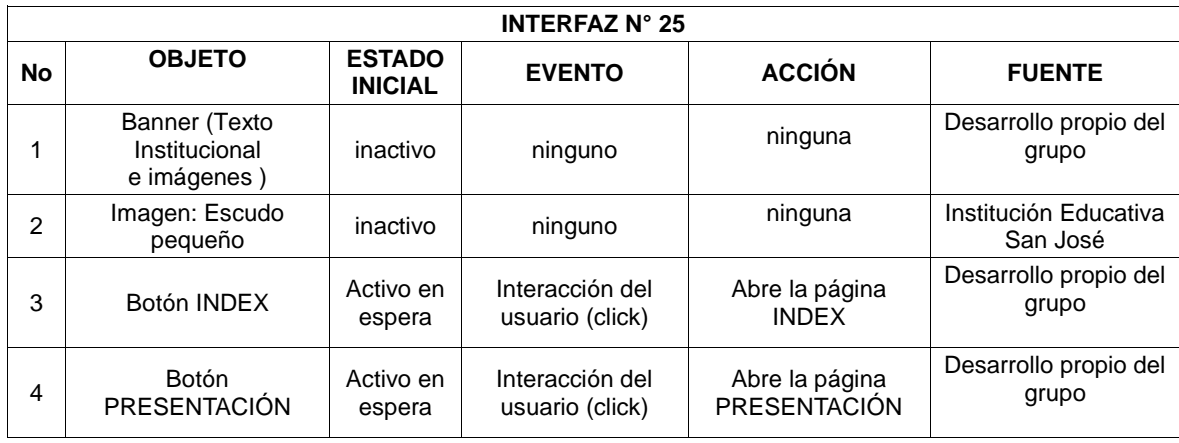

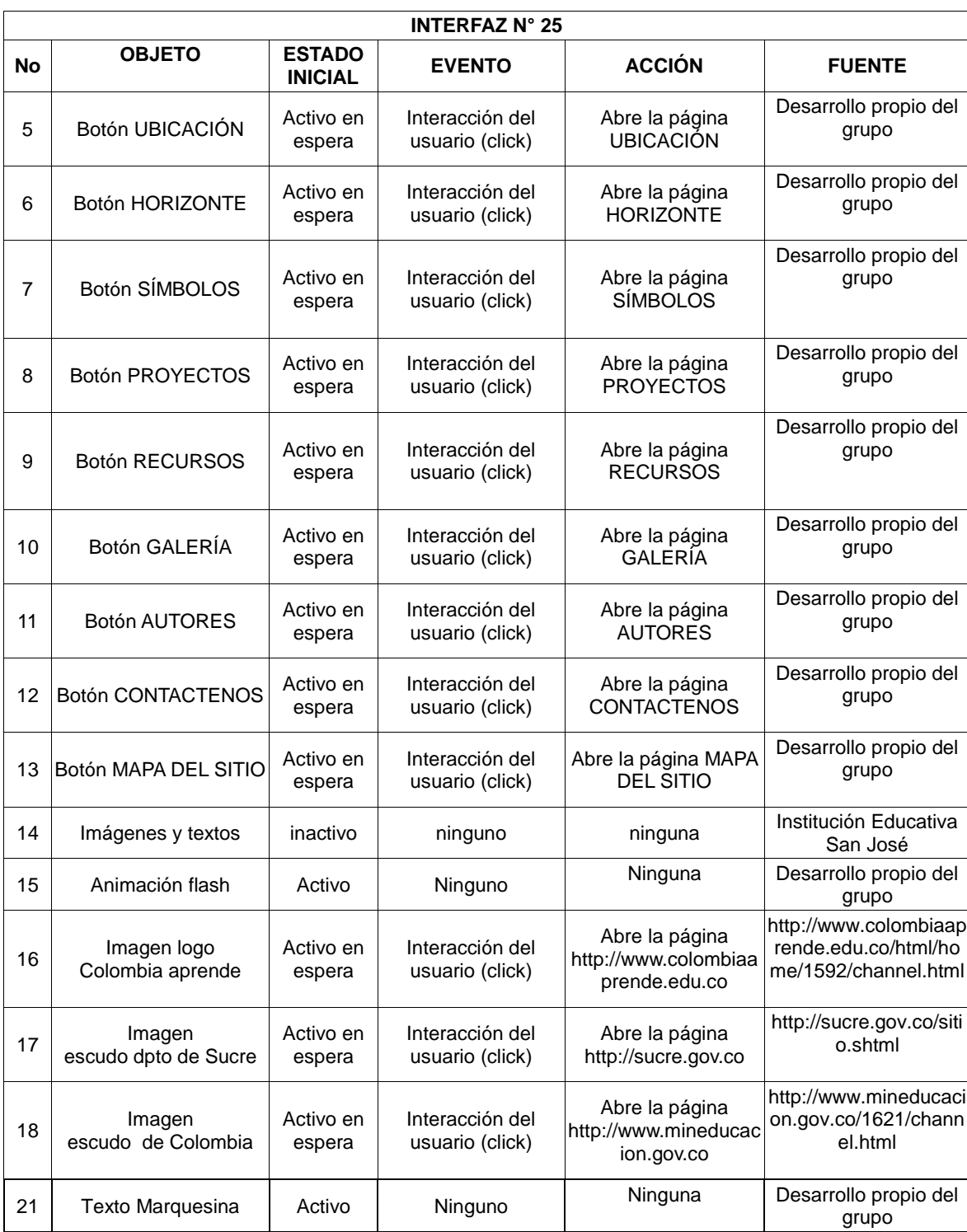

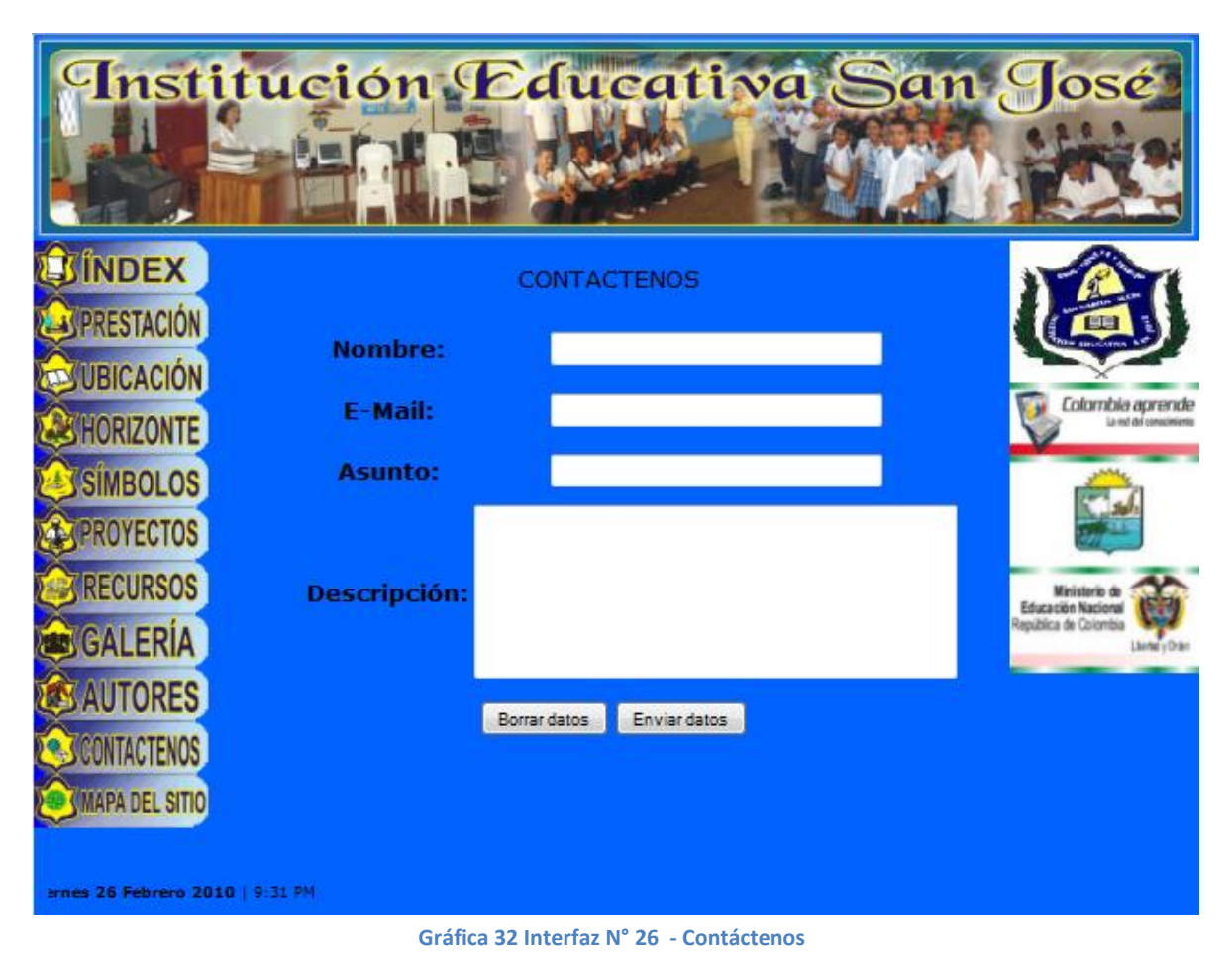

### **Interfaz No 26: Contáctenos**

#### **Tabla 30 Guión de la interfaz N° 26**

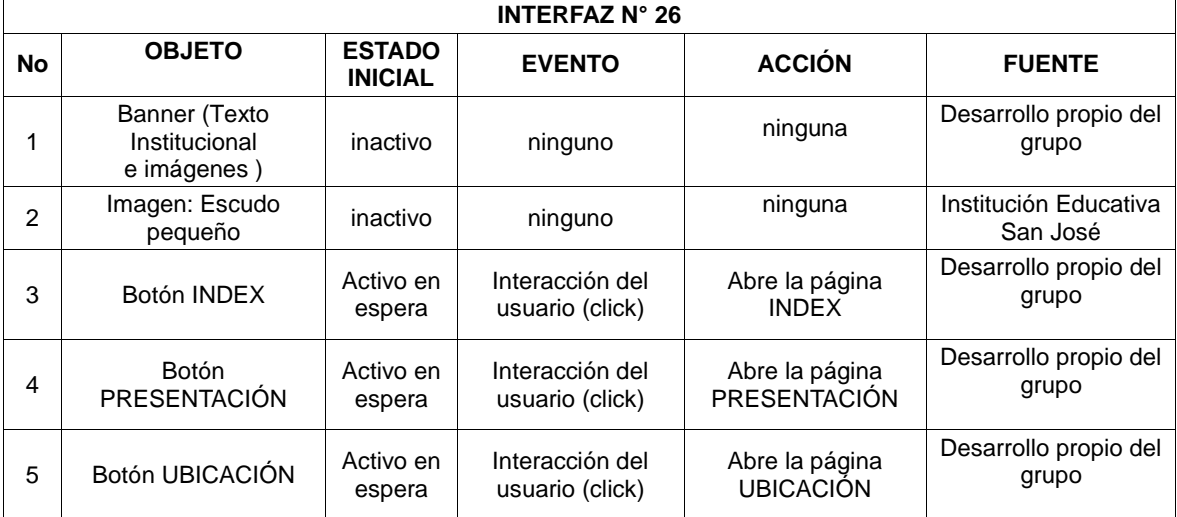

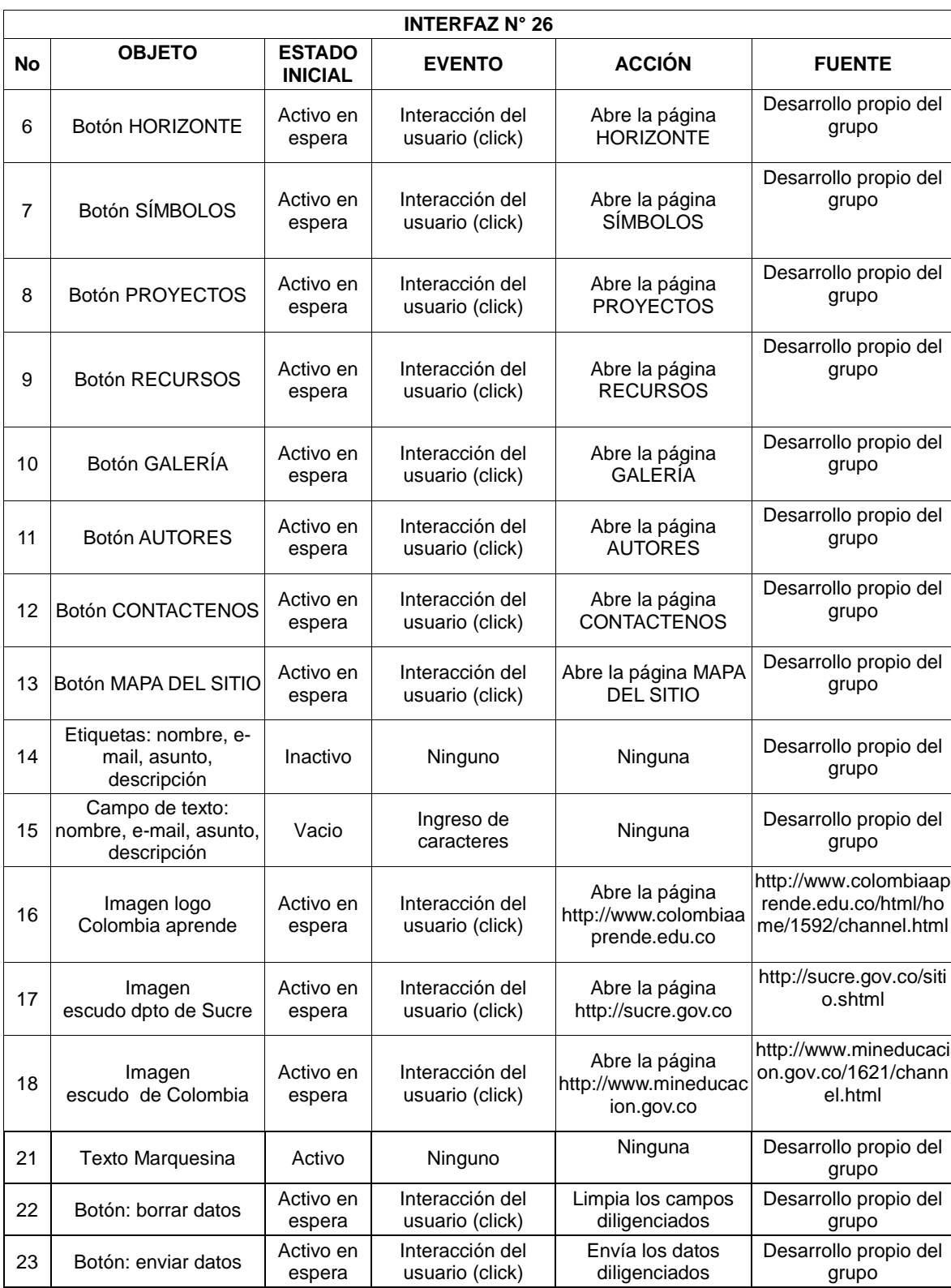

## **5. CONCLUSIONES**

Posterior a la realización del presente trabajo, se puede llegar a las siguientes conclusiones:

- Las TIC, ofrecen nuevas y más eficaces alternativas de comunicación, facilitando así, a empresas, instituciones y personas promover y dar a conocer la información que consideren pertinente y necesaria para la comunidad general. En este sentido, si nos referimos específicamente a una institución educativa, el beneficio se centra en la promulgación de valores educativos, llegando así a un mayor número de personas y promoviendo en la comunidad una cultura por el uso de la herramienta (TIC) en pro del aprendizaje colectivo e individual.
- Para obtener una mejor acogida y aceptación de un nuevo medio de comunicación, su introducción se puede hacer de manera moderada, y poco a poco irse perfeccionado. Esto hace que los esfuerzos y resultados del medio de comunicación tengan un mayor impacto. Evidencia de ello tenemos el aplicativo web desarrollado para la Institución Educativa San José, que dará su primer paso a través de la promulgación de valores y principios institucionales, para luego ir ampliando nuevas funcionalidades que contribuyan al aprendizaje de su comunidad estudiantil y docente.
- Con respecto a la herramienta utilizada para el desarrollo del aplicativo: DREAMWEAVER, se puede afirmar que es una herramienta fácil y adecuada para este fin. Sus manuales y guías, permiten una acertada orientación del usuario, así como una gran variedad de funcionalidades que enriquecen el sitio web, por ejemplo: Videos, imagines, textos en movimiento.

## **6. RECOMENDACIONES**

Las recomendaciones se centran para los usuarios y los directivos de la Institución San José:

- Cuando el aplicativo se encuentre en funcionamiento, se recomienda realizar campañas de socialización, en la cual se les dé a conocer a docentes y estudiantes el aplicativo.
- Incluir la dirección del sitio web en tarjetas de presentación, carteles, y sitios públicos. Para así ampliar el número de personas a las cuales se les da a conocer la nueva herramienta
- Mantener una revisión periódica del sitio (si no cuenta con una persona interna, buscar ayuda con personal capacitado en el tema), de tal modo que se garantice el correcto funcionamiento del aplicativo.
- A través de los profesores instruir a los estudiantes en el uso de la herramienta e interactuar con ellos, de tal manera que se acoja toda la comunidad académica.

## **BIBLIOGRAFÍA**

- 1. Dreamweaver 2004. Primeros Pasos. Macromedia,Inc. Primera edición, septiembre de 2003. San Francisco C.A 94103
- 2. Lackerbauer I. (2000) [Internet .](http://www.alfaomega.com.mx/interiorProducto.php?seccion_product_id=4264) ISBN 970-15-0711-8
- 3. Manual Dreamwearver (Disponible en [http://www.macromedia.com/\)](http://www.macromedia.com/)
- 4. Manes J. (2004) Marketing para las instituciones educativas. Ediciones Granica S.A Segunda Edición. Pág. 116-119
- 5. Soria R. (2002) [Diseño Y Creación De Páginas Web HTML 4 -](http://www.alfaomega.com.mx/interiorProducto.php?seccion_product_id=4249) (Navegar En [Internet\) -](http://www.alfaomega.com.mx/interiorProducto.php?seccion_product_id=4249) 2ª ed. ISBN 970-15-0824-6
- 6. Hernández Echavarria Y, Amado Acosta J, José, Sevilla V. Criterios metodológicos para el desarrollo de proyectos edumáticos
- 7. [http://www.w3.org/.](http://www.w3.org/) Consultado el 5 de septiembre de 2009
- 8. [http://www.macromedia.com/.](http://www.macromedia.com/) Consultado el 7 de septiembre de 2009
- 9. [http://www.tuimagen.net/html/Servicios\\_DisenoPaginas\\_Educativas.asp.](http://www.tuimagen.net/html/Servicios_DisenoPaginas_Educativas.asp) Consultado el 2 de septiembre de 2009
- 10[.http://www.dsgn.es/web-institucionales.html.](http://www.dsgn.es/web-institucionales.html) Consultado el 5 de septiembre de 2009
- 11[.http://es.wikipedia.org/wiki/TIC](http://es.wikipedia.org/wiki/TIC) consultada el 20 de diciembre de 2009.
- 12[.http://www.pangea.org/peremarques/siyedu.htm,](http://www.pangea.org/peremarques/siyedu.htm) consultada el 20 de diciembre de 2009.

## **ANEXO A**

## **ENCUESTA REALIZADA PARA LA IDENTIFICACIÓN DEL PROBLEMA**

Población 1: Docentes de la institución educativa San José

Muestra: 14 docentes (40% del total)

Instrumento utilizado:

## ENCUESTA IMPLEMENTACIÓN SITIO WEB PARA LA INSTITUCIÓN EDUCATIVA SAN JOSÉ, APLICADA A FUNCIONARIOS INTERNOS

El objetivo de esta encuesta es identificar la necesidad institucional de contar con una herramienta web para dar a conocer el portafolio de servicios y valores de la institución y su comunidad. Agradecemos su colaboración!

Por favor lea cuidadosamente cada pregunta y responda como se le indica, tenga presente responder de manera sincera y concreta.

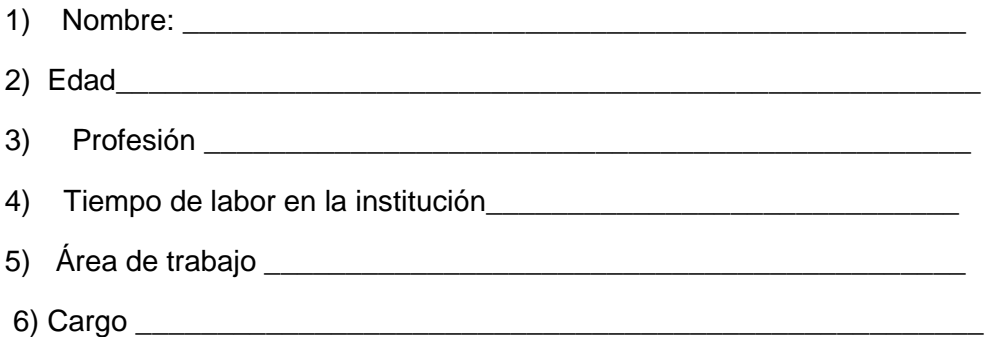

7) ¿Qué estrategias usa para dar a conocer la institución?, por favor indique la frecuencia (alta, media, baja) y marque la eficacia que considera de cada una.

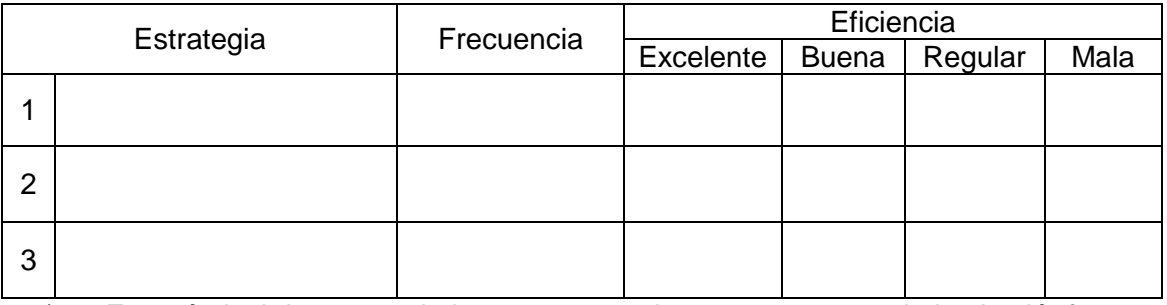

8) ¿En qué nivel de reconocimiento cree usted que se encuentra la institución?

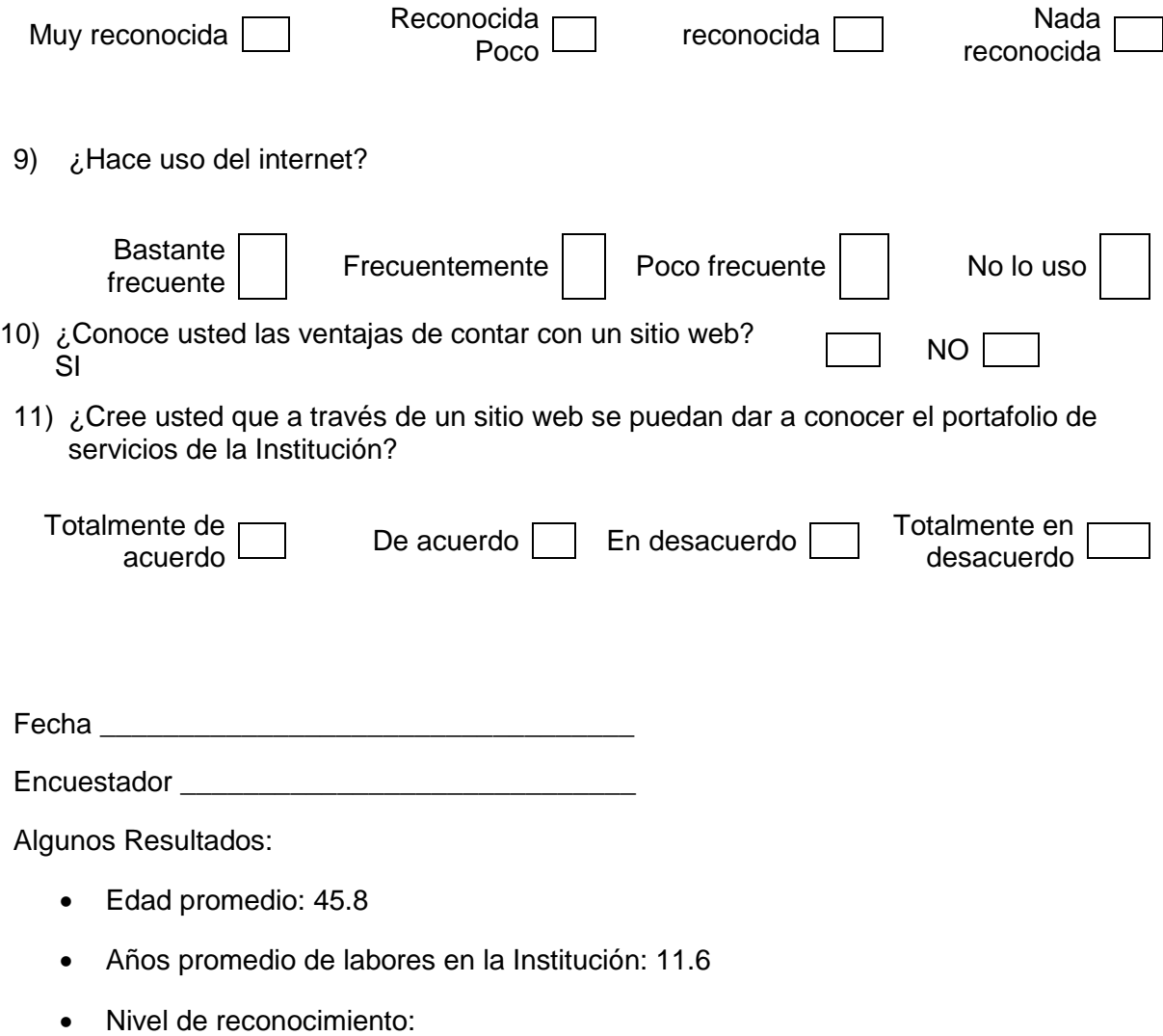

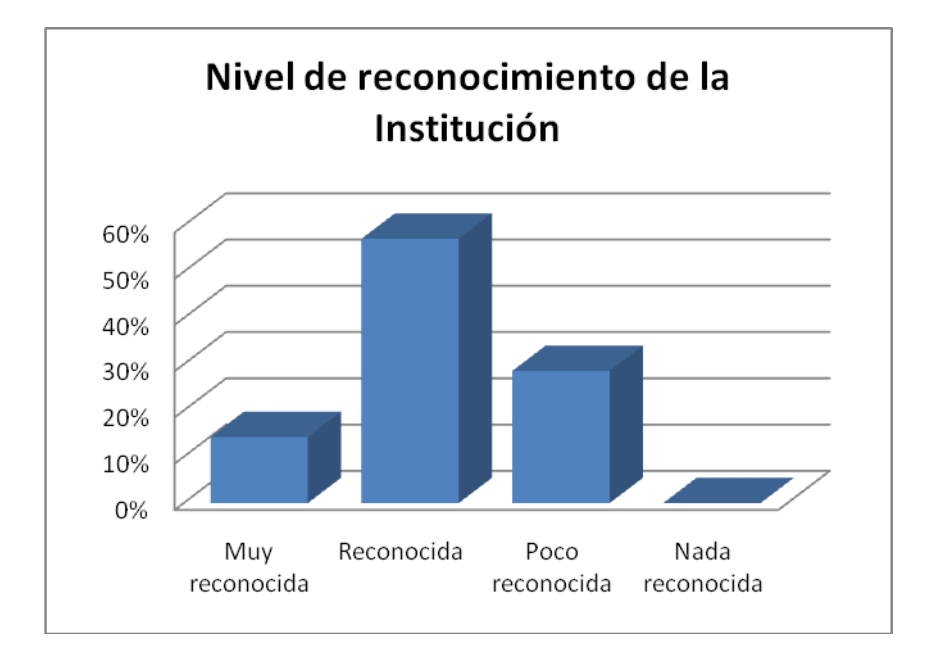

Interés de los docentes en tener un sitio web

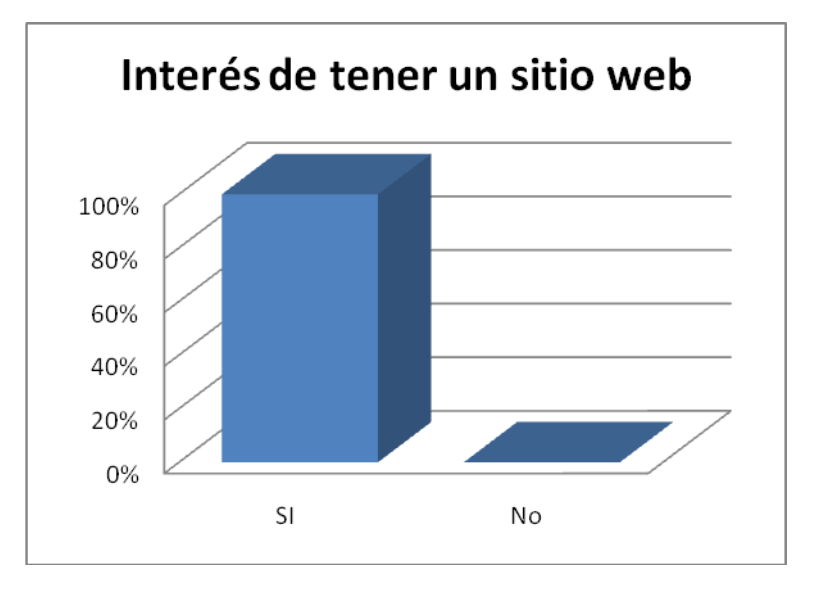

Población 2: Docentes de la institución educativa San Marcos (sede San Marquito) Muestra: 10 docentes (15% del total) Instrumento utilizado:

### ENCUESTA IMPLEMENTACIÓN SITIO WEB PARA LA INSTITUCIÓN EDUCATIVA SAN JOSÉ APLICADA A FUNCIONARIOS EXTERNOS

Estimado profesor del la Institución San Marquito, en pro de mejorar el reconocimiento de la Institución Educativa San José, y sabiendo que ustedes ya cuentan con un sitio web, le solicitamos el favor nos ayuden a identificar las ventajas que esta herramienta le ha traído a su institución, para así desarrollar de manera eficiente la correspondiente a la de San José

Muchas gracias por su colaboración!

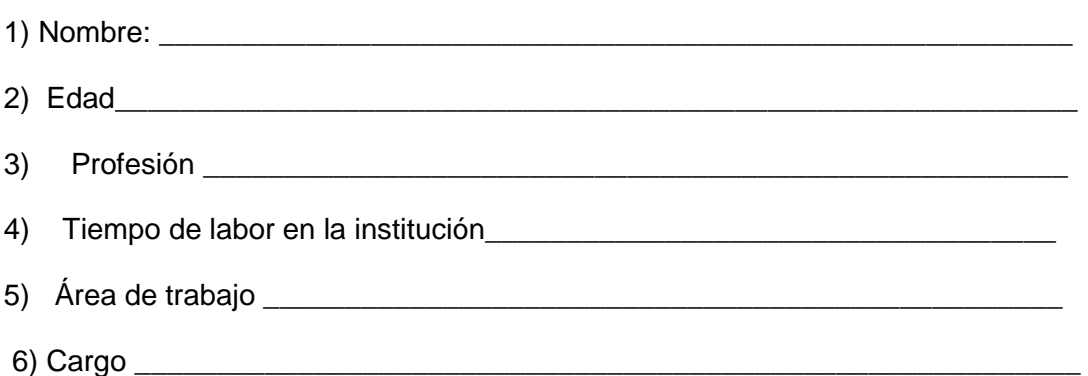

7) ¿Qué estrategias usa para dar a conocer la institución?, por favor indique la frecuencia (alta, media, baja) y marque la eficacia que considera de cada una.

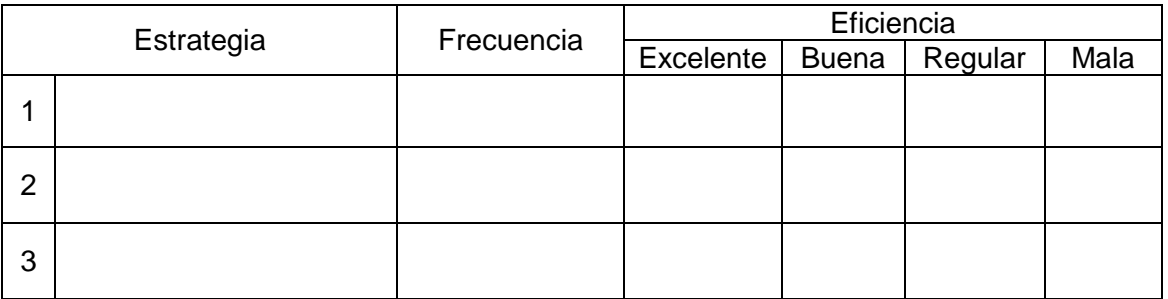

8) ¿En qué nivel de reconocimiento cree usted que se encuentra su institución?

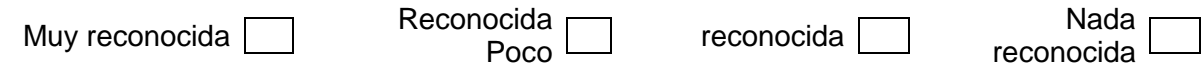

9) ¿Hace uso del internet?

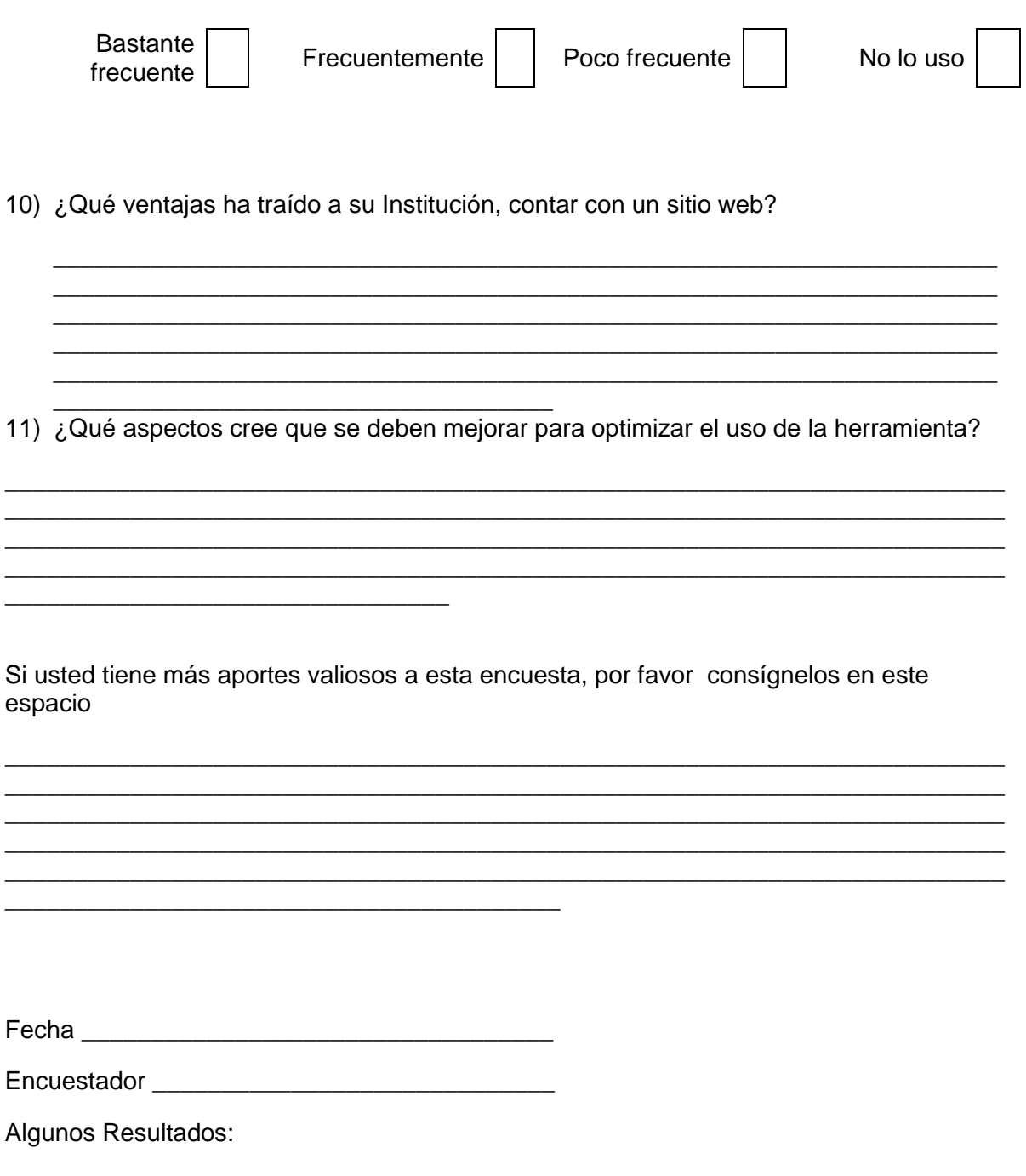

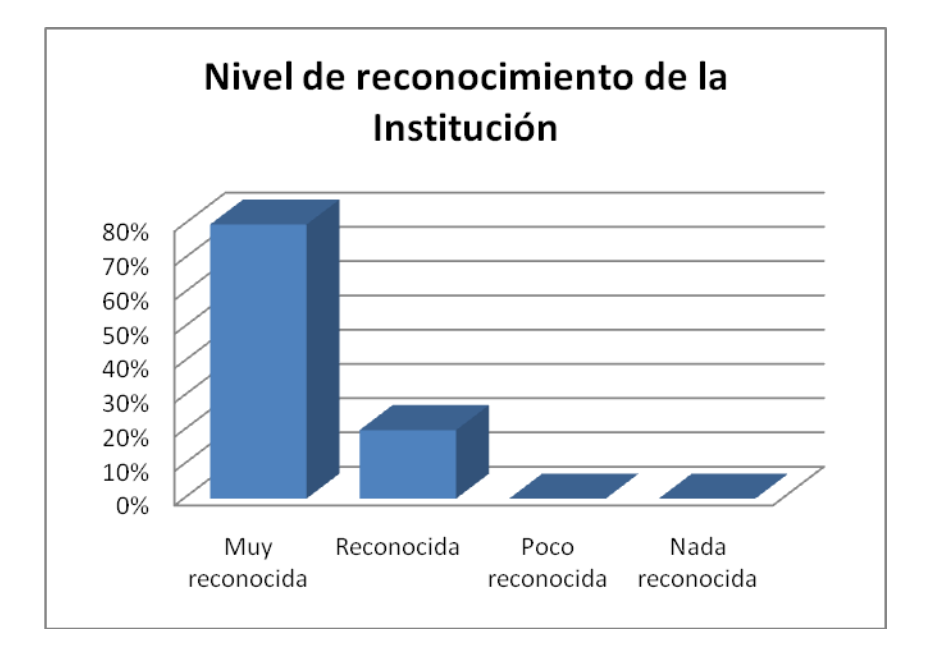

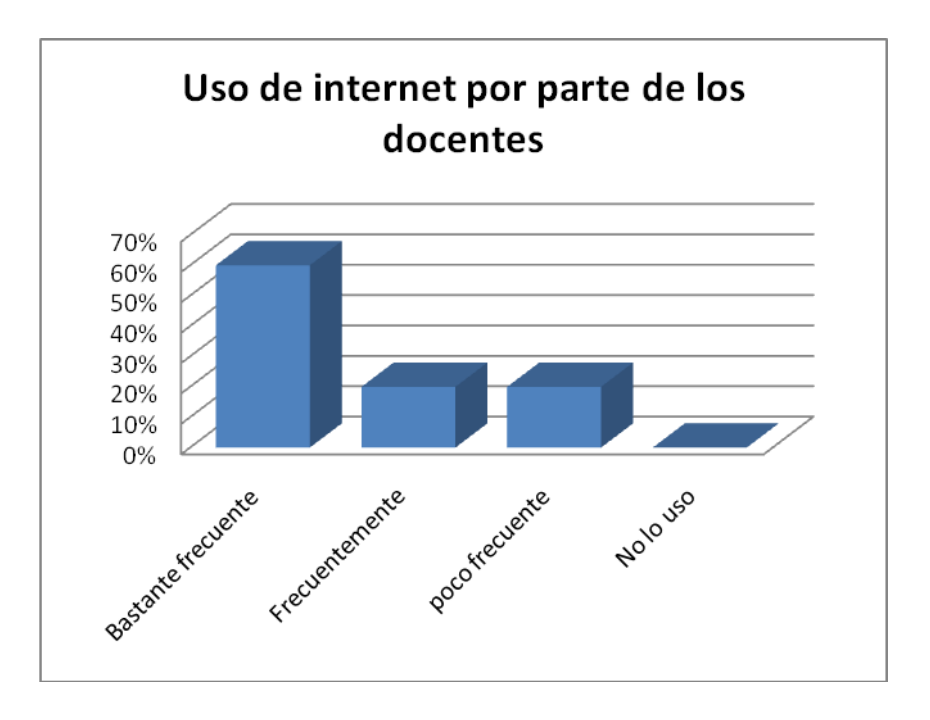

Fijese, que la segunda institución, tiene mejores resultados en cuanto a reconocimiento de la Institución y al uso de internet de los docentes, si lo comparamos con la Institución Educativa de San José.

## **ANEXO B**

# **MATRIZ DE PLANEACIÓN DE OBJETIVOS**

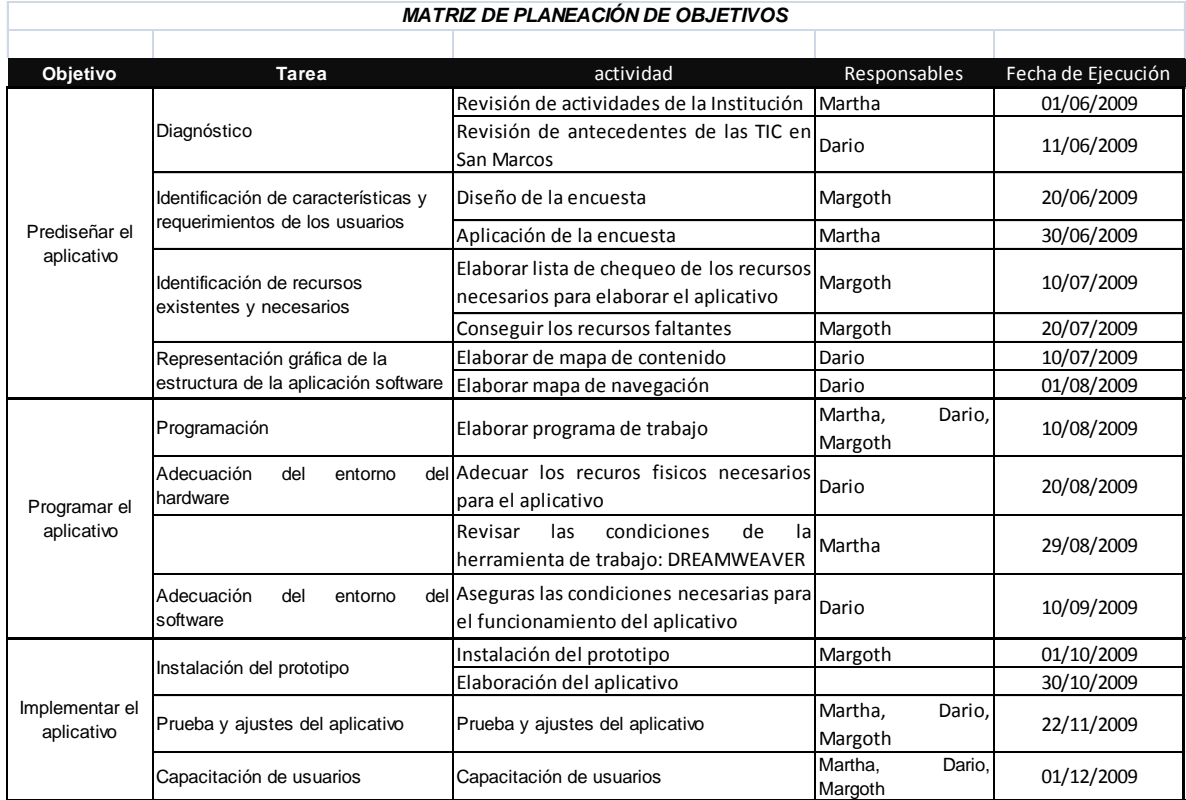